Gefördert mit Mitteln des Bundesamtes für Bauwesen und Raumordnung

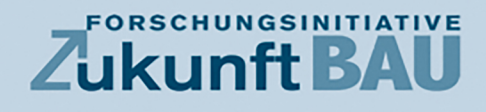

Stefan Bichlmair, Martin Krus Christine Milch, Dennis Stiegler

# Schadensfreie energetische Fenstersanierung im Altbau und denkmalgeschützten Gebäuden

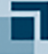

**Bundesinstitut** für Bau-, Stadt- und Raumforschung ndesamt für Bauwese

**Fraunhofer IRB** Verlag

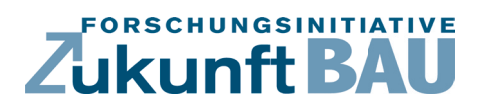

**F 3214**

Stefan Bichlmair, Martin Krus Christine Milch, Dennis Stiegler

## **Schadensfreie energetische Fenstersanierung im Altbau und denkmalgeschützten Gebäuden**

п Bundesinstitut<br>für Bau-, Stadt- und<br>Raumforschung u arrin or bornari y<br>I Bundesamt für Bauwi<br>Id Raumordnung

**Fraunhofer IRB Verlag**

#### F 3214

Bei dieser Veröffentlichung handelt es sich um die Kopie des Abschlussberichtes einer vom Bundesinstitut für Bau-, Stadt- und Raumforschung (BBSR) im Bundesamt für Bauwesen und Raumordnung (BBR) im Rahmen der Forschungsinitiative »Zukunft Bau« geförderten Forschungsarbeit. Die in dieser Forschungsarbeit enthaltenen Darstellungen und Empfehlungen geben die fachlichen Auffassungen der Verfasser wieder. Diese werden hier unverändert wiedergegeben, sie geben nicht unbedingt die Meinung des Zuwendungsgebers oder des Herausgebers wieder.

Dieser Forschungsbericht wurde mit modernsten Hochleistungskopierern auf Einzelanfrage hergestellt.

Die Originalmanuskripte wurden reprotechnisch, jedoch nicht inhaltlich überarbeitet. Die Druckqualität hängt von der reprotechnischen Eignung des Originalmanuskriptes ab, das uns vom Autor bzw. von der Forschungsstelle zur Verfügung gestellt wurde.

© by Fraunhofer IRB Verlag

2020

ISBN 978-3-7388-0550-5

Vervielfältigung, auch auszugsweise, nur mit ausdrücklicher Zustimmung des Verlages.

Fraunhofer IRB Verlag Fraunhofer-Informationszentrum Raum und Bau

Postfach 80 04 69 70504 Stuttgart

Nobelstraße 12 70569 Stuttgart

Telefon 07 11 9 70 - 25 00 Telefax 07 11 9 70 - 25 08

E-Mail irb@irb.fraunhofer.de

www.baufachinformation.de

www.irb.fraunhofer.de/bauforschung

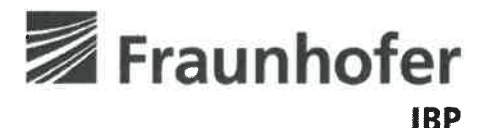

Fraunhofer-Institut für Bauphysik IBP

Forschung, Entwicklung, Demonstration und Beratung auf den Gebieten der Bauphysik

Zulassung neuer Baustoffe, Bauteile und Bauarten

Bauaufsichtlich anerkannte Stelle für Prüfung, Überwachung und Zertifizierung

Institutsleitung

Prof. Dr. Philip Leistner Prof. Dr. Klaus Peter Sedlbauer

IBP-Bericht HTB-023/2019

## Schadensfreie energetische Fenstersanierung im Altbau und denkmalgeschützten Gebäuden

## **Abschlussbericht**

Bundesinstitut für Bau- Stadt- und Raumforschung (BBSR) Forschungsinitiative Zukunft Bau (Aktenzeichen: SWD-10.08.18.7-17.42)

Der Bericht umfasst 106 Seiten Text 23 Tabellen 96 Bilder

Auszugsweise Veröffentlichung nur mit schriftlicher Genehmigung des Fraunhofer-instituts für Bauphysik gestattet.

M. Eng. Stefan Bichlmair Prof. Dr. Martin Krus Dipl. Ing. (FH) Christine Milch B. Eng. Dennis Stiegler

Holzkirchen, 7. Oktober 2019

Abteilungsleiter

Dr. Simon Schmidt

Gruppenleiter

Prof. Dr. Martin Krus

Bearbeiter

Stefan Bichlmair M.Eng

Fraunhofer-Institut für Bauphysik IBP Nobelstraße 12 | 70569 Stuttgart Telefon +49 711 970-00 Telefax +49 711 970-3395 www.ibp.fraunhofer.de

Standort Holzkirchen Fraunhoferstr. 10 | 83626 Valley Telefon +49 8024 643-0 Telefax +49 8024 643-366

## Inhalt

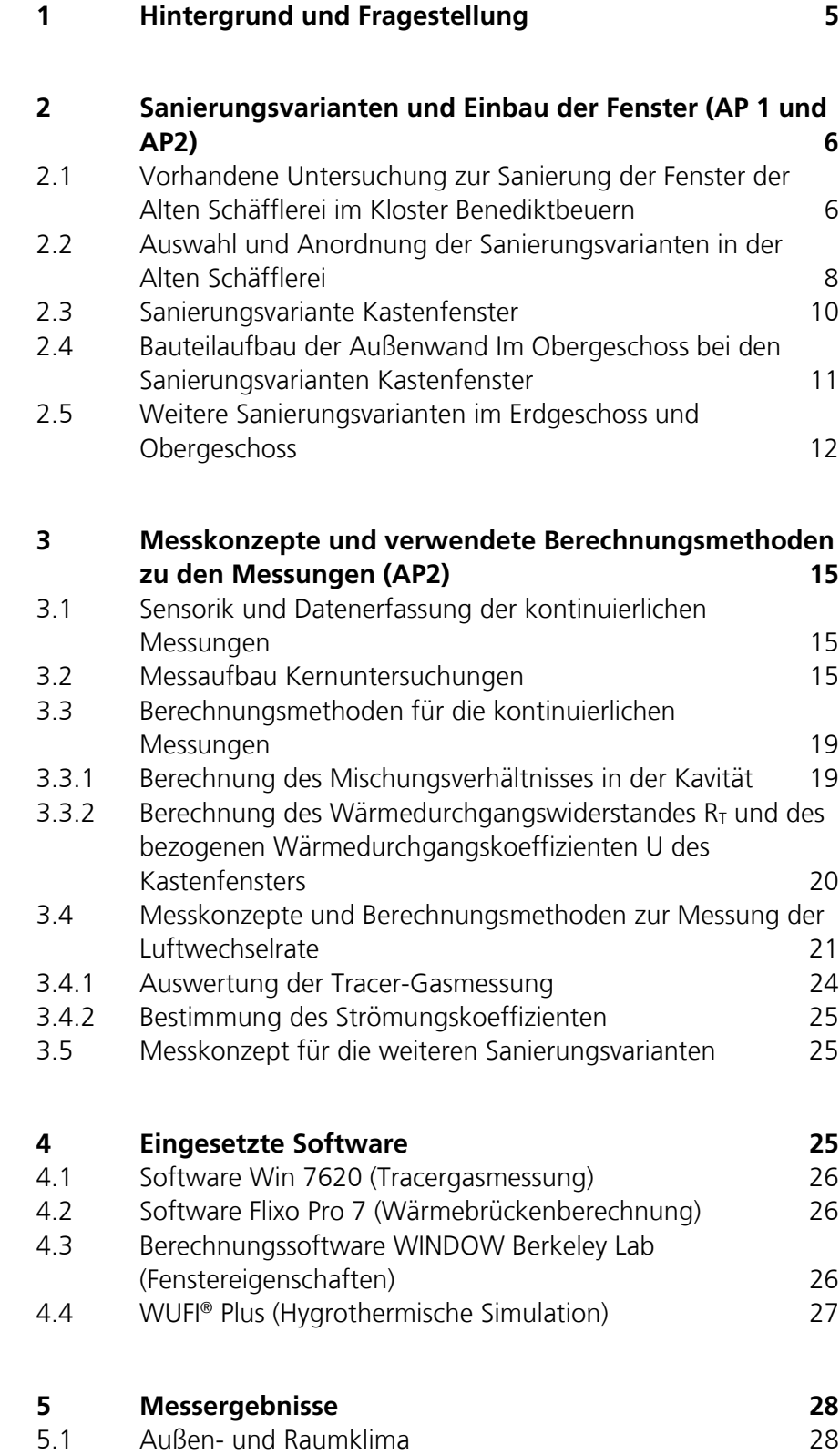

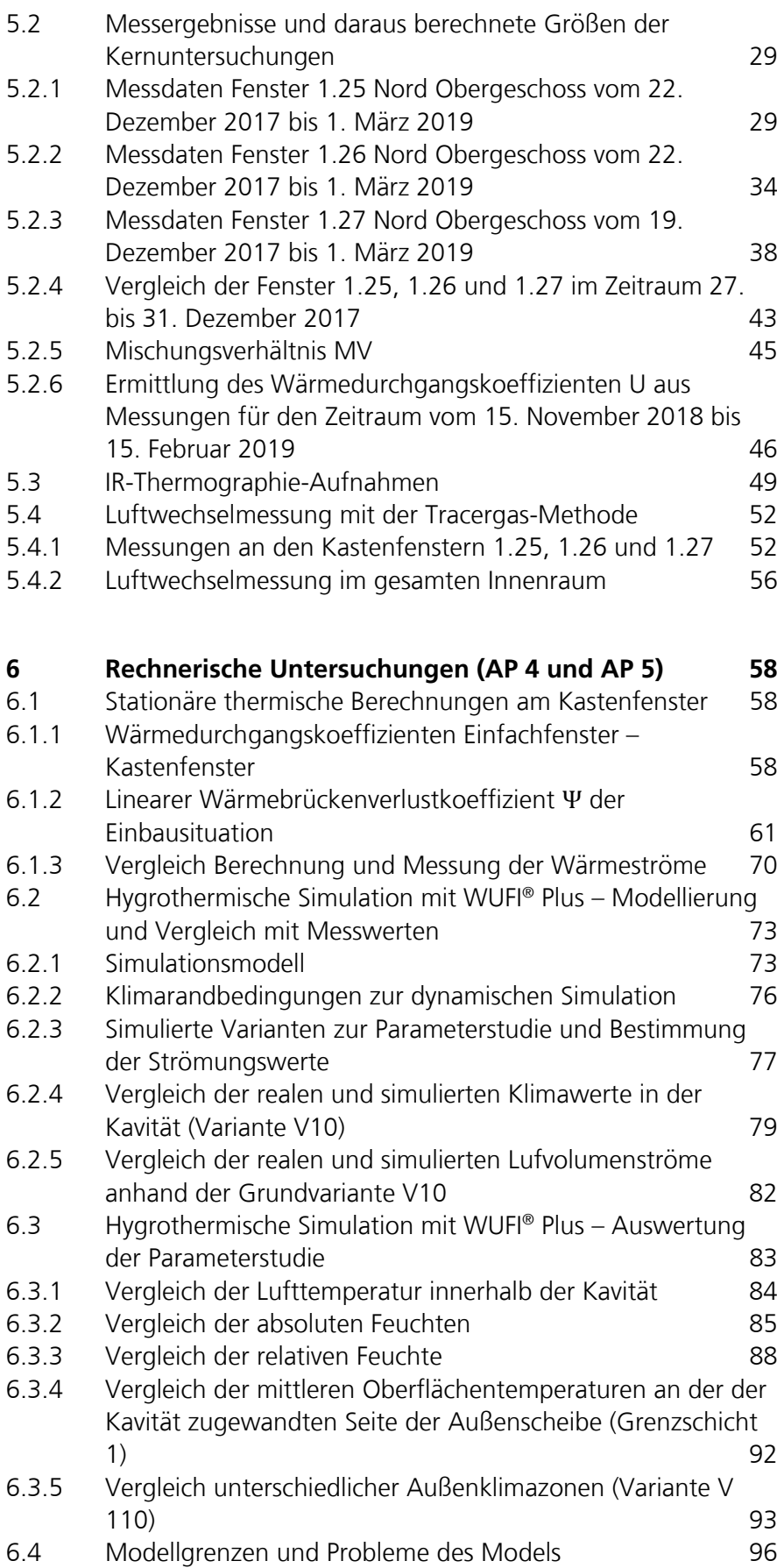

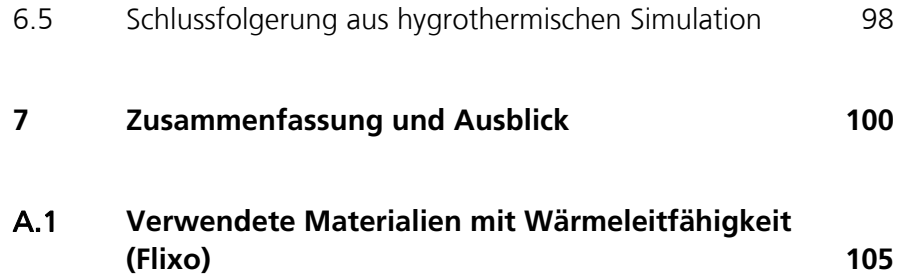

Der Forschungsbericht wurde mit Mitteln der Forschungsinitiative Zukunft Bau des Bundesinstitutes für Bau-, Stadt- und Raumforschung gefördert.

Aktenzeichen: SWD-10.08.18.7-17.42

Die Verantwortung für den Inhalt des Berichtes liegt beim Autor.

## 1 Hintergrund und Fragestellung

Historische und erhaltenswerte Fenster sind für ein Stadtbild mitprägend und gestalten das Umfeld eines Stadtteils mit. Dabei sind die Wünsche der Hausnutzer (Mieter, Eigentümer) nach Komfort und Energieeinsparung sowie die politischen Ziele der Bundesregierung zur Energieeinsparung (z. B. Energie Einsparverordnung EnEV) wichtige Rahmenbedingungen. Die Erhaltung und Sanierung bestehender Fenster hängt vor allem von der Dauerhaftigkeit bzw. Gebrauchstauglichkeit der Sanierungsmaßnahme und dem erreichten energetischen Standard ab. Ziel des Forschungsvorhabens ist es, die energetische Sanierung von erhaltenswerten Bestandsfenstern sicherer zu machen und damit historische Fenster zu erhalten, Schäden zu vermeiden, energetische Sanierungen voranzutreiben und den Marktanteil der spezialisierten Fensterbaubetriebe zu erhöhen. Dies wird durch die gezielte Erforschung der wesentlichen Parameter U-Werte von Scheibenkombinationen, Luftaustauschverhältnisse und sich daraus im Jahresgang ergebende hygrothermische Verhältnisse im Gebrauchszustand erreicht.

Bei Sanierungen von Bestandsfenstern mit Einscheibenverglasung kommen unterschiedliche Sanierungsvarianten zum Einsatz. Die effektivste Methode zur Steigerung des Wohnkomforts und der Energieeinsparung ist der zusätzliche Einbau eines zweiten Fensters. Die gebräuchlichste Methode ist der Einbau des zusätzlichen Fensters als Innenvorfenster. Die Ausführungen können als Kastenfenster mit verkleideter Laibung erfolgen oder mit sichtbarer Laibung. Wesentliches Merkmal dieser Ausführungen ist die Ausbildung eines Zwischenraumes zwischen originalem Fenster und neuem Fenster. Die Ausführungen mit zwei Fensterebenen führen immer wieder zu hygrischen Problemen in der angrenzenden Bausubstanz bzw. am Fensterrahmen. Die Ausgestaltung der Luftdichtheit und der U-Werte des Bestandsfensters sowie des neu eingebauten zusätzlichen Fensters wirken entscheidend auf den Feuchtehaushalt im Zwischenraum ein. Häufig kommt es trotz vermeintlich sorgfältiger Ausführung immer wieder zu Einschränkungen in der Gebrauchstauglichkeit (Betauung der Scheiben im Zwischenraum) bis hin zu Schadensfällen (Schimmelpilz, holzzerstörende Pilze), da die beeinflussenden Parameter derzeit nicht quantifizierbar sind.

Es werden umfassende bauphysikalische Untersuchungen durchgeführt und das Konzept für die angepasste Dichtheit am Objekt bei definierten U-Wert-Kombinationen der Scheiben erprobt, messtechnisch erfasst und beurteilt. Neben den rechnerischen Untersuchungen werden Fensterlösungen der beteiligten Fensterfirmen in situ aufgebaut und mittels Messungen überwacht.

Anhand der vorhandenen denkmalgeschützten Fenster in dem Fraunhofer-Zentrum Alte Schäfflerei wurden mit den zuständigen Sachbearbeitern für Fenster im Bayerischen Landesamt für Denkmalpflege an zwei vor-Ort-Workshops zu möglichen Sanierungsvarianten Vor- und Nachteile von Sanierungsvarianten und Praxisrelevanz besprochen. Nach diesen Vorüberlegungen wurden zu verschiedenen Varianten möglicher Fenstersanierungen am Beispiel der Alten Schäfflerei zwei studentische Arbeiten als theoretische Vorarbeit durchgeführt, eine Bachelorarbeit an der FH Rosenheim sowie eine Masterarbeit an der HS Augsburg.

## 2 Sanierungsvarianten und Einbau der Fenster (AP 1 und AP2)

#### **2.1 Vorhandene Untersuchung zur Sanierung der Fenster der Alten Schäfflerei im Kloster Benediktbeuern**

2010 begann die Entstehung des Fraunhofer-Zentrums für energetische Altbausanierung und Denkmalpflege in Benediktbeuern. Hierfür wurde die Alte Schäfflerei saniert und energetisch ertüchtigt. Im Zuge dieser Sanierung erfolgten Voruntersuchungen zu Fenstervarianten, welche als mögliche Sanierungsform der Bestands-Einfachfenster in Frage kamen. Mit Hilfe der Forschungsarbeit nach [Heinrich, 2012] konnte anhand stationärer energetischer bzw. thermischer Betrachtung eine Potentialabschätzung verschiedener Sanierungsformen für die Bestandfenster untersucht und gegenübergestellt werden. Hierbei überzeugte die Erweiterungsmaßnahme zu einem Kastenfenster als energetisch effektivste Variante, siehe Bild 1.

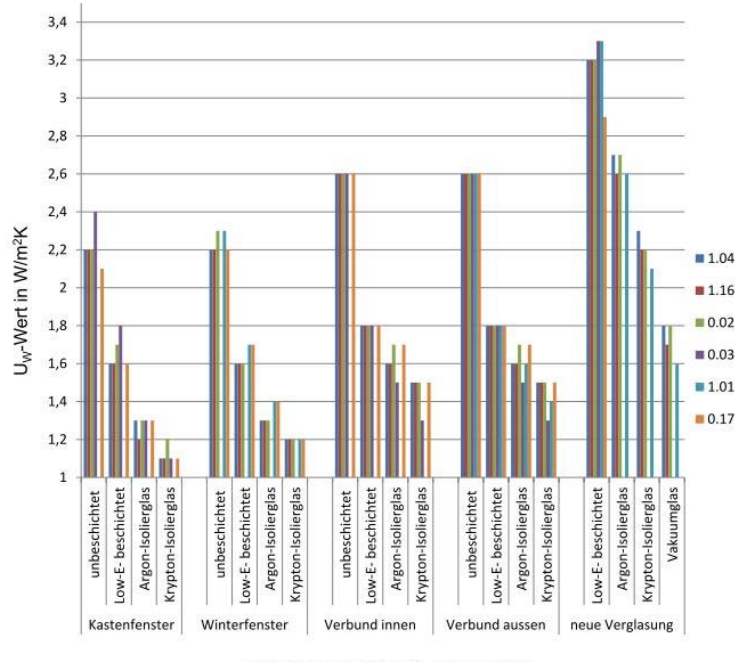

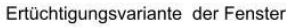

#### Bild 1:

Vergleich der UW-Werte in Abhängigkeit der Fenstertypen und hinzugefügten Scheiben an den Bestandsfenstern [Heinrich 2012].

Da zum Zeitpunkt der Arbeit noch keine konkreten Planangaben zu den möglichen Fenstervarianten vorlagen, wurden die Erweiterungsvarianten nach Normvorgaben und Erfahrungswerten dimensioniert und betrachtet. Dadurch konnte das wärmetechnische Verhalten der berechneten Varianten nur als Orientierung bzw. zum Vergleich und nicht als tatsächliche Ausführungsvariante ermittelt werden.

2014 wurde [Widl 2014] unter Normrandbedingungen das Verhalten der Sanierungsvarianten in Verbindung mit Innendämmsystemen im Hinblick auf die hygrothermischen Eigenschaften untersucht. Ausgangslage hierfür war die Bestandsaufnahme sowie Analyse eines repräsentativen Bestandfensters, anhand dessen unterschiedlichen Ertüchtigungsmaßnahmen mit Hilfe des Rechentools Flixo gegenübergestellt wurden. Durch die stationäre Betrachtung erfolgte eine thermische Bewertung der einzelnen Sanierungsformen, wobei vor allem die Oberflächentemperaturen im Bereich der Laibung, Stürze und Fensterscheiben verglichen wurden, siehe Bild 2.

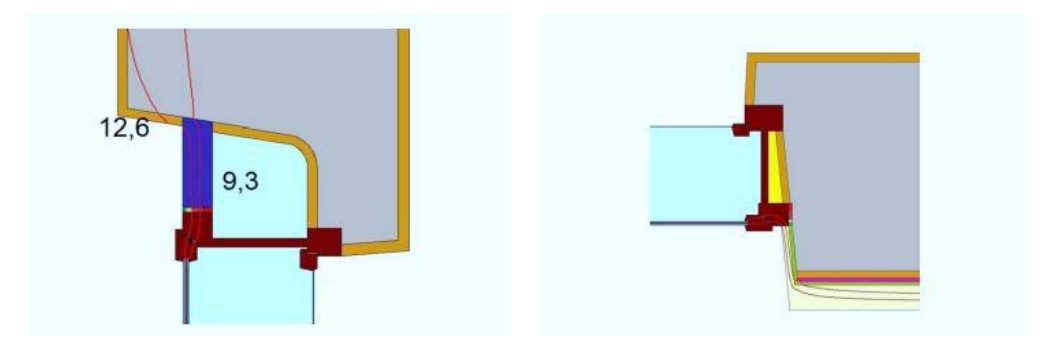

#### Bild 2:

Oberer und seitlicher Baukörperanschluss der Sanierungsvariante in Form eines Kastenfensters [Widl 2014].

Hierbei stellte sich, in Kombination mit verschiedenen Innendämmsystemen, das Kastenfenster ebenfalls als effektivste Sanierungsform heraus. Zusätzlich erfolgte mittels instationärer Simulationen die Betrachtung der konstruktionsspezifischen hygrothermischen Situation innerhalb des Fensterzwischenraumes, der sogenannten Kavität. Hier wurde unter Einfluss des Luftwechsels über die beiden Fensterebenen das Klima innerhalb der Kavität feuchtetechnisch bewertet. Die dynamische Berechnung mittels WUFI® 2D zeigte, dass für eine möglichst dichte innere Fensterebene bzw. eine möglichst offene äußere Fensterebene der Tauwassergehalt auf der Innenseite der äußeren Fensterebene verringert und somit der Tauwasserausfall vermieden bzw. reduziert werden kann.

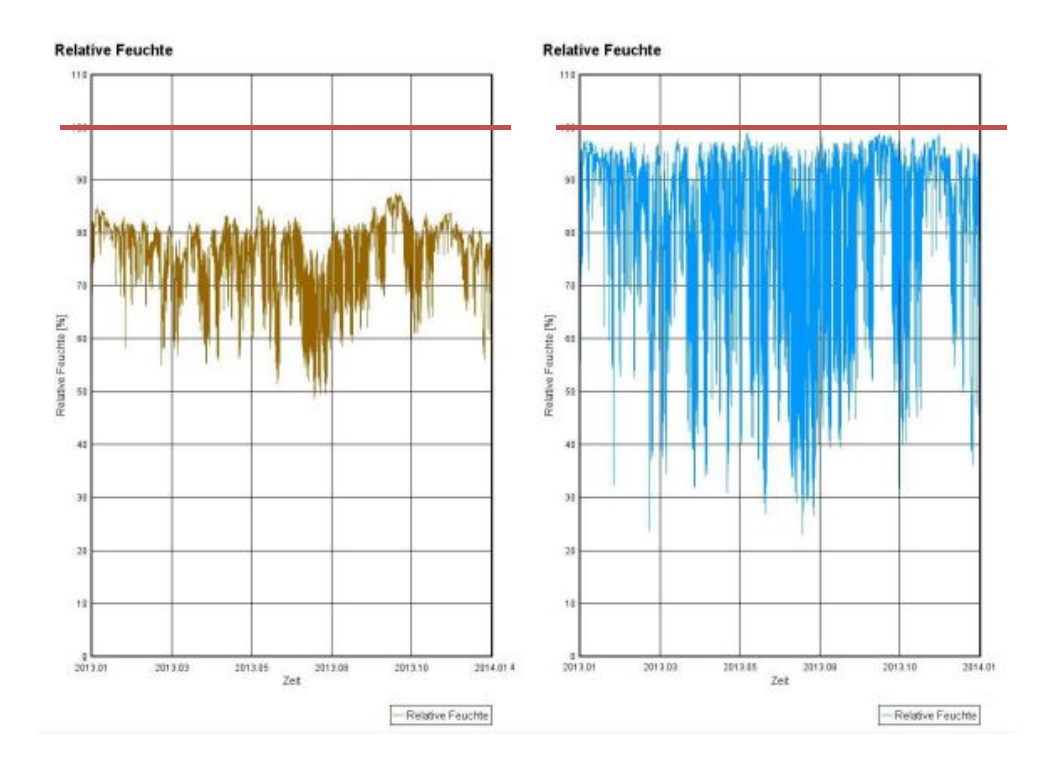

#### Bild 3:

Links: Darstellung der relativen Feuchten innerhalb der Kavität im Bereich der seitlichen Holzoberflächen mit rot markierter Tauwassergrenze von 100 % rel. Luftfeuchte. Rechts: Darstellung der relativen Feuchten innerhalb der Kavität im Bereich der Glasoberflächen mit rot markierter Tauwassergrenze von 100 % rel. Luftfeuchte; [Widl 2014].

Diese Untersuchung erfolgte noch vor Beginn der Sanierungsarbeiten, wodurch zum damaligen Stand noch keine Kenntnisse zu den Luftwechselraten der Fenster bzw. Messwerte zum Kavitätsklima oder sonstiger Randbedingungen bekannt waren. Daher wurden Erfahrungswerte und Vorgaben der Norm angesetzt, um die sich einstellende Temperatur und den Feuchtegehalt der Kavitätsluft im Jahresverlauf für das Kastenfenster betrachten zu können. Daher ist diese fiktive Betrachtung des Raumklimas innerhalb des Fensterzwischenraumes aufgrund der fehlenden Informationen bezüglich der Randbedingungen für Luftwechselraten durch Infiltration nur bedingt zutreffend.

#### **2.2 Auswahl und Anordnung der Sanierungsvarianten in der Alten Schäfflerei**

Entsprechend dem Arbeitspaket 1 "Sanierungsvarianten – Auswahl des Systems" wurden in Zusammenarbeit mit der jeweiligen beteiligten Firma bei Besprechungsterminen, teilweise vor Ort in der Alten Schäfflerei, die Sanierungsvarianten abgestimmt. Grundlage für die Auswahl der Sanierungsvariante bildeten neben den vorangegangenen Arbeiten [Heinrich 2012, Widl 2014] eine Vorarbeit zur Ermittlung des Einsparpotentials von möglichen Sanierungsvarianten [Devriese 2018] sowie Beratung durch das Bayerische Landesamt für Denkmalpflege (BLfD).

Insgesamt wurden im Obergeschoss in der Alten Schäfflerei im Zuge der energetischen Sanierungsmaßnahmen sieben Fenster in unterschiedlichen Varianten energetisch ertüchtigt (Bild 4) und im Erdgeschoss sechs Fenster (Bild 5).

Die für das Forschungsprojekt relevanten Fenster 1.25, 1.26 und 1.27 befinden sich auf der Nordseite. An diesen zu Kastenfenstern erweiterten Einfachfenstern finden messtechnische und rechnerische Kernuntersuchungen statt. An den anderen Fenstern werden vereinfachte Messaufbauten mit geringerem messtechnischem Aufbau zu Vergleichszwecken realisiert, siehe Kapitel 2.3 "Sanierungsvariante Kastenfenster". Die weiteren realisierten Sanierungsvarianten im Erdgeschoss und Obergeschoss werden in Kapitel 2.5 "Weitere Sanierungsvarianten" beschrieben.

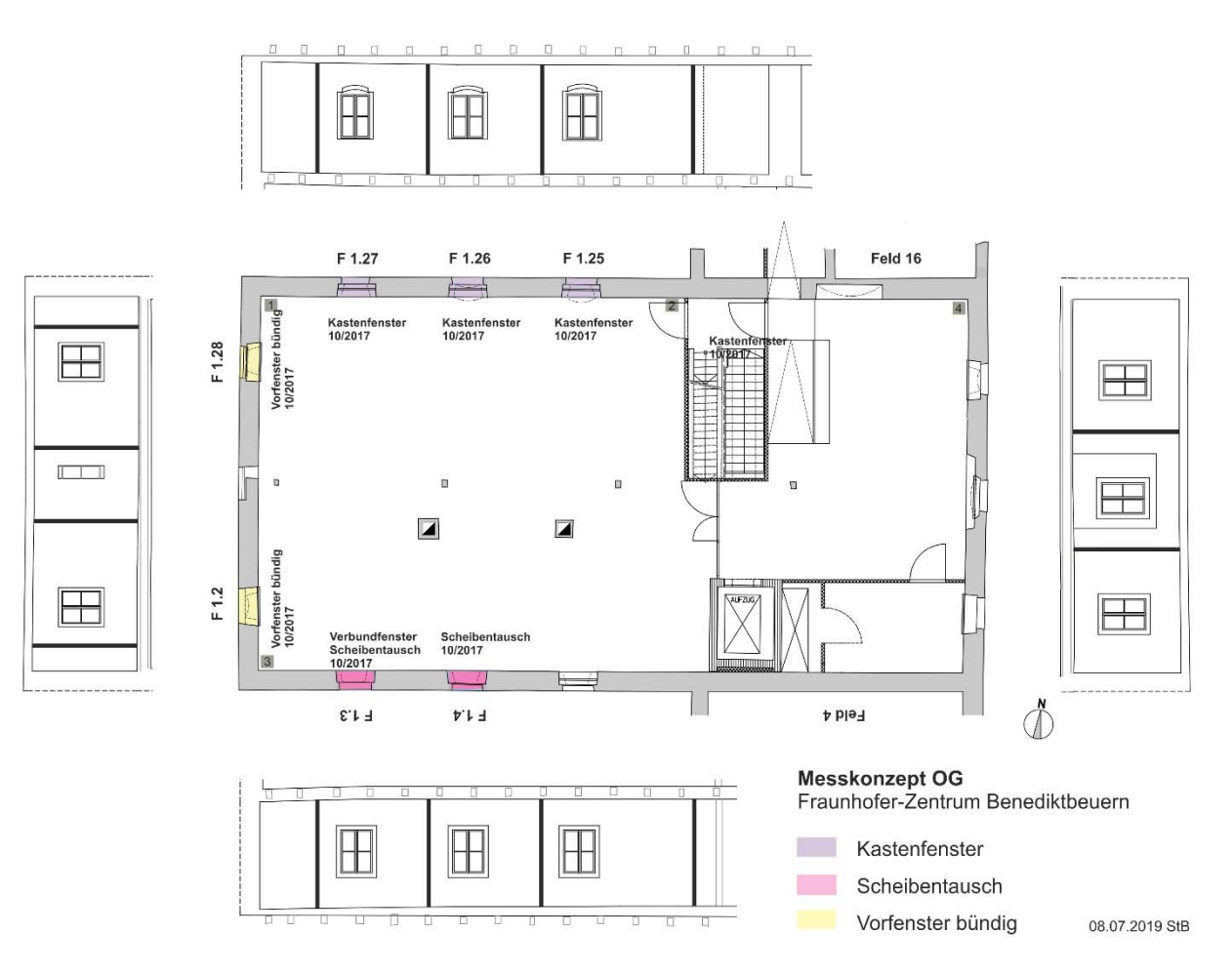

#### Bild 4:

Anordnung der Sanierungsvarianten der Fenster im Obergeschoss der Alten Schäfflerei mit Wandansichten von innen. An den drei Fenstern auf der Nordseite (F 1.25, F 1.26 und F 1.27) finden die Kernuntersuchungen statt.

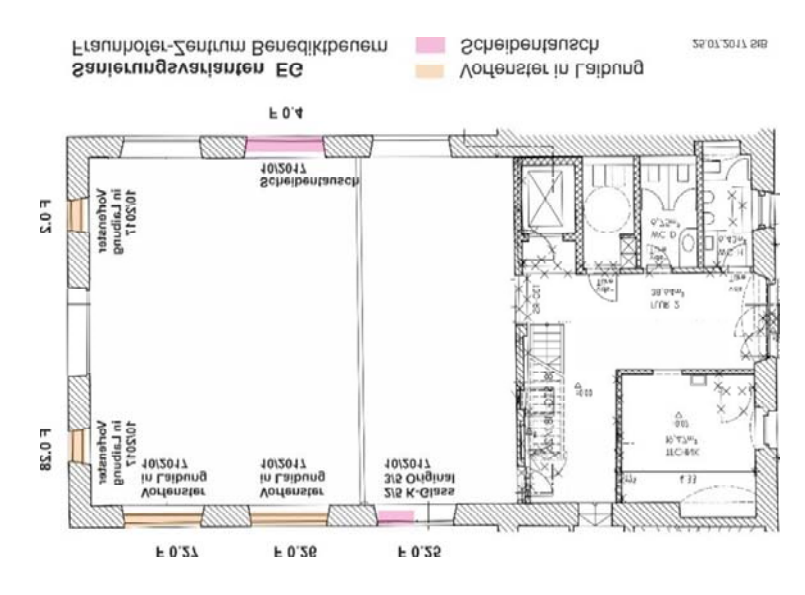

Bild 5:

Anordnung der Sanierungsvarianten der Fenster im Erdgeschoss der Alten Schäfflerei.

#### **2.3 Sanierungsvariante Kastenfenster**

Die Fenster auf der Nordseite im Obergeschoss der Alten Schäfflerei, die für die Kernuntersuchung herangezogen werden, sind in Tabelle 1 aufgelistet. Die Fenster 1.26 und 1.27 wurden dabei baugleich einflüglig mit Wärmeschutzglas ausgeführt. Das Fenster 1.25 wurde zweiflüglig ebenfalls mit Wärmeschutzglas eingebaut. Alle Fenster sind in der Größe extra für die vorhandene Fensteröffnung hergestellt worden. Die Profilgeometrie wurde bewusst, wie in der Denkmalpflege üblich, möglichst schlank ausgeführt, um einer ähnlichen Optik wie die der vorhandenen Fenster zu entsprechen.

| Fenster<br>Nr. | Bestand                        | Ausrich-<br>tung | <b>Abstand Fenster</b><br>$(Glas - Glas)$ | Fenster<br>neu | U-Wert Glas<br>It. Hersteller |
|----------------|--------------------------------|------------------|-------------------------------------------|----------------|-------------------------------|
| 1.25           | zweiflüglig<br>einfachverglast | <b>Nord</b>      | ca. 13 cm                                 | 2-flüglig      | 1,3 W/m <sup>2</sup> K        |
| 1.26           | zweiflüglig<br>einfachverglast | <b>Nord</b>      | ca. 13 cm                                 | 1-flüglig      | 1,1 W/m <sup>2</sup> K        |
| 1.27           | zweiflüglig<br>einfachverglast | Nord             | ca. 13 cm                                 | 1-flüglig      | 1,1 W/m <sup>2</sup> K        |

Tabelle 1: Sanierungsaufbau der Fenster der Kernuntersuchungen.

In Bild 6 ist der Vorzustand der Bestandsfenster auf der Nordseite exemplarisch an Position 1.26 mit Innen- und Außenansicht abgebildet. Das Fenster wurde zu einem Kastenfenster erweitert. Bild 7 zeigt die Sanierung zu einem Kastenfenster an der Fensterposition 1.27, ebenfalls auf der Nordseite. Das zusätzliche Fenster wurde einflügelig mit Wärmeschutzverglasung (U<sub>w</sub> 1,1 W/m<sup>2</sup>K) ausgeführt.

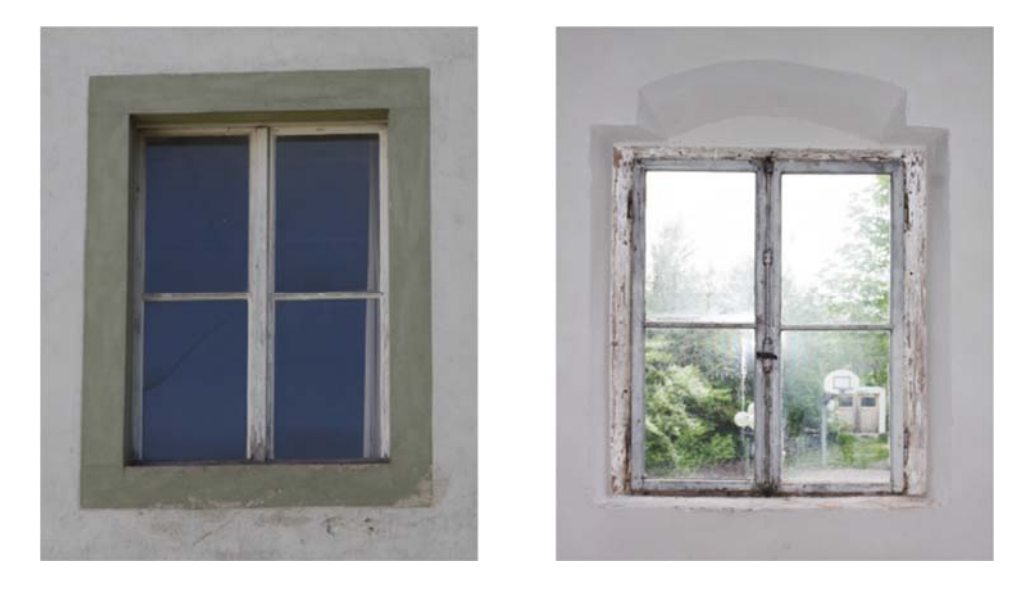

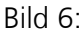

Alte Schäfflerei OG Fenster 1.26 auf der Nordseite: Außen- und Innenansicht, Bestandsfenster im Vorzustand. Stockaußenmaß 1,14 m x 1,40 m (1,60 m²).

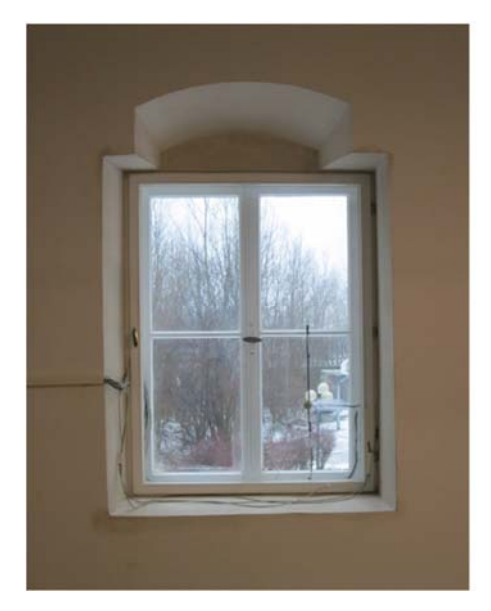

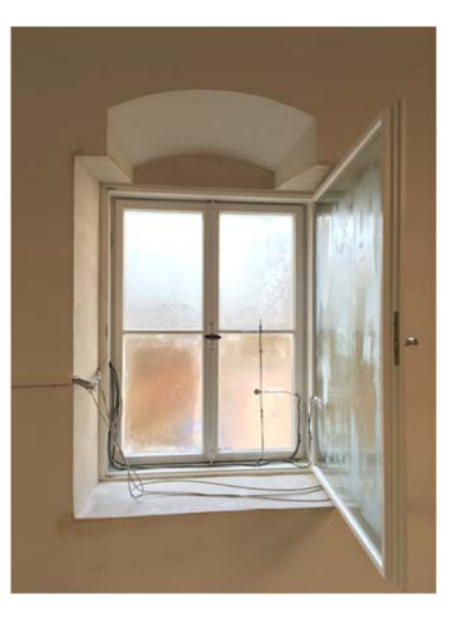

#### Bild 7:

Alte Schäfflerei OG Fenster 1.27: Innenansicht mit Erweiterung zum Kastenfenster. Links mit geschlossenem Fenster, rechts mit geöffnetem Fenster.

#### **2.4 Bauteilaufbau der Außenwand Im Obergeschoss bei den Sanierungsvarianten Kastenfenster**

Die Außenwände im Obergeschoss der Alten Schäfflerei wurden im Zuge der energetischen Sanierung mit unterschiedlichen Innendämmsystemen versehen. Es wurden zusätzlich die Sturzbereiche und seitlichen Laibungen mit Wärmedämmung versehen. Der Brüstungsbereich wurde aus denkmalpflegerischen Erwägungen nicht gedämmt. Die originale Ausführung bei den drei Fenstern

1.25, 1.26 und 1.27 ist als verputztes Mauerwerk ohne Fensterbrett ausgeführt. Die Außenwand besteht aus Mischmauerwerk mit einer Bauteildicke von ca. 0,61 m. Aus den durchgeführten Messungen [Kilian et al 2017] der Wärmeströme im Regelquerschnitt der Außenwand an zwölf Messstellen ergeben sich unterschiedliche Werte für die daraus ermittelten Wärmeleitfähigkeiten der Außenwand. Für die Berechnungen wurde aus den messtechnisch ermittelten Werten eine hohe Wärmeleitfähigkeit von 1,05 W/mK angesetzt, um den ungünstigsten Fall zu berücksichtigen.

Tabelle 2:

Wandaufbau und Dämmniveau der an die jeweiligen Fenster der Kernuntersuchungen angrenzenden Wandflächen mit seitlicher Fensterlaibung.

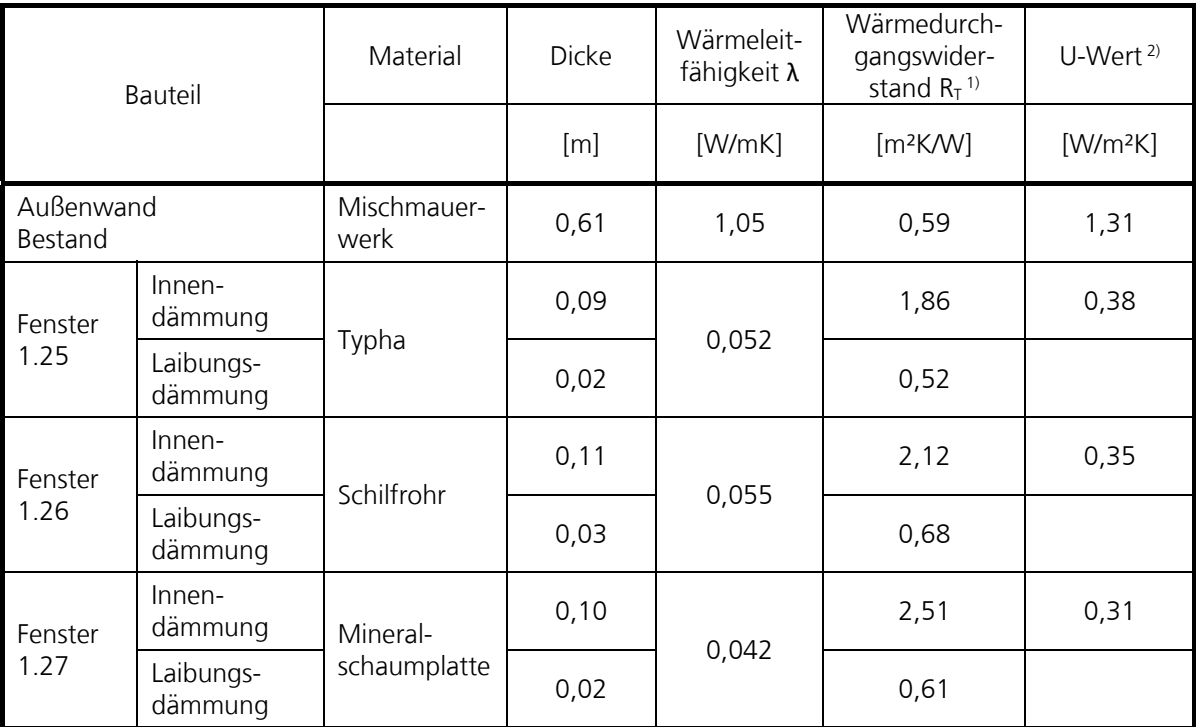

<sup>1)</sup> Wärmedurchgangswiderstand  $R<sub>T</sub>$  inklusive Zwischenschichten bzw. Putz

#### **2.5 Weitere Sanierungsvarianten im Erdgeschoss und Obergeschoss**

Weitere Sanierungsvarianten sind zusätzliche Vorfenster, die raumseitig in die Laibung eingebaut werden, sodass der Laibungsbereich sichtbar bleibt (ohne Kasten). Es wurden zwei Ausführungsvarianten durchgeführt, mit Einbau in der Laibung mit einem Abstand der neuen Fensterebene von ca. 13 cm zum Bestandsfenster (im EG) sowie mit Einbau in etwa bündig in der Wandebene (im OG). Bei dem wandbündigen Einbau beträgt der Abstand der neuen Fensterebene zum Bestandsfenster ca. 45 cm. Bei der Sanierungsvariante mit Einbau des zusätzlichen Fenster in der Laibung im Erdgeschoss wurden die Anschlüsse des neuen Fensters zur Mauerwerkslaibung zur Demonstration unterschiedlicher Anschlussarten variiert. Im Erdgeschoss unterscheiden sich die Fenstergrößen. Die zwei Fenster auf der Westseite entsprechen mit ca. 1,01 m x 1,30 m in etwa den Fenstergrößen im Obergeschoss, die Fenster auf der Nord- und Südseite hingegen sind als großformatige einflüglige Fenster mit einer Größe von ca. 1,51 m x 2,46 m mit kleinteiliger Sprossenteilung ausgeführt, siehe Bild 8.

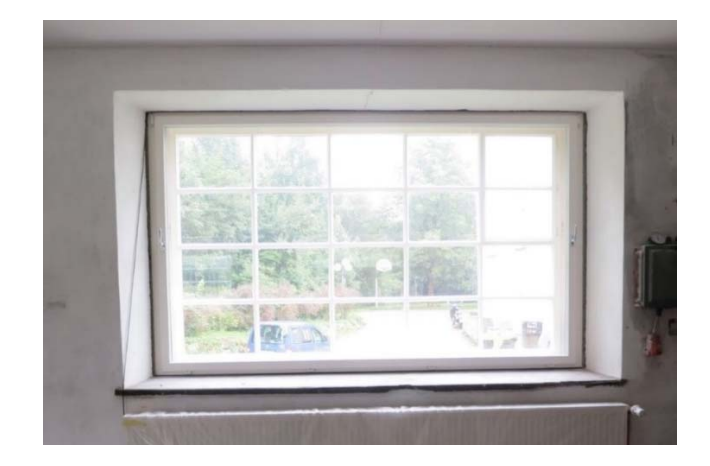

#### Bild 8:

Alte Schäfflerei EG Fenster 0.26 mit kleinteiligen Sprossen. Innenansicht mit Erweiterung mit einflügligem Innenvorfenster ohne Sprossen.

Zusätzliche Sanierungsvarianten sind mit dem Austausch der originalen Scheibe realisiert worden. Hier wurden im Erdgeschoss bei einem kleinteiligen Sprossenfenster (Fenster 0.4) die Scheiben gegen Wärmeschutzglas mit sehr geringem Scheibenzwischenraum (SZR 12 mm) ausgeführt. Dabei wurden zwei unterschiedliche Wärmeschutzverglasung mit einem U<sub>g</sub>-Wert von 1,5 W/m<sup>2</sup>K und mit einem U<sub>g</sub>-Wert von 1,8 W/m<sup>2</sup>K eingebaut. Ebenso wurde im Obergeschoss an zwei Fenstern die Scheiben gegen Wärmeschutzglas mit einem U<sub>g</sub>-Wert von 0,9 W/m²K getauscht (Bild 9). Im Erdgeschoss erfolgt zusätzlich ein partieller Scheibenaustausch an einem kleinteiligen Sprossenfenster mit lediglich beschichteter Scheibe mit Hardcoat (K-Glas) für einen direkten Vergleich zur originalen Verglasung. Die ausgeführten Varianten sind in Tabelle 3 bis Tabelle 5 zusammengefasst aufgelistet.

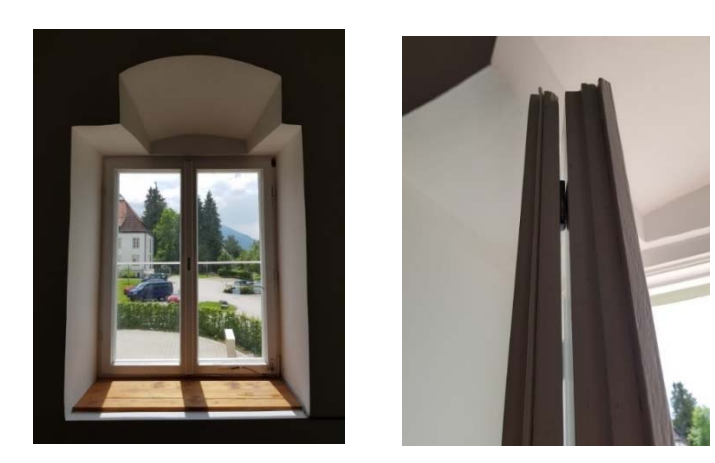

Bild 9: Alte Schäfflerei OG Fenster 1.3 als Doppelfenster mit jeweils Einfachverglasung

ausgeführt. Zur energetischen Sanierung wurde die innere Scheibe gegen eine Wärmeschutzverglasung mit einem U<sub>g</sub>-Wert von 0,9 W/m<sup>2</sup>K ausgetauscht.

#### Tabelle 3:

Ausführung zusätzlicher Sanierungsvarianten mit Innenvorfenster im Obergeschoss, bündig zur Wandoberfläche montiert.

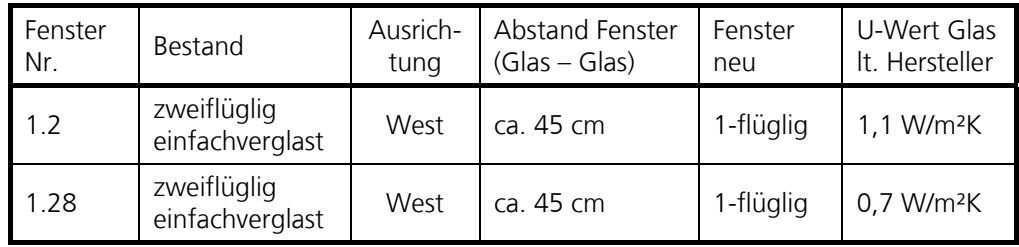

#### Tabelle 4:

Ausführung zusätzlicher Sanierungsvarianten im Erd- und Obergeschoss mit Austausch der originalen Scheibe.

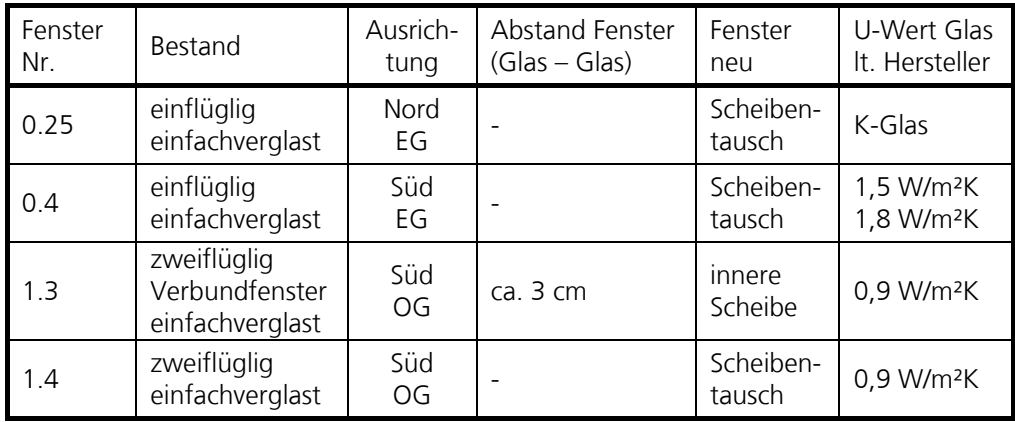

#### Tabelle 5:

Ausführung zusätzlicher Sanierungsvarianten im Erdgeschoss mit Innenvorfenster in der Laibung

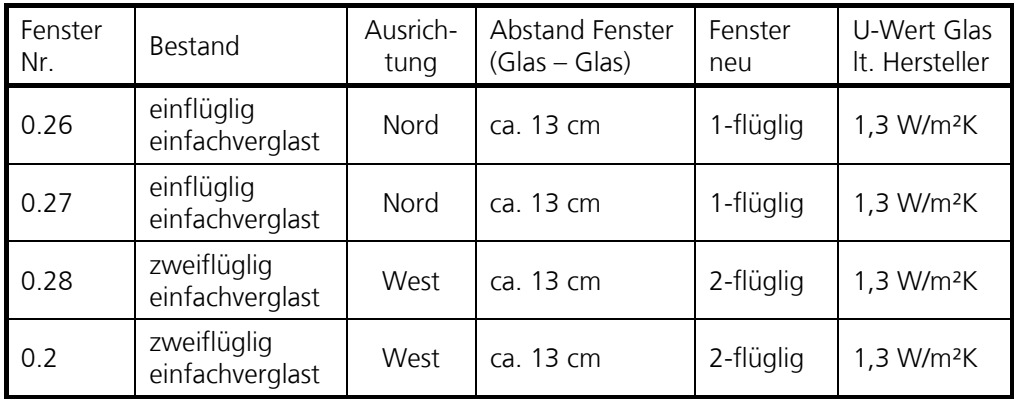

## 3 Messkonzepte und verwendete Berechnungsmethoden zu den Messungen (AP2)

Vorgesehen werden für die messtechnischen Untersuchungen mindestens drei bautypengleiche Fenster. Damit sind vergleichende Untersuchungen bei unterschiedlichen Dichtheitskonzepten möglich. Es werden die zur Beurteilung der Energieeffizienz, Schadensfreiheit und hygienischen Bedingungen notwendigen Sensoren an den Wand- bzw. Fensteroberflächen und Kasteninnenraum installiert. Die Ergebnisse aller Sensoren werden an ein Datenerfassungssystem angeschlossen und dauerhaft in der IMEDAS®-Datenbank gespeichert. Die Messdaten können damit online überwacht und zur Bearbeitung runtergeladen werden.

#### **3.1 Sensorik und Datenerfassung der kontinuierlichen Messungen**

Zur Beurteilung der Energieeffizienz, der hygienischen Bedingungen und der kritischen Positionen der Konstruktion werden die notwendigen Sensoren zur Erfassung von Temperatur, relativer Feuchte und Wärmefluss an den Fenstern sowie im Raum installiert. Der Einbau der Sensoren wurde zum Teil parallel zum Einbau der Fenstersysteme durchgeführt.

Die Temperaturmessungen erfolgen mit PT100 Sensoren mit einer kalibrierten Genauigkeit von  $\pm$  0,1 Kelvin. Die Messung der relativen Feuchte wird mit Kombisensoren der Fa. Ahlborn FHAD 462 durchgeführt. Die angegebene Genauigkeit ist nach Werkskalibrierung für die Temperatur ± 0,4 Kelvin und für die relative Feuchte  $\pm$  1,8 % r.F.. Die Feuchtesensoren wurden am Fraunhofer IBP für eine sehr hohe Genauigkeit der Sensoren hinsichtlich der berechneten absoluten Feuchte von  $\pm$  0,1 g/m<sup>3</sup> kalibriert und ausgewählt. Die verwendete Wärmeflussscheibe FQA 118 wird vom Hersteller mit einer Genauigkeit von 5 % vom Messwert angegeben.

Alle Sensoren werden an ein zentrales Datenerfassungssystem angeschlossen und an die institutionseigene Datenbank IMEDAS® geleitet, dauerhaft gespeichert und verwaltet.

#### **3.2 Messaufbau Kernuntersuchungen**

Die messtechnischen Untersuchungen beinhalten die Messung von Temperaturen und Wärmeflüssen für die energetische Beurteilung der Maßnahmen sowie Temperaturen, relative Feuchten und Taupunktmessung für das feuchtetechnische Verhalten der Fenster. Das Messkonzept für die Fenster der Kernuntersuchungen auf der Nordseite ist in Bild 10 (Ansicht) und in Bild 11 im horizontalen Schnitt dargestellt. Mit der Messung der relativen Feuchte und Lufttemperatur mit Kombisensoren auf der Raumseite, im Kastenzwischenraum und der Außenluft wird der Feuchtegehalt der Luft bestimmt. Die Wärmeflussmessung und Erfassung der Oberflächentemperaturen dienen zur Bestimmung des energetischen Verhaltens bzw. des Wärmedurchgangswiderstandes der Fenster. Die zusätzlich angeordneten Temperatursensoren an den Eckpunkten ermöglichen

die Berechnung der lokalen relativen Feuchte sowie die Bestimmung von möglichen Taupunkttemperaturunterschreitungen. Zusätzlich ist ein Taupunktsensor am Glasrand angeordnet. Mit der Bezeichnung AOFT wird die Außenoberfläche der Scheibe zur Außenluft und mit IOFT die Innenoberfläche zur Raumluft beschrieben. Als GS1 ist die Grenzschicht von der Scheibenoberfläche des äußeren originalen Fensters (Bestand oder B) zum Luftraum des Kastenfensters (Kavität) bezeichnet. Die Position Grenzschicht 2 (GS2) befindet sich in der Mitte zwischen der äußeren und inneren Scheibe des Kastenfensters in der Luftschicht der Kavität. Mit Grenzschicht 3 ist die Scheibenoberfläche des inneren neuen Fensters (Neu oder N) zur Kavität hin bezeichnet. Die Messachse wurde je nach günstigerer Kabelverlegung im linken oder rechten Fensterflügel des Bestandsfensters jeweils in Scheibenmitte angeordnet. In Bild 12 sind exemplarisch die Anordnung einiger Sensoren am Beispiel des Fensters 1.27 abgebildet.

Die Messungen sind als Dauermessung konzipiert, d. h. die Messwerte werden im 1-Minuten-Intervall kontinuierlich erfasst und in der IMEDAS®-Datenbank gespeichert. Die Auswertung und Darstellung der Messdaten erfolgt in der Regel mit stündlichen Mittelwerten der erfassten Messwerte.

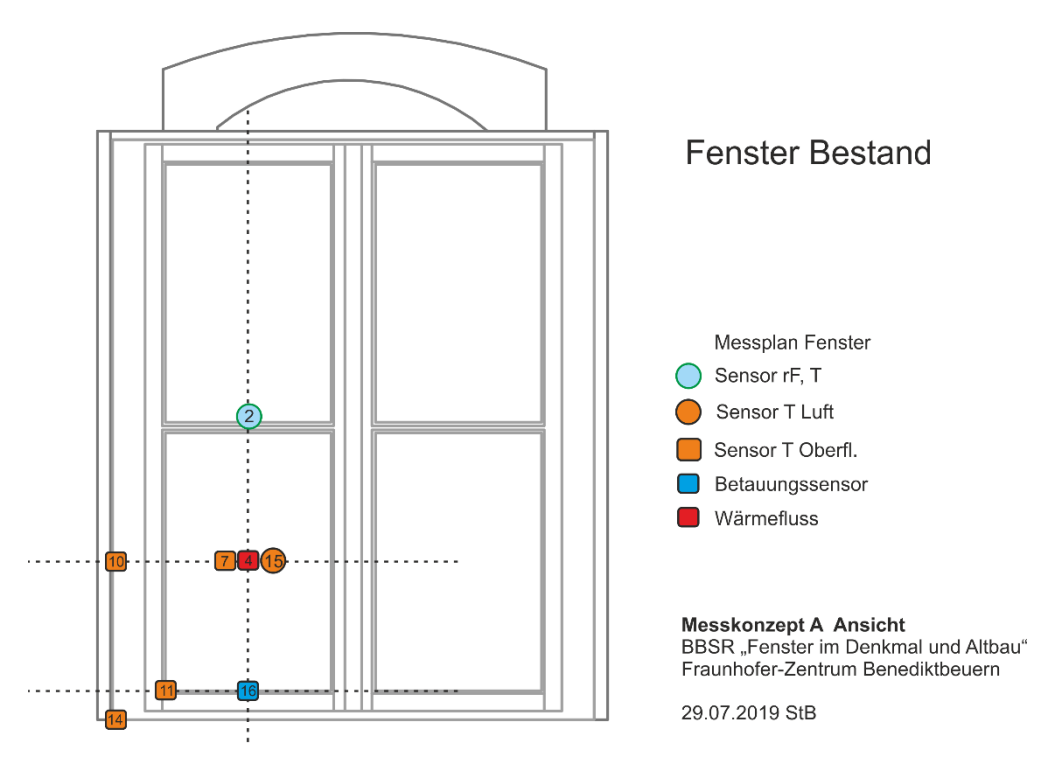

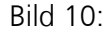

Messkonzept in der Ansicht von Innen des originalen Fensters (Bestand) für die Fenster 1.25, 1.26 und 1.27 auf der Nordseite im Obergeschoss.

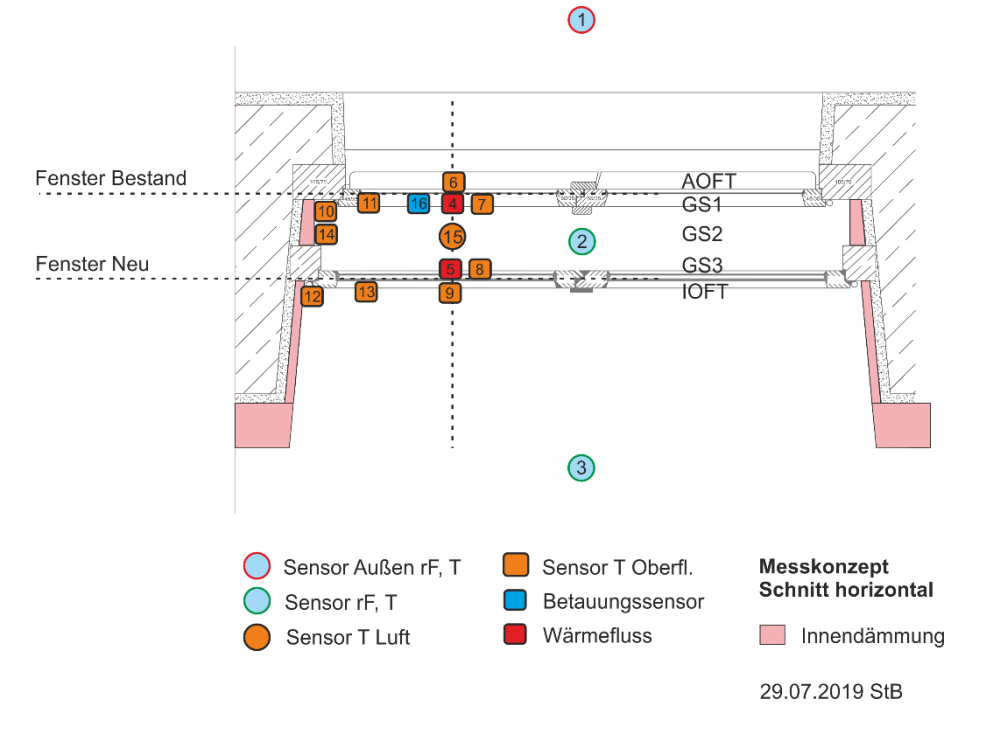

#### Bild 11:

Messkonzept im horizontalen Schnitt durch das zum Kastenfenster erweiterte originale Fenster (Bestand) für die Fenster 1.25, 1.26 und 1.27 auf der Nordseite im Obergeschoss.

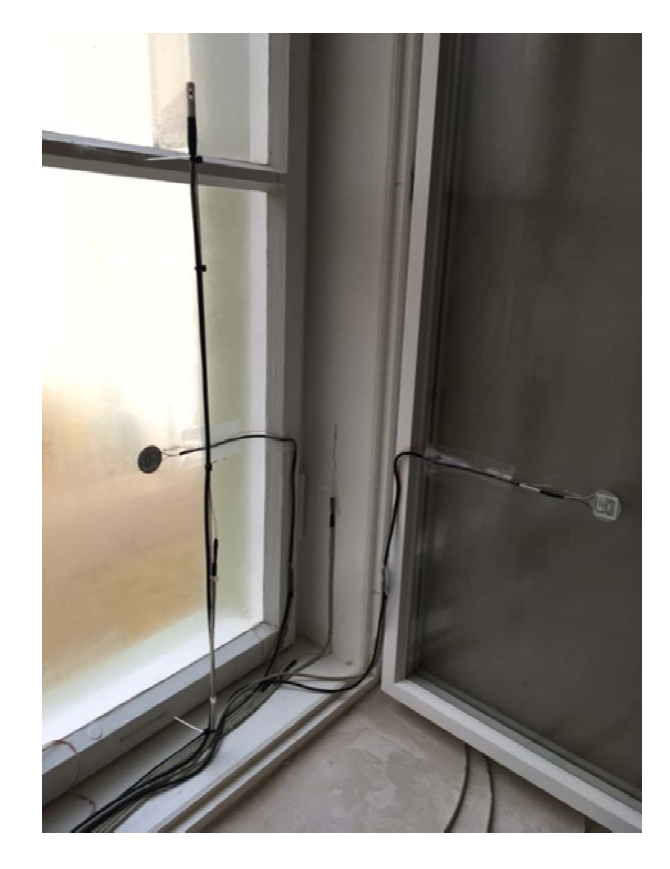

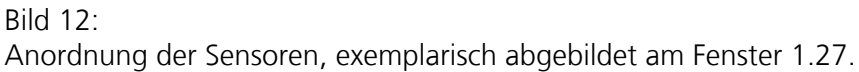

Tabelle 6:

Messstellenliste mit Bezeichnung und Messgröße der Sensoren der Kernuntersuchung am Beispiel des Fensters 1.26. Die Bezeichnung der Sensoren ändert sich für die beiden anderen Fenster der Kernuntersuchung nur in der Fensternummer.

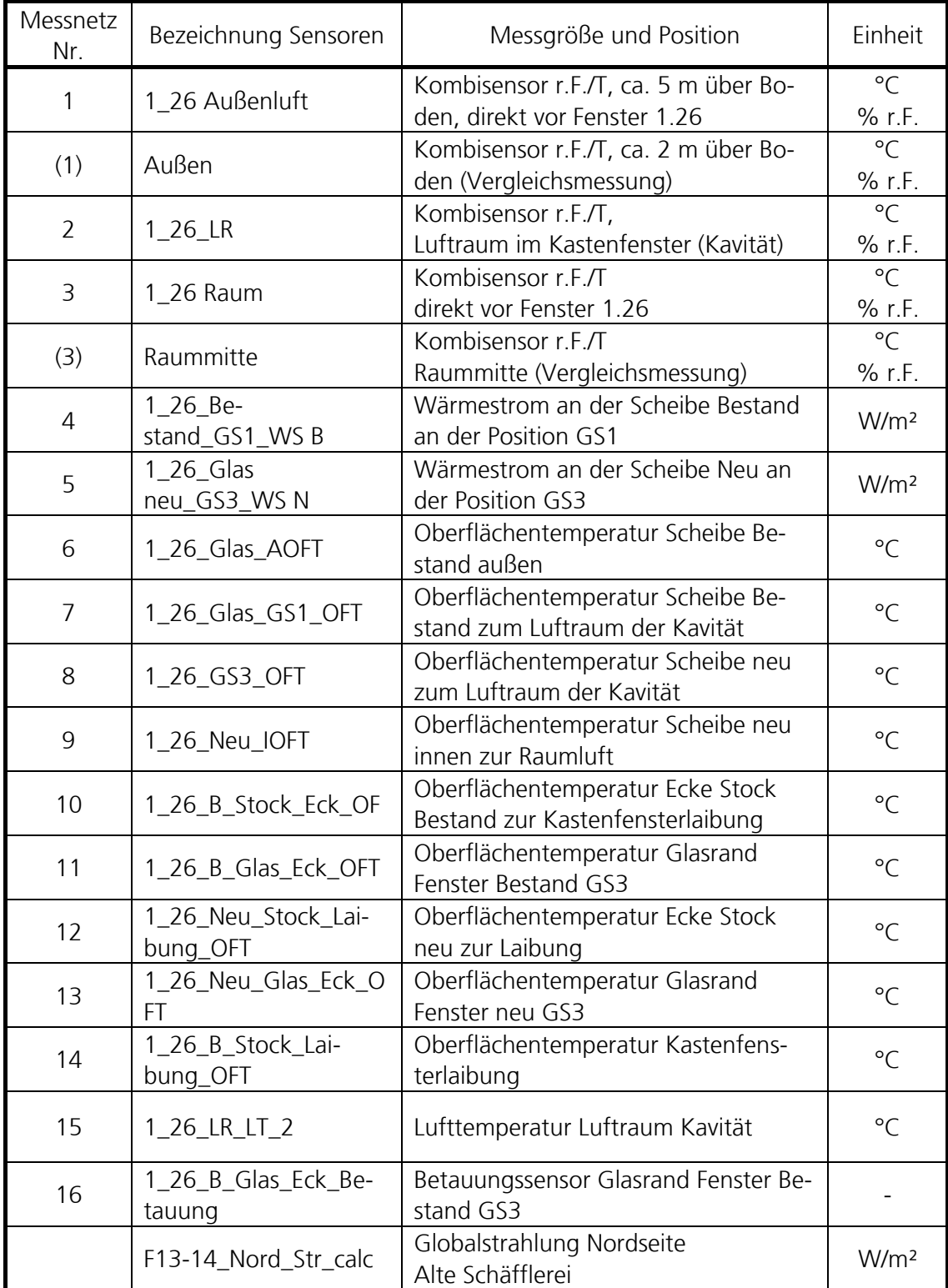

#### **3.3 Berechnungsmethoden für die kontinuierlichen Messungen**

#### **3.3.1 Berechnung des Mischungsverhältnisses in der Kavität**

Im Kastenfensterzwischenraum (Kavität) stellt sich je nach Belüftungsanteil von Außen- und Raumluft ein bestimmter Luftzustand ein. Anhand der Messung der Luftfeuchte und Lufttemperatur der Außenluft, der Innenluft sowie im Luftraum im Kastenfenster (Kavität) wird der absolute Feuchtegehalt der jeweiligen Luftmasse bestimmt.

Die als adiabate Mischung bekannte Beziehung der Mischung zweier Ströme feuchter Luft wird auf das System des Kastenfensters übertragen. Analog dazu ergibt sich die adiabate Mischung auch aus der Richmannsche Mischungsregel bekannten Beziehung der Mischungstemperatur zweier Massen mit jeweils unterschiedlicher Temperatur. Aus der Luftmassebilanz, Wasserbilanz und Energiebilanz feuchter Luft [Rietschel 2008, S.252 ff] ergibt sich auf das System des Kastenfensters übertragen der Zusammenhang gemäß Gl. 1 mit dem dort definierten Mischungsverhältnis.

Zur Bestimmung des Mischungsverhältnisses über die absoluten Luftfeuchten ist die Kenntnis der Luftvolumenströme (Luftmassen) nicht erforderlich. Das Verhältnis der Durchmischung bzw. das Mischungsverhältnisses MV wird stattdessen über die Feuchtedifferenzen der äußeren  $(x_e)$  und inneren Luftfeuchte  $(x_i)$  zur absoluten Feuchte im Luftzwischenraum  $(x_{iR})$  nach Gl. 1 ermittelt. In Bild 13 ist der horizontale Schnitt durch ein Kastenfenster mit Zuordnung der Bezeichnungen dargestellt. Da das Verhältnis der Luftvolumenströme (Luftmassen) ebenfalls das Mischungsverhältnis MV ergibt, wird dieser Zusammenhang zur Überprüfung des Ansatzes zur vereinfachten Bestimmung des Mischungsverhältnisses über die absoluten Feuchtegehalte anhand der Messung der Luftvolumenströme mit der Tracergas-Methode verwendet, siehe 3.4 "Messkonzepte und Berechnungsmethoden zur Messung der Luftwechselrate".

Gl. 1 
$$
MV = \frac{m_e}{m_i} = \frac{x_i - x_{LR}}{x_{LR} - x_e}
$$
 [-]

- MV Mischungsverhältnis [-]
- $m_e$  Masse oder Volumen feuchter Luft von außen [kg] od. [m<sup>3</sup>]
- $m_i$  Masse oder Volumen feuchter Luft von innen [kg] od. [m<sup>3</sup>]
- $x_e$  Absolute Feuchte außen (Außenluft) [g/kg] od. [g/m<sup>3</sup>]
- $x_i$  Absolute Feuchte innen (Raumluft) [g/kg] od. [g/m<sup>3</sup>]
- $x_{LR}$  Absolute Feuchte im Luftraum (Kavität im Kastenfenster) [g/kg] od.  $\left[\frac{q}{m^3}\right]$

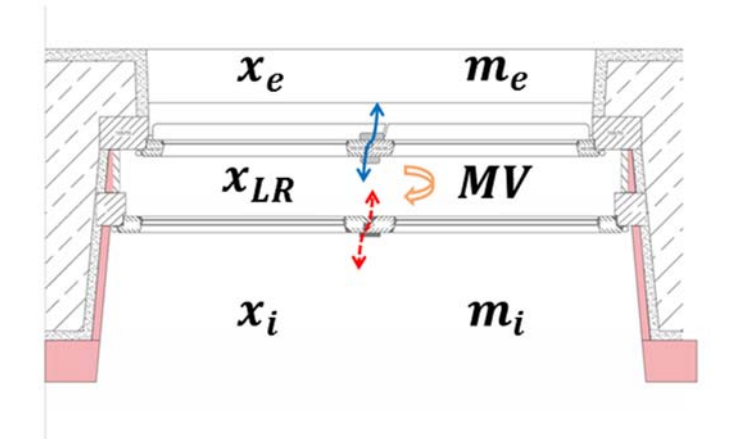

#### Bild 13:

Grafische Darstellung des Kastenfenster im horizontalen Schnitt mit Bezeichnung und Zuordnung der physikalischen Größen zur Bestimmung des Mischungsverhältnisses der Luftfeuchten bzw. Luftmassen.

#### 3.3.2 Berechnung des Wärmedurchgangswiderstandes R<sub>T</sub> und des bezogenen Wärme**durchgangskoeffizienten U des Kastenfensters**

Die Ermittlung der Wärmedurchgangswiderstände am Kastenfenster erfolgt anhand der gemessenen Temperaturen und Wärmeströme an den entsprechenden Messstellen. Anhand der stündlichen Messwerte werden die R-Werte und Lambda-Werte in Anlehnung an [ISO 9869] nach Gl. 2 berechnet und als Mittelwert für die ausgewertete Periode dargestellt. Der auf in situ Messungen bezogene Wärmedurchgangskoeffizient U berechnet sich nach Gl. 3.

$$
\text{Gl. 2} \qquad \boldsymbol{R} = \frac{T_1 - T_2}{q} \left[ \frac{m^2 K}{W} \right] \qquad \qquad \text{[m2K)/W]}
$$

Außerdem kann aus den Messdaten der Oberflächentemperaturen und des Wärmestromes der Wärmedurchgangskoeffizient bestimmt werden:

\n- Gl. 3 
$$
U = \frac{1}{0.13 + R + 0.04}
$$
 [W/m<sup>2</sup>K]
\n- R Wärmedurchgangswiderstand [m<sup>2</sup>K/W]
\n- Wärmedurchgangskoeffizient [W/m<sup>2</sup>K]
\n- T<sub>1</sub> Temperature an Stelle 1 [K]
\n- T<sub>2</sub> Temperature an Stelle 2 [K]
\n- spezifischer Wärmestrom [W/m<sup>2</sup>]
\n

#### **3.4 Messkonzepte und Berechnungsmethoden zur Messung der Luftwechselrate**

Die Messung der Luftwechselrate erfolgt mit der Tracergas-Methode. Nach Kapitel 5 [EN ISO 12569] wird zwischen drei Messverfahren unterschieden. Zur Bestimmung der Luftwechselrate n wird das Indikatorgasverfahren (Tracergas) mit "abfallender Konzentration" angewandt.

Hierzu wird in dem Luftzwischenraum des Kastenfensters (Kavität) ein Tracergas (Schwefelhexafluorid SF6) eingebracht. Über den Probenehmer und dem Dosiergerät 1303 der Firma Brüel&Kjaer wird die Tracergaskonzentration mit dem photoakustischen Gasmonitor-INNOVA 1412 i messtechnisch erfasst. Mit der zur Steuerung verwendeten Software Win 7620 werden die gemessenen Tracergaskonzentrationen aufgezeichnet. In Bild 14 ist in einem horizontalen Schnitt durch das Kastenfenster der Untersuchungsaufbau schematisch abgebildet. Mit Hilfe eines Tracergases und Gasanalysators wird die Luftwechselrate ohne zusätzliche aufgebrachte Druckdifferenz ermittelt. Bild 15 zeigt die Messgeräte (linkes Bild) und das Injizieren einer definierten Menge Tracergas (SF6) mit einer Spritze (rechtes Bild).

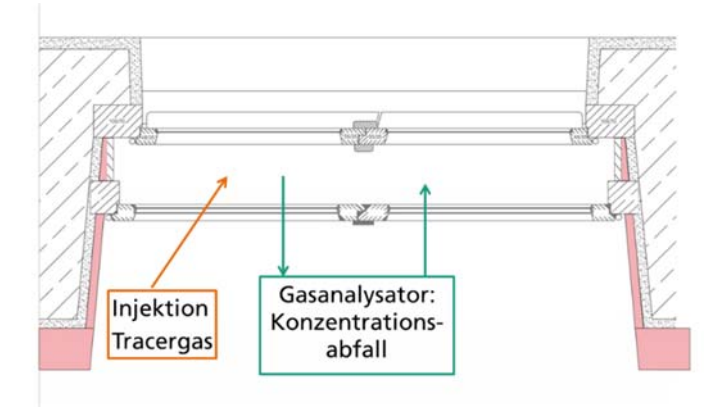

#### Bild 14:

Schematische Darstellung der Vorgehensweise bei der Messung der Luftwechselrate im Kastenfensterzwischenraum (Kavität) mit Tracergas.

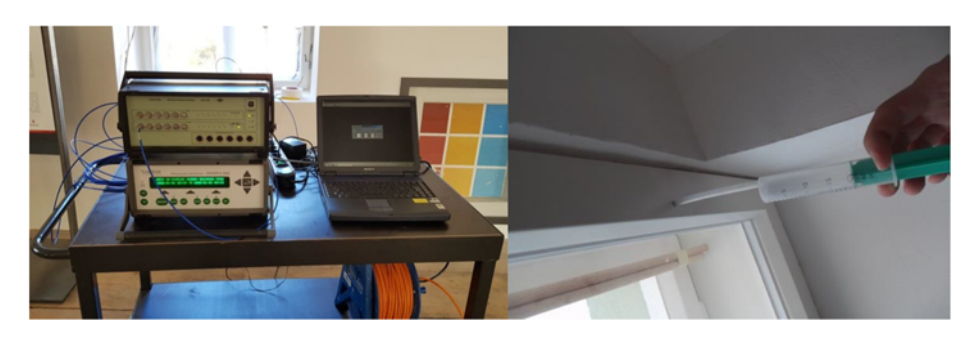

#### Bild 15:

Messeinrichtung zur Durchführung der Tracergasmessung mit Gasanalysator und Kanalprobennehmer (linkes Bild). Mit Hilfe einer handelsüblichen Spritze wird über eine Öffnung im Fensterrahmen eine definierte Menge Tracergas (SF6) injiziert.

Hierfür wurden mittels Bohrungen an den Flügeln der untersuchten Fenster jeweils zwei Zugänge wie am oberen und unteren Rahmenholz erstellt, über welche die Injektion des Gases sowie die Messung der anliegenden Konzentration erfolgen, siehe rote Kreise in Bild 16.

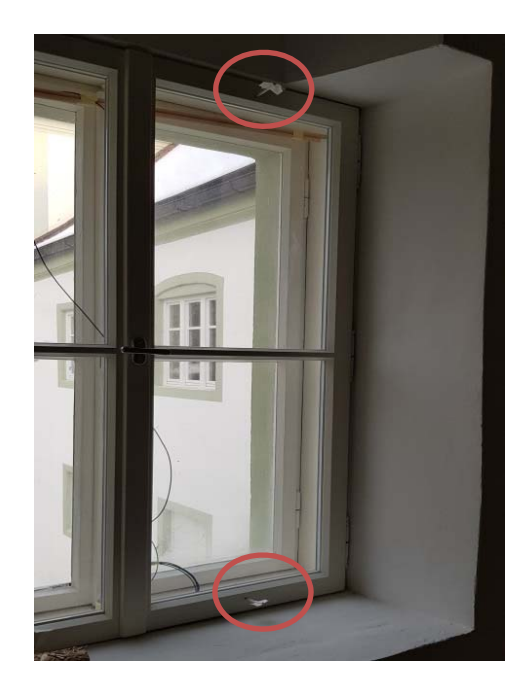

#### Bild 16:

Im Fensterflügel eingebrachte Schlauchstutzen oben und unten, zur Injektion und Entnahme des Tracergases sowie zur Messung der Druckdifferenz innerhalb der Kavität. Beide Durchgänge sind hier im Bild mit Klebeband verschlossen

Das Dosieren und Einführen des Schwefelhexafluorid (kurz SF6) wird mit Hilfe einer handelsüblichen Spritze mit einem Fassungsvermögen von 20 ml über den Stutzen des oberen Fensterrahmens durchgeführt. Nach mehreren Messversuchen und Variationen der injizierten Gasmenge, wurde letztendlich eine Menge 40 ml SF6 pro Dichtigkeitsmessung und Kastenfenster festgelegt. Hierbei konnte aufgrund des annähernd gleichen Luftvolumens innerhalb der Kavität eine annähernd gleiche Anfangskonzentration von 60 bis 70 ppm bei allen Fenstern erreicht werden. Mit Hilfe eines batteriebetriebenen Ventilators mit einem Durchmesser von 6 cm und einer Versorgungsspannung von 9 V, wird eine künstliche Umwälzung der Kavitätsluft erzeugt (Bild 17). Hierdurch soll gewährleistet werden, dass eine konstante und gleichmäßige Durchmischung der Raumluft mit dem verwendeten SF6-Gas entsprechend DIN EN ISO 12569 stattfindet.

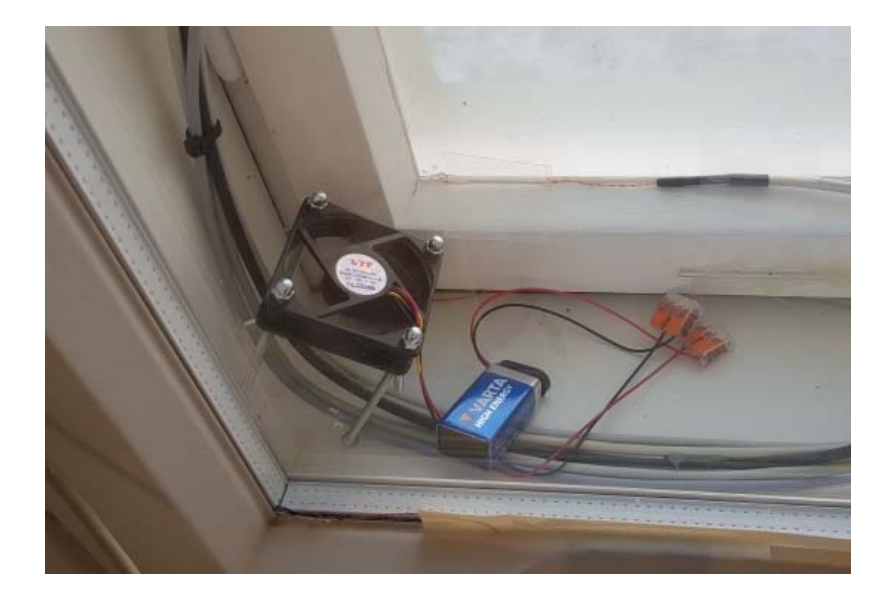

#### Bild 17:

PC-Kühlerventilator mit 9 V Batterie zur Erzeugung einer künstlichen Luftumwälzung innerhalb der Kavität für eine gleichmäßige Durchmischung der Luft im Kastenzwischenraum mit Tracergas während der Dichtigkeitsmessung.

Nach Kapitel 5.4 [DIN EN ISO 12569] sollte das Indikatorgas so in der Zone vermischt werden, dass die Konzentration innerhalb des Luftraums Abweichungen von weniger als 10 % vorweist. Daher sollte die Entnahme der Konzentrationsproben an mehreren Stellen erfolgen, um Schwankungen der Konzentration in der Zone ausschließen zu können. Die Messung der Anfangskonzentration sollte hierfür zusätzlich an mindestens zwei Stellen gleichzeitig erfolgen, um eine gleichmäßige Durchmischung der Raumluft nachzuweisen. Ebenso sollten im Laufe der Messung zeitgleich an zwei unterschiedlichen Stellen zu unterschiedlichen Zeitpunkten Proben entnommen werden, um eine gleichmäßige Verteilung des Gases im Laufe der Messung zu gewährleisten. Abschließend ist zum Ende der Probenentnahme erneut mit gleichzeitig entnommenen Luftproben zu prüfen, dass sich die Abweichungen der Gaskonzentration innerhalb der Kavität auch hier noch im Rahmen der Norm befinden. Aufgrund des besonders schwer zugänglichen Luftraums der Kavität muss auf mehrere Messungen zur Kontrolle des Durchmischungsverhältnisses verzichtet werden.

Nach dem Einbringen einer definierten Menge des Tracergases wird die Gaskonzentration mit einem Gasanalysator in einem ca. halbminütlichen Intervall bestimmt. Über den so ermittelten zeitlichen Verlauf der Gaskonzentration kann die Luftwechselrate ermittelt werden.

Da bei einem Kastenfenster zwei Fensterebenen vorliegen, erfolgt die Belüftung des Scheibenzwischenraumes über beide Fensterebenen. Um die Luftaustauschmenge der jeweiligen Fensterebene abzuschätzen, wurden unterschiedliche Versuchsaufbauten realisiert. Zu den Messungen im normalen Einbauzustand der Kastenfenster wurden gezielt die einzelnen Fensterebenen abwechselnd zusätzlich abgedichtet. Im Ergebnis erhält man eine Luftwechselrate für das nicht abgedichtete Fenster.

#### **3.4.1 Auswertung der Tracer-Gasmessung**

Die Auswertung der Messdaten beginnt über die Berechnung des logarithmischen Wertes der über einen Zeitraum gemessene Verlaufs-Konzentration des Tracergases im Bezug zur Ausgangskonzentration (Gl. 4), [DIN EN ISO 12569].

$$
\text{Gl. 4} \qquad -\ln \frac{c_{t(n)}}{c_{t(0)}}
$$

In natürlicher Logarithmus [-]

 $C_{t(n)}$  Konzentration zum Zeitpunkt t(n) [ppm]

 $C_{t(0)}$  Anfangskonzentration t (0) [ppm]

Aus den logarithmisch berechneten Daten erhält man durch lineare Regression ein Gerade. In Bild 18 ist exemplarisch die Auswertung einer Messung mit Regressionsgeraden dargestellt. Die Steigung der Geradenfunktion entspricht der Luftwechselrate, siehe Gl. 5. Durch Einsetzen der Werte aus der Regressionsanalyse und Umrechnung auf [h-1] erhält man die Luftwechselrate pro Stunde.

Gl. 5  $v = ax - b$  [h<sup>-1</sup>]

 $\nu$  Zielgröße (Luftwechselrate) [h<sup>-1</sup>]

 $a$  Luftwechselrate pro Minute [min<sup>-1</sup>]

- $x$  Zeitliche Verlauf [t]
- **b** Schnittpunkt durch Ordinate

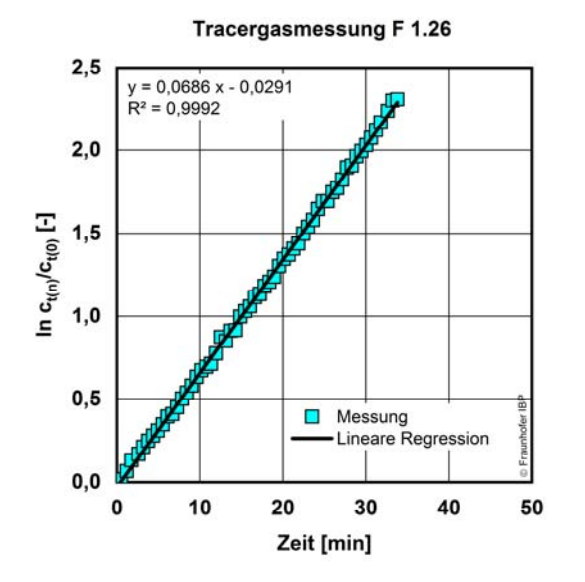

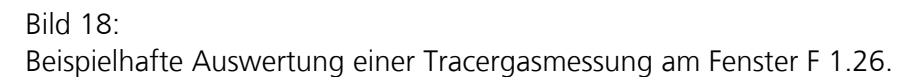

#### **3.4.2 Bestimmung des Strömungskoeffizienten**

Zur Bestimmung der Luftdurchlässigkeit im WUFI®-Modell müssen die Strömungskoeffizienten k und -exponenten n für die jeweiligen Fensterebenen definiert werden. Der Strömungs- oder auch Fugendurchlasskoeffizient ist dabei ein Maß für die Menge Luft, die pro Stunde und Meter Fugenlänge und Druckdifferenz ein Fenster durchströmt. Dieser Wert wird unter Berücksichtigung der anliegenden Druckdifferenzen anhand Gl. 6 mit den ermittelten Luftvolumenströmen der Tracergasmessung berechnet. Der zusätzlich benötigte Strömungsexponent n kann nach DIN EN 13829 mit Hilfe eines Blower-Door Verfahrens an Fenstern gemessen werden. Aus organisatorischen Gründen konnten vor Ort keine derartigen Messungen am Fenster durchgeführt werden, weshalb ein Standardwert mit  $n = 0.67$  gewählt wird, wie er nach Kapitel 4.4 [DIN EN 12207] zur Festlegung der Fugendurchlässigkeitsklassen bestimmt ist. Unter Berücksichtigung der vor Ort gemessenen horizontalen Druckdifferenzen und mit den gemessenen umlaufenden Fugenlängen kann der Strömungskoeffizient ermittelt werden.

Gl. 6  $\bm{k} = \frac{V}{3600*l*\Delta p^n}$  [m<sup>3</sup>/sm<sup>2</sup>Pan  $[m<sup>3</sup>/sm<sup>2</sup>Pa<sup>n</sup>]$  $k$  Strömungskoeffizient [m<sup>3</sup>/sm<sup>2</sup>Pa<sup>n</sup>] V Luftvolumenstrom [m<sup>3</sup>/h] Gesamtlänge Fuge [m] Strömungsexponent [-]  $\Delta p^n$  Druckdifferenz [Pa]

#### **3.5 Messkonzept für die weiteren Sanierungsvarianten**

Für die weiteren Sanierungsvarianten wurde ein vereinfachtes Monitoring durchgeführt. Im Wesentlichen beschränken sich die Messungen auf die Erfassung der relativen Feuchte und Temperatur im Zwischenraum (Kavität) zwischen dem Bestandsfenster und dem neuen Innenvorfenster. Bei den Bestandsfenstern, an denen nur ein Scheibenaustausch vorgenommen wurde, erfolgt die Messung der Oberflächentemperatur an einer ausgewählten Stelle.

#### 4 Eingesetzte Software

Für die Durchführung der computergestützten Berechnungen wurden verschiedene Softwarelösungen eingesetzt. Nachfolgend werden die benutzten Softwarelösungen dargestellt.

#### **4.1 Software Win 7620 (Tracergasmessung)**

Win 7620 ist eine Software zur Steuerung des in dieser Arbeit verwendeten fotoakustischen Gasmonitors-INNOVA 1412 i sowie des Probenehmers und Dosiergerätes 1303 der Firma Brüel&Kjaer. Das Programm ermöglicht die Messung und Aufzeichnung der vorhandenen Tracer-Gas-Konzentration im gemessenen Luftvolumen, wodurch eine Bestimmung der Belüftung bzw. des Luftaustausches ermöglicht wird. Hierbei wird die Konzentration für das Tracer-Gas in parts per million (ppm) gemessen und aufgezeichnet.

#### **4.2 Software Flixo Pro 7 (Wärmebrückenberechnung)**

Flixo ist ein Hilfsmittel zur Analyse von thermischen Fragestellungen eines Bauteils oder einer Konstruktion und zur Dokumentation der gefundenen Resultate. Es besteht aus einem CAD-Eingabeteil und einem Berichtsteil. Flixo berechnet und visualisiert Temperaturen und Wärmeströme im Überblick oder an ausgewählten Punkten sowie andere thermische Eigenschaften [Flixo].

#### **4.3 Berechnungssoftware WINDOW Berkeley Lab (Fenstereigenschaften)**

Das Rechentool WINDOW des Lawrence Berkeley National Laboratory [WINDOW] dient zur Bestimmung der thermischen Eigenschaften eines Fensters, wie zum Beispiel den Wärmedurchgangskoeffizienten (U-Wert), der solaren Wärmegewinne, des Verschattungsfaktors sowie des Lichttransmissionsvermögens. Die Software dient zur Definition und Entwicklung neuer Produkte sowie als Rechentool für Lehrzwecke zur Bestimmung der Wärmeverluste über Fenster.

Eine detaillierte Fensterberechnung im WUFI®-Modell sollte mithilfe der Berkeley-Datei später auch Werte zur Oberflächentemperaturen der Fenster im WUFI®-Modell ergeben. Hierfür mussten neben den Wärmedurchgangskoeffizienten der Scheiben auch Kennwerte bezüglich der Minderung der solaren Erträge ermittelt werden. Zum Zeitpunkt der Simulation konnte jedoch kein übereinstimmendes Modell in der Berkeley Lab Software erstellt werden. Daher wurde nach Abschluss der Simulationen eine Berechnung der Oberflächentemperaturen für die Fensterscheiben mittels einer Excel-Funktion anhand des simulierten Kavitätsklimas durchgeführt.

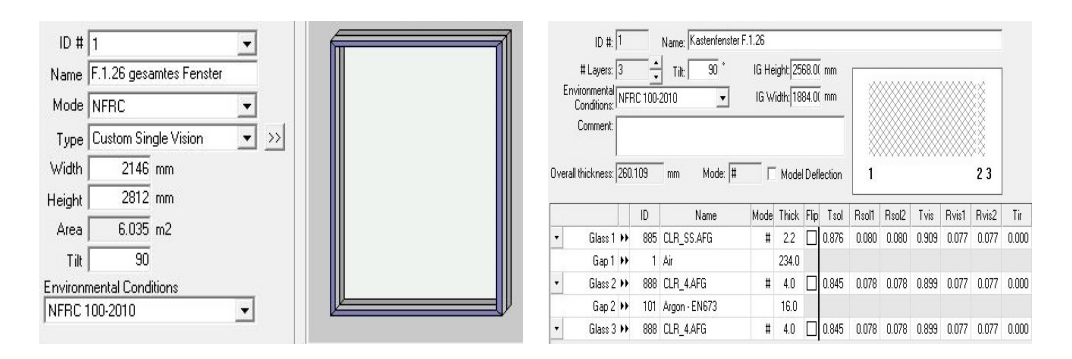

#### Bild 19:

Screenshot des Rechentools Berkeley Lab Window zur Berechnung der thermischen Eigenschaften des Kastenfensters, wie z. B. der solaren Einträge [WINDOW].

#### **4.4 WUFI® Plus (Hygrothermische Simulation)**

Mithilfe des Softwaretools WUFI® Plus können die hygrothermischen Verhältnisse der Umschließungsflächen, der Innenraumluft sowie der Energieaufwand bzw. -bedarf bei instationären Randbedingungen berechnet werden [Holm et al 2004], [ Lengsfeld et al 2007], [WUFI]. Dabei ist es möglich, den Luftwechsel in Räumen im Durchströmungsmodell in Abhängigkeit der berechneten Druckund Temperaturdifferenzen sowie Bauteilparameter zu berechnen. Alternativ können Luftwechselraten zwischen der Raum- und Außenluft sowie angrenzender Räumen (interzonale Strömung) berücksichtigt werden. Die Software wird dazu genutzt, um ein Kastenfenster als einen Raum bzw. Zone zu modellieren, um die Belüftungssituation im Kastenfenster realitätsnah abzubilden und zu berechnen. In Bild 20 sind die Einflüsse und Ergebnisse auf ein Gebäude schematisch dargestellt, die in WUFI® Plus berücksichtigt werden können.

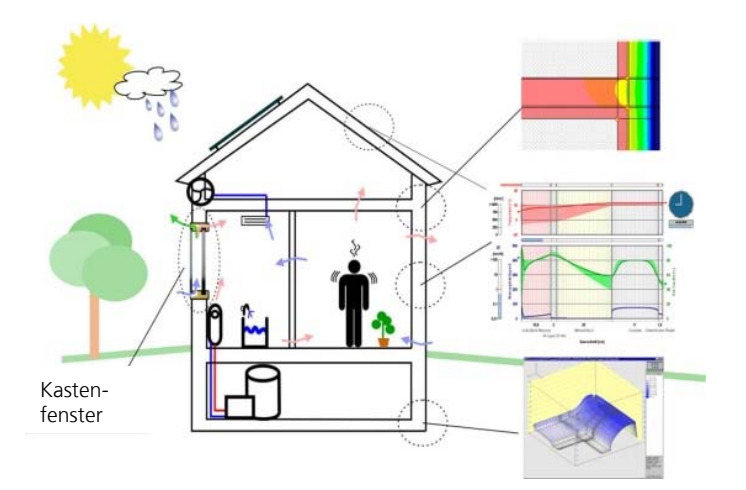

#### Bild 20:

Schematische Darstellung der Einflüsse auf ein Gebäude, die in WUFI® Plus berücksichtigt werden können. Zusätzlich ist ein Kastenfenster mit möglichen Belüftungswegen schematisch eingezeichnet.

## 5 Messergebnisse

#### **5.1 Außen- und Raumklima**

Das Außen- und Raumklima ist in Bild 21 und Bild 22 für den Zeitraum vom 5. Dezember 2017 bis 30. März 2018 abgebildet. Die Raumluft wird auf 20 °C beheizt und auf ca. 50 % r.F. befeuchtet. In den ersten Monaten bewegt sich die relative Feuchte um ca. 55 % r.F.. Wegen eines Ausfalls der Heizungsanlage Ende Februar/Anfang März sinkt die Raumlufttemperatur bis auf ca. 10 °C ab. Die relative Feuchte bleibt durch die Feuchteregelung in etwa konstant und wird mit Wiederinbetriebnahme der Heizung auf 50 % einjustiert. Durch die Temperaturabsenkung im Raum und die Feuchteregelung passt sich die absolute Feuchte im Zeitraum der Temperaturabsenkung entsprechend an. In der heizfreien Zeit erfolgte keine Konditionierung der Raumluft. Mit Beginn der Heizperiode 2018/2019 wurde die Raumluft wieder befeuchtet. Die Befeuchtung konnte wegen mehrfachen Ausfalls des Luftbefeuchters nicht kontinuierlich aufrechterhalten werden.

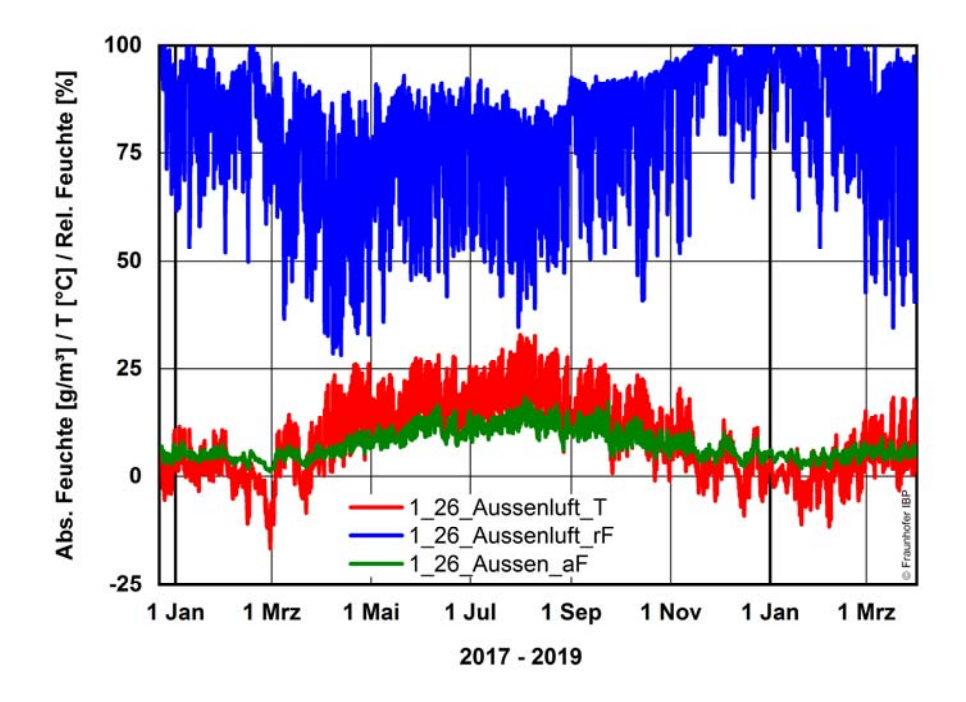

#### Bild 21:

Außenklima, gemessen an der Nordseite der Alten Schäfflerei im Obergeschoss vor dem Fenster 1.26. Zeitraum vom 22. Dezember 2017 bis 31. März 2019 mit stündlichen Mittelwerten.

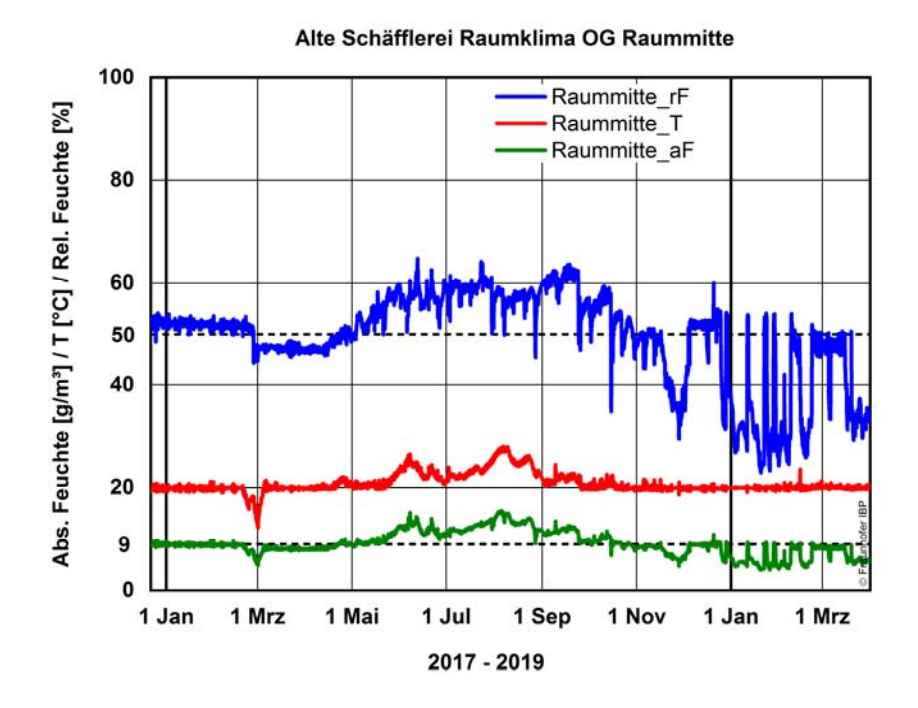

#### Bild 22:

Raumklima, gemessen im Obergeschoss in Raummitte mit Temperatur, relativer Feuchte und absoluter Feuchte. Zeitraum vom 22. Dezember 2017 bis 31. März 2019 mit stündlichen Mittelwerten.

#### **5.2 Messergebnisse und daraus berechnete Größen der Kernuntersuchungen**

#### **5.2.1 Messdaten Fenster 1.25 Nord Obergeschoss vom 22. Dezember 2017 bis 1. März 2019**

In Bild 23 ist das Innenklima im Kastenzwischenraum mit relativer Feuchte, Temperatur und berechneter absoluter Feuchte abgebildet. Die relative Feuchte erreicht Werte bis ca. 86 % r.F. und sinkt im Verlauf der Sommerperiode bis auf 33 % r.F. ab.

Der Temperaturverlauf über die horizontale Messachse ist in Bild 24 abgebildet. Die lokale Raumtemperatur am Fenster ist um ca. 1 °C bis 1,5 °C niedriger als die Raumtemperatur in Raummitte. Die Lufttemperatur im Kastenzwischenraum folgt dem Verlauf der Außentemperatur mit 0 Kelvin bis maximal 11 Kelvin höheren Temperaturen.

Die Wärmestrommessungen sind an der Bestandsscheibe und an der neuen Fensterscheibe jeweils auf der dem Kastenraum zugewandten Seite montiert. Der Wärmestrom auf der Bestandsscheibe ist betragsmäßig deutlich höher als der Wärmestrom an der neuen Wärmeschutzverglasung, siehe Bild 25.

In Bild 26 sind die Oberflächentemperaturen, gemessen an den thermischen Schwachstellen, wie z. B. Glasrändern, Ecken und Kanten der Fensterflügel bzw. Stockrahmen des Bestandsfensters, sowie die Taupunkttemperatur im

Kastenraum abgebildet. In der Glasfläche kommt immer wieder zu Taupunktemperaturunterschreitungen und in geringerem Maß auch an der Glas-Ecke zum Fensterflügel, siehe Bild 27 und Bild 28.

Die Messwerte der Oberflächentemperatur in der Glas-Ecke sowie in der Ecke des Stockrahmens für den neuen Fensterflügel sind zusammen mit der Lufttemperatur im Kastenraum sowie die berechnete Taupunkttemperatur des Raumes in Bild 29 dargestellt. In der Glas-Ecke wird die Taupunkttemperatur manchmal unterschritten, siehe Bild 30.

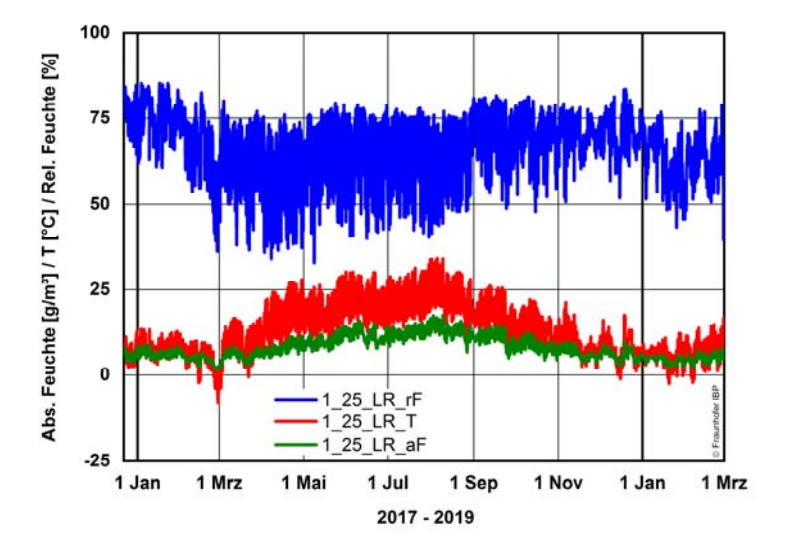

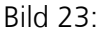

Fenster 1.25: Messdaten der relativen Feuchte, Temperatur und berechnete absolute Feuchte im Kastenzwischenraum (Luftraum LR) im Zeitraum vom 22. Dezember 2017 bis 1. März 2019 mit stündlichen Mittelwerten.

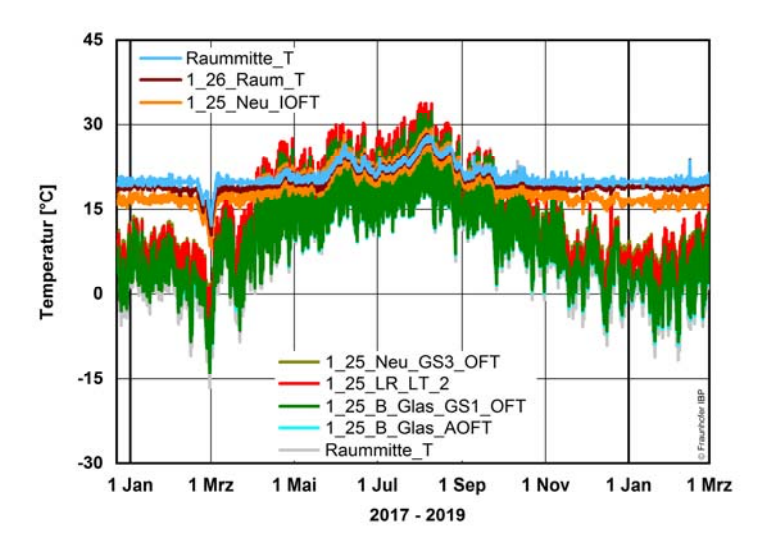

Bild 24: Fenster 1.25: Messdaten der Oberflächentemperaturen (OFT) sowie Lufttempe-

ratur im Raum, Kastenzwischenraum (LR\_LT) und der Außenluft entlang der horizontalen Messachse vom 22. Dezember 2017 bis 1. März 2019 mit stündlichen Mittelwerten.

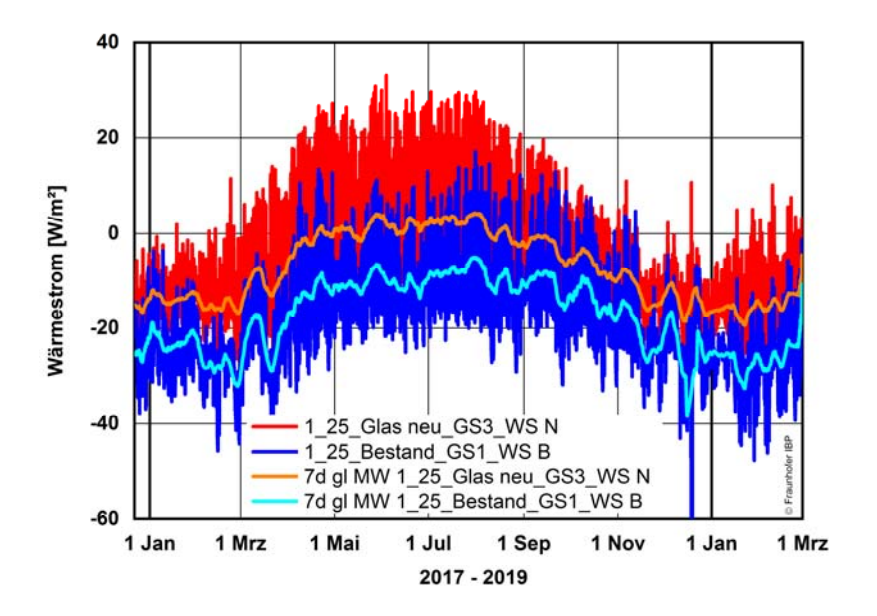

#### Bild 25:

Fenster 1.25: Messdaten der Wärmeströme auf der Glasscheibe am Bestandsfenster und neuer Fensterebene vom 22. Dezember 2017 bis 1. März 2019 mit stündlichen Mittelwerten.

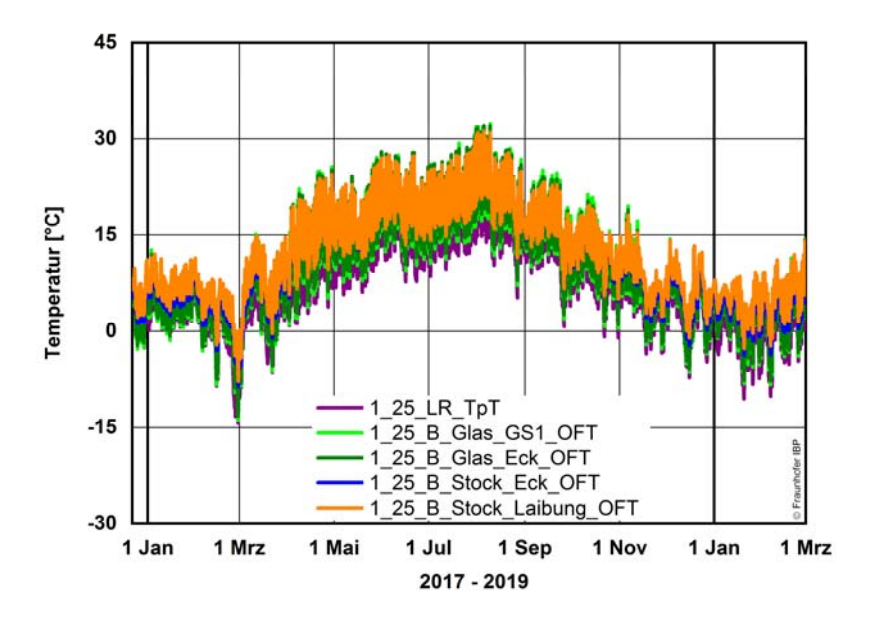

#### Bild 26:

Fenster 1.25: Messdaten der Oberflächentemperaturen (OFT) an kritischen Wärmebrücken am Bestandsfenster im Kastenzwischenraum mit stündlichen Mittelwerten. Zusätzlich ist die Taupunkttemperatur (TpT) im Luftzwischenraum angegeben. Zeitraum vom 22. Dezember 2017 bis 1. März 2019.

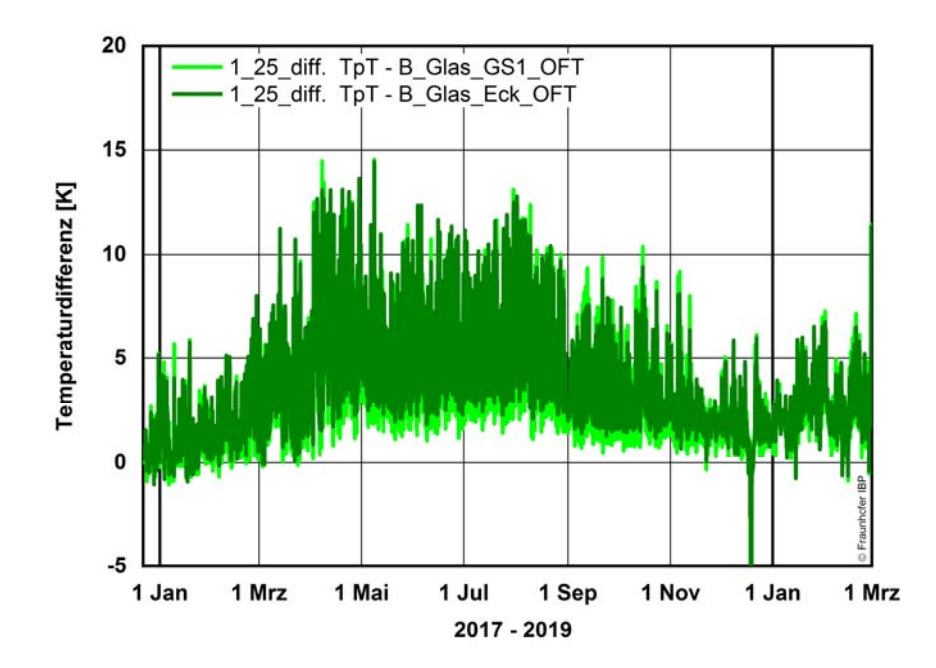

#### Bild 27:

Fenster 1.25: Temperaturdifferenz zwischen der Oberflächentemperatur an der Bestandsscheibe (GS1) bzw. Glas-Rahmen Ecke und der Taupunkttemperatur (TpT) im Luftzwischenraum. Bei negativen Werten wird die Taupunkttemperatur unterschritten. Zeitraum vom 22. Dezember 2017 bis 1. März 2019.

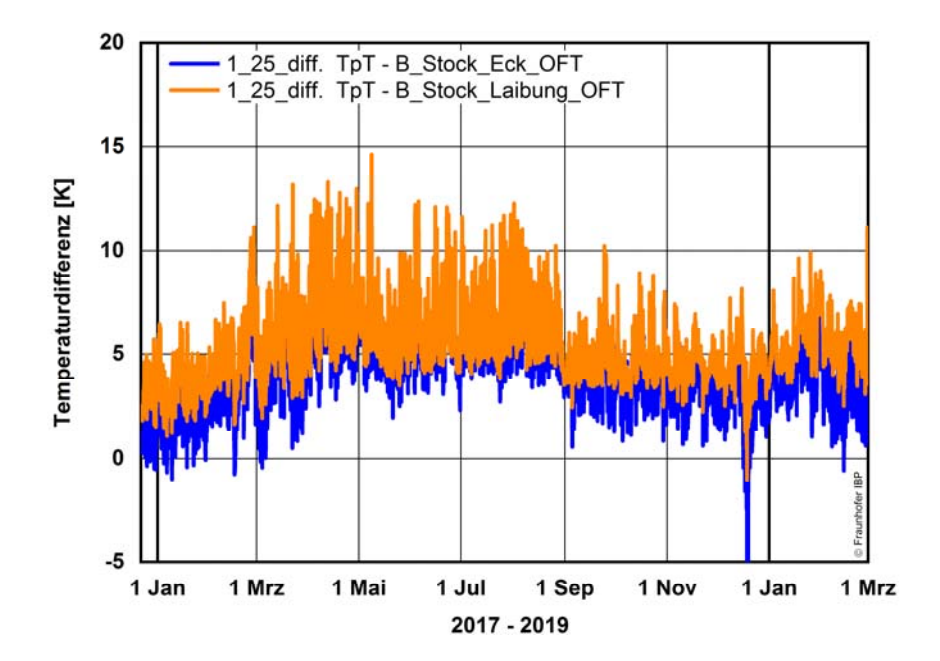

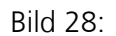

Fenster 1.25: Differenz zwischen der Oberflächentemperatur am Stockrahmen in der Laibung bzw. Stock-Ecke zum Mauerwerk und der Taupunkttemperatur (TpT) im Luftzwischenraum am Bestandsfenster. Bei negativen Werten wird die Taupunkttemperatur unterschritten. Zeitraum vom 22. Dezember 2017 bis 1. März 2019.

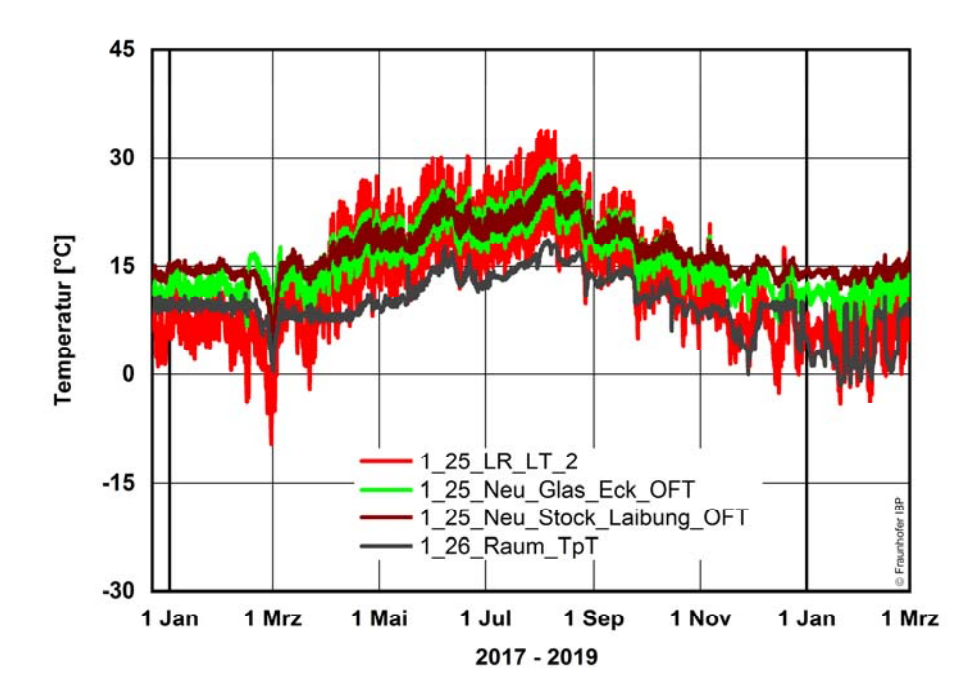

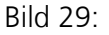

Fenster 1.25: Messdaten der Oberflächentemperaturen (OFT) an kritischen Wärmebrücken des neuen Fensters sowie Lufttemperatur (LR\_LT) im Kastenzwischenraum mit stündlichen Mittelwerten. Zusätzlich ist die Taupunkttemperatur (TpT) der Raumluft angegeben. Zeitraum vom 22. Dezember 2017 bis 1. März 2019.

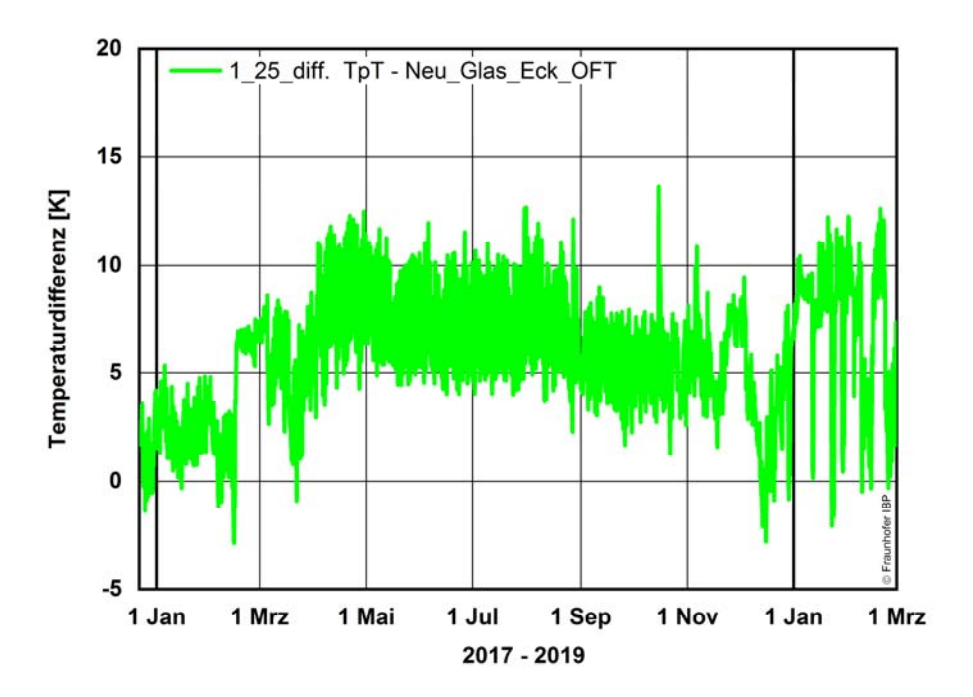

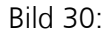

Fenster 1.25: Temperaturdifferenz zwischen der Oberflächentemperatur an der neuen Fensterscheibe in der Glas-Rahmen Ecke und der Taupunkttemperatur (TpT) im Raum. Bei negativen Werten wird die Taupunkttemperatur unterschritten. Zeitraum vom 22. Dezember 2017 bis 1. März 2019.
## **5.2.2 Messdaten Fenster 1.26 Nord Obergeschoss vom 22. Dezember 2017 bis 1. März 2019**

Bild 31 zeigt das Innenklima im Kastenzwischenraum mit relativer Feuchte, Temperatur und berechneter absoluter Feuchte. Die relative Feuchte erreicht Werte bis ca. 92 % r.F. (ohne den Maximalwert von 97 % r.F. nach einem Versuchsumbau am 18. Dezember 2018) und sinkt im Verlauf des Frühjahrs 2018 auf minimal 36 % r.F. ab. Der Temperaturverlauf über die horizontale Messachse ist in Bild 32 abgebildet. Die Lufttemperatur im Kastenzwischenraum folgt dem Verlauf der Außentemperatur mit 0 Kelvin bis maximal 9 Kelvin höheren Temperaturen. Der Wärmestrom auf der Bestandsscheibe ist betragsmäßig höher als der Wärmestrom an der neuen Wärmeschutzverglasung, siehe Bild 33. Der Unterschied ist dabei geringer als bei Fenster 1.25.

In Bild 34 sind die Oberflächentemperaturen der Messpositionen an den Glasrändern, Ecken und Kanten der Fensterflügel bzw. Stockrahmen des Bestandsfensters sowie die Taupunkttemperatur im Kastenraum abgebildet. In der Glasfläche kommt es auch hier immer wieder zu Taupunktemperaturunterschreitungen und in geringerem Maß auch an der Glas-Ecke zum Fensterflügel, siehe Bild 35 und Bild 36. Die Messwerte der Oberflächentemperatur in der Glas-Ecke sowie in der Ecke des Stockrahmens des neuen Fensterflügels sind zusammen mit der Lufttemperatur im Kastenraum sowie die berechnete Taupunkttemperatur des Raumes in Bild 37 dargestellt. Wegen des Ausfalls des Sensors Glas-Ecke kann nur ein verkürzter Zeitraum betrachtet werden. In der Glas-Ecke wird die Taupunkttemperatur an wenigen Tagen unterschritten, siehe Bild 38.

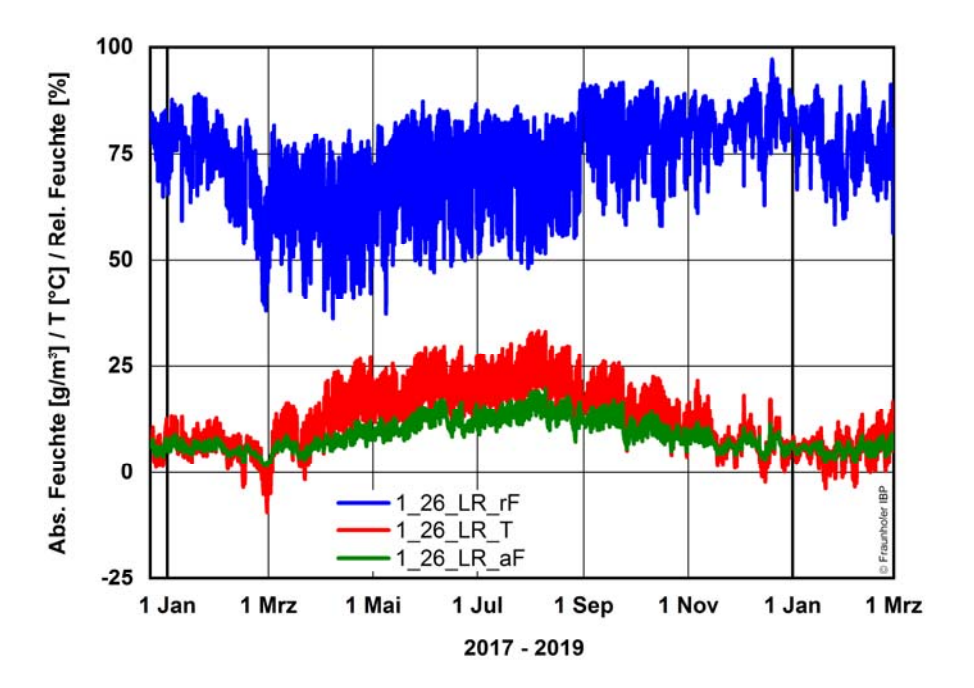

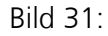

Fenster 1.26: Messdaten der relativen Feuchte, Temperatur und berechnete absolute Feuchte im Kastenzwischenraum (Luftraum LR) im Zeitraum vom 22. Dezember 2017 bis 1. März 2019 mit stündlichen Mittelwerten.

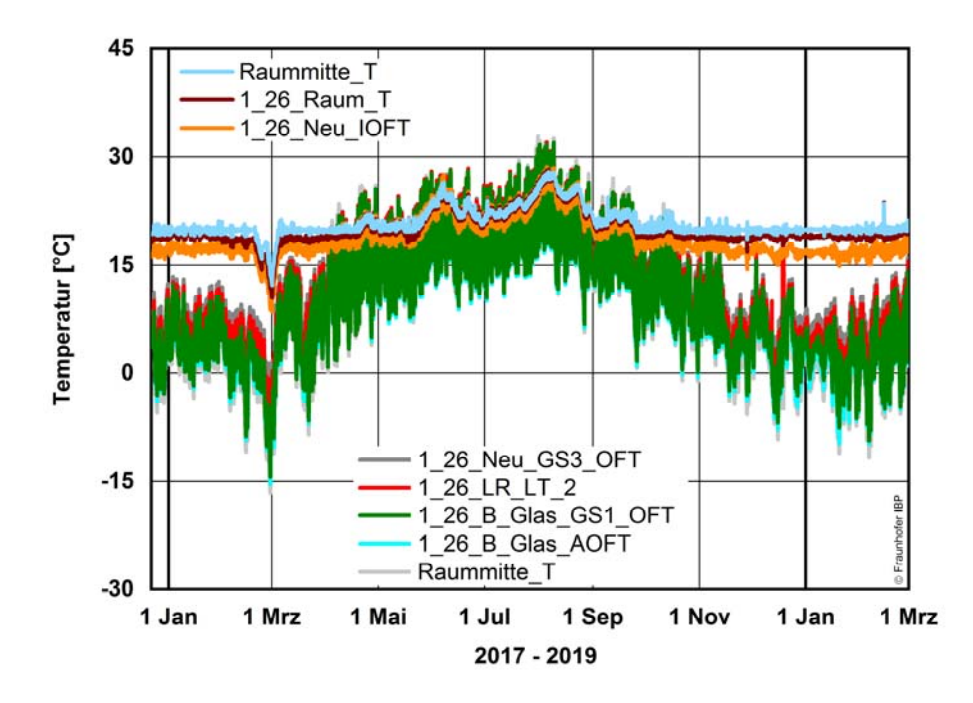

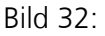

Fenster 1.26: Messdaten der Oberflächentemperaturen (OFT) sowie Lufttemperatur im Raum, Kastenzwischenraum (LR\_LT) und der Außenluft entlang der horizontalen Messachse vom 22. Dezember 2017 bis 1. März 2019 mit stündlichen Mittelwerten.

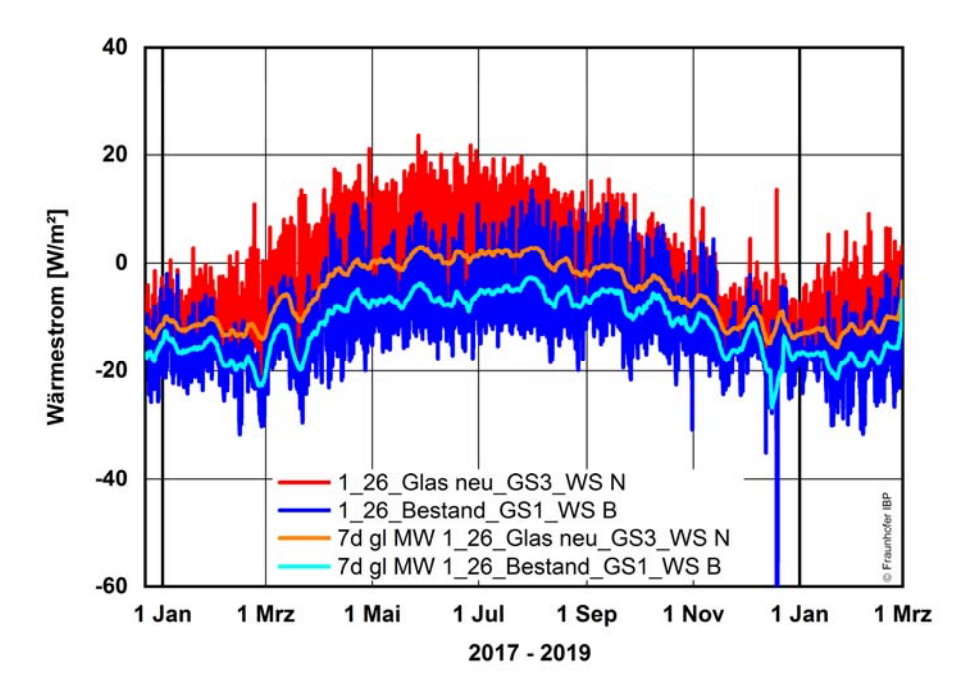

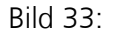

Fenster 1.26: Messdaten der Wärmeströme auf der Glasscheibe am Bestandsfenster und neuer Fensterebene vom 22. Dezember 2017 bis 1. März 2019 mit stündlichen Mittelwerten.

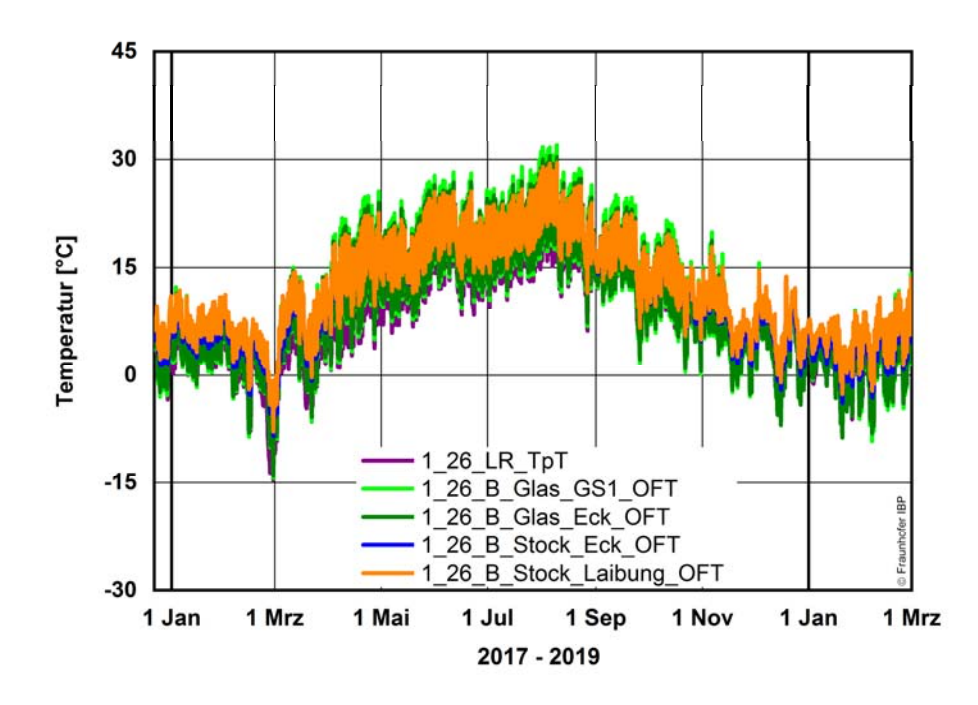

#### Bild 34:

Fenster 1.26: Messdaten der Oberflächentemperaturen (OFT) an kritischen Wärmebrücken am Bestandsfenster im Kastenzwischenraum mit stündlichen Mittelwerten. Zusätzlich ist die Taupunkttemperatur (TpT) im Luftzwischenraum angegeben. Zeitraum vom 22. Dezember 2017 bis 1. März 2019.

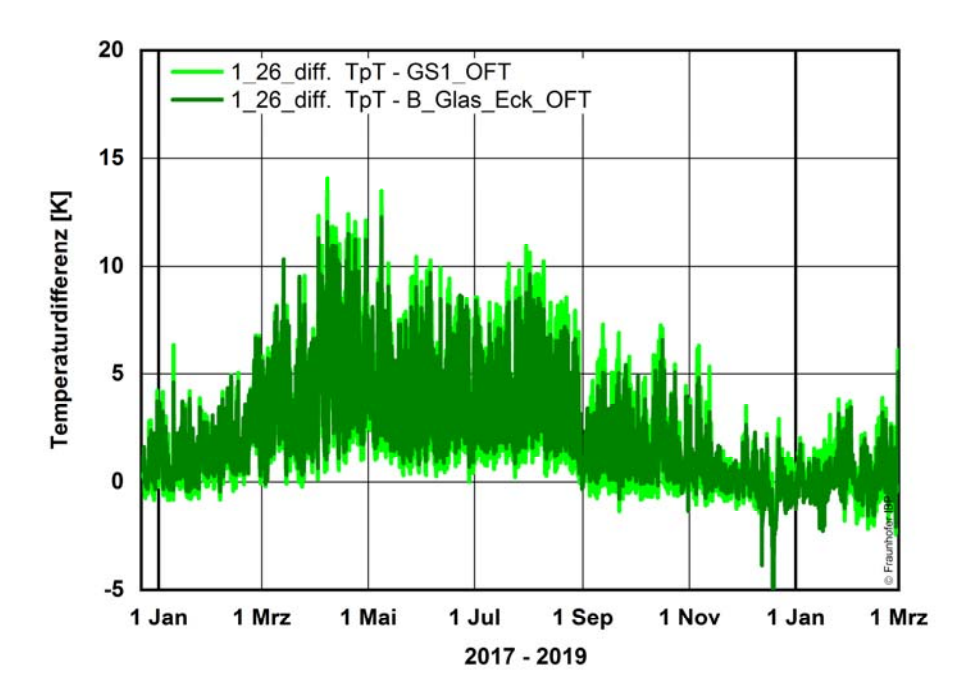

#### Bild 35:

Fenster 1.26: Temperaturdifferenz zwischen der Oberflächentemperatur an der Bestandsscheibe (GS1) bzw. Glas-Rahmen-Ecke und der Taupunkttemperatur (TpT) im Luftzwischenraum. Bei negativen Werten wird die Taupunkttemperatur unterschritten. Zeitraum vom 22. Dezember 2017 bis 1. März 2019.

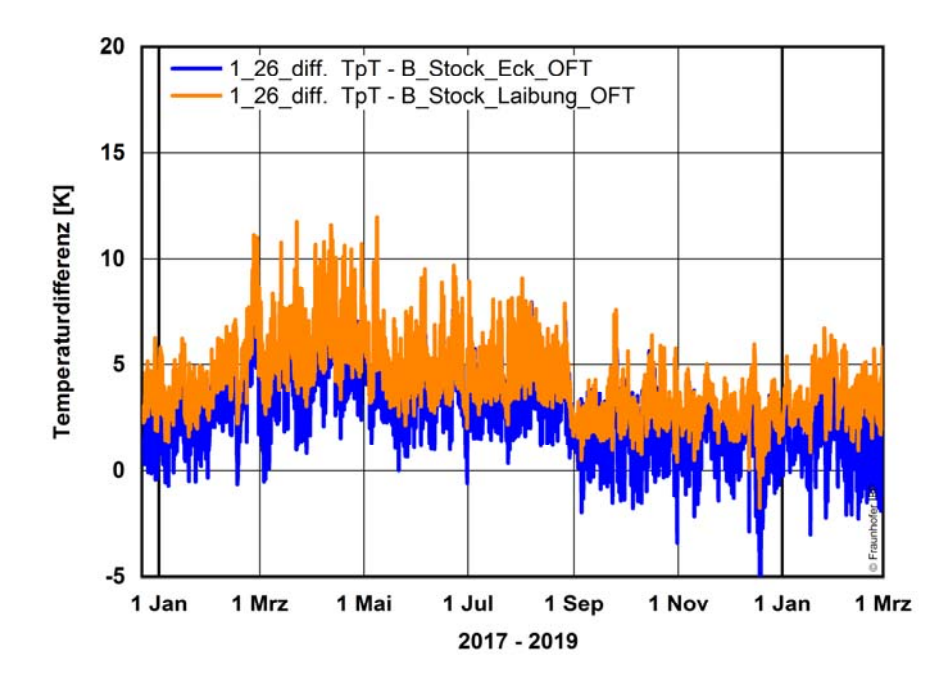

#### Bild 36:

Fenster 1.26: Differenz zwischen der Oberflächentemperatur am Stockrahmen in der Laibung bzw. Stock-Ecke zum Mauerwerk Bestandsfenster und der Taupunkttemperatur (TpT) im Luftzwischenraum. Bei negativen Werten wird die Taupunkttemperatur unterschritten. Zeitraum vom 22. Dezember 2017 bis 1. März 2019.

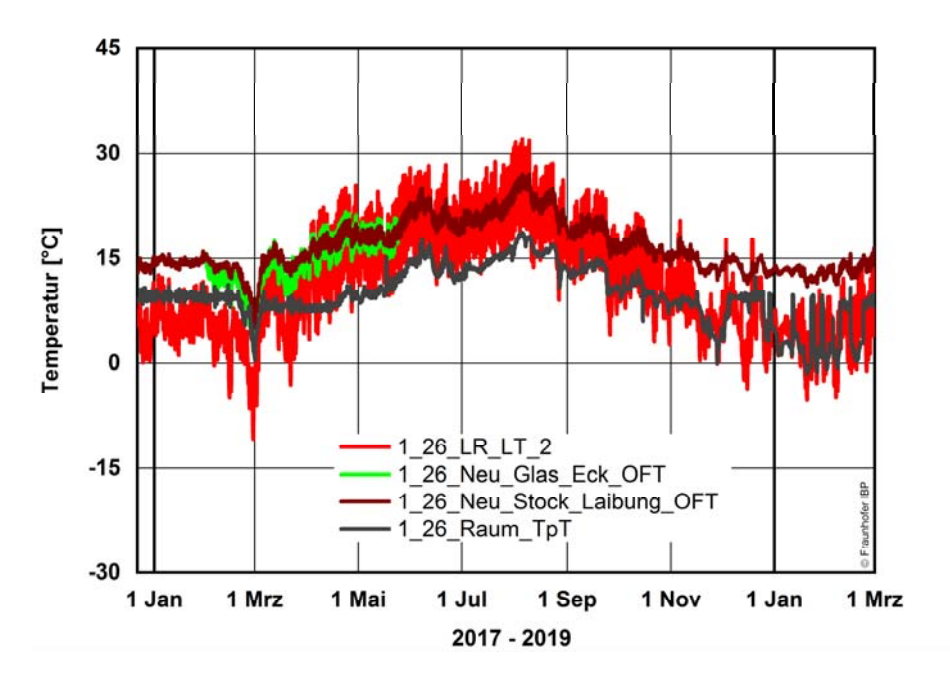

# Bild 37:

Fenster 1.26: Messdaten der Oberflächentemperaturen (OFT) an kritischen Wärmebrücken des neuen Fensters sowie Lufttemperatur (LR\_LT) im Kastenzwischenraum mit stündlichen Mittelwerten. Zusätzlich ist die Taupunkttemperatur (TpT) der Raumluft angegeben. Zeitraum vom 22. Dezember 2017 bis 1. März 2019.

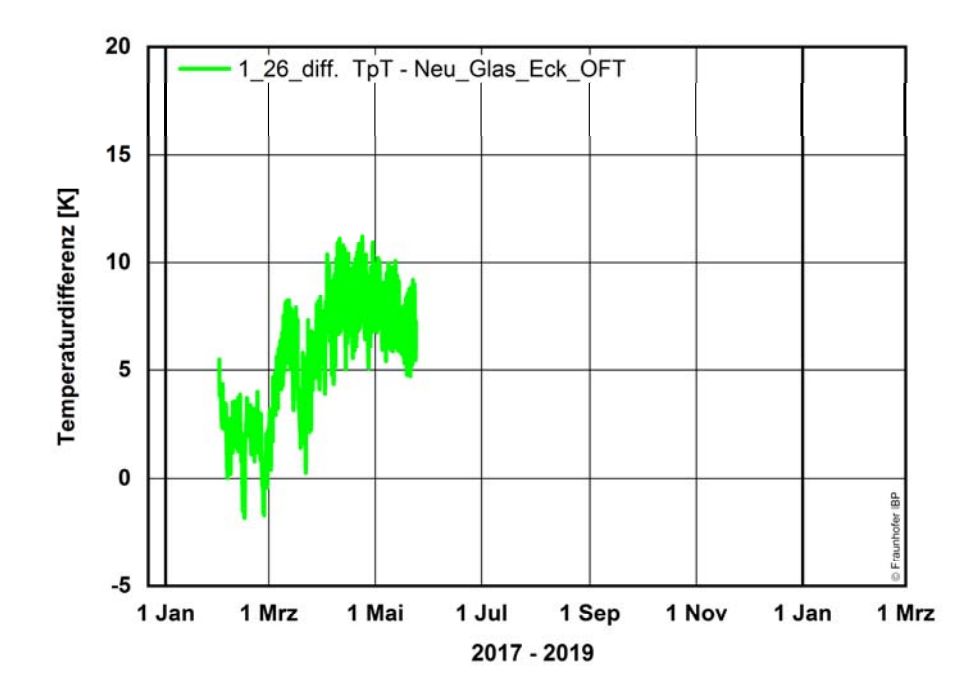

#### Bild 38:

Fenster 1.26: Temperaturdifferenz zwischen der Oberflächentemperatur an der neuen Fensterscheibe in der Glas-Rahmen Ecke und der Taupunkttemperatur (TpT) im Raum. Bei negativen Werten wird die Taupunkttemperatur unterschritten. Zeitraum vom 22. Dezember 2017 bis 1. März 2019.

## **5.2.3 Messdaten Fenster 1.27 Nord Obergeschoss vom 19. Dezember 2017 bis 1. März 2019**

Bild 39 zeigt das Innenklima im Kastenzwischenraum mit relativer Feuchte, Temperatur und berechneter absoluter Feuchte. Die relative Feuchte erreicht Werte bis ca. 91 % r.F. und sinkt im Verlauf der Frühjahrs 2018 auf rund 32 % r.F. ab. Der Temperaturverlauf über die horizontale Messachse ist in Bild 40 abgebildet. Die Lufttemperatur im Kastenzwischenraum folgt dem Verlauf der Außentemperatur auch hier wie bei Fenster 1.26 mit 0 Kelvin bis maximal 9 Kelvin höheren Temperaturen. Der Wärmestrom auf der Bestandsscheibe ist betragsmäßig höher als der Wärmestrom an der neuen Wärmeschutzverglasung, siehe Bild 41. Der Unterschied ist dabei geringer als bei Fenster 1.25 und in etwa gleich wie bei Fenster 1.26.

In Bild 42 sind die Oberflächentemperaturen der Messpositionen an den Glasrändern, Ecken und Kanten der Fensterflügel bzw. Stockrahmen des Bestandsfensters sowie die Taupunkttemperatur im Kastenraum abgebildet. In der Glasfläche kommt es hier nur vereinzelt zu Taupunktemperaturunterschreitungen und in geringerem Maß auch an der Glas-Ecke zum Fensterflügel, siehe Bild 43. Am Fensterstock des Bestandsfensters wird die Taupunkttemperatur nur bei Öffnung des Fensters am 22. Dezember 2017 und 5. Februar 2018 unterschritten, Bild 44.

Die Messwerte der Oberflächentemperatur in der Glas-Ecke sowie in der Ecke des Stockrahmens des neuen Fensterflügels sind zusammen mit der Lufttemperatur im Kastenraum sowie die berechnete Taupunkttemperatur des Raumes in Bild 45 dargestellt. Wegen des Ausfalls des Sensors Glas-Ecke kann nur ein verkürzter Zeitraum betrachtet werden. In der Glas-Ecke wird die Taupunkttemperatur auch hier an wenigen Tagen unterschritten, siehe Bild 46.

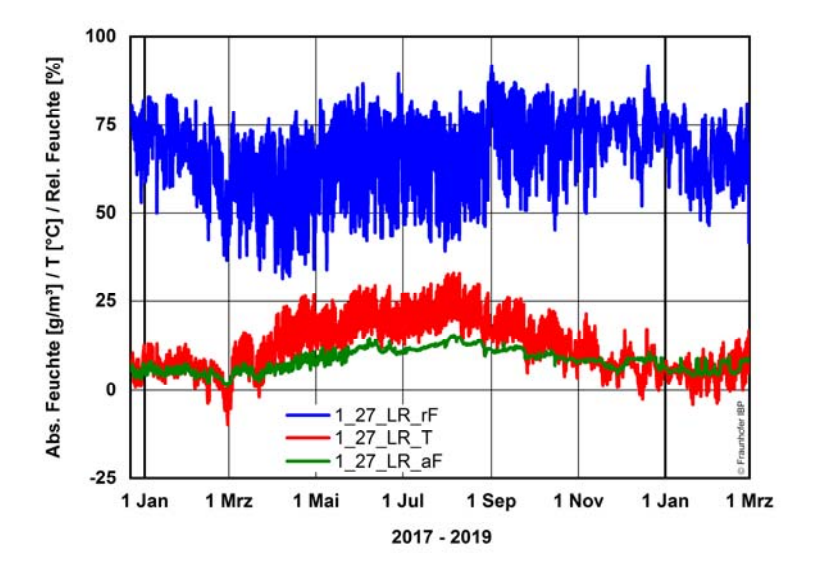

## Bild 39:

Fenster 1.27: Messdaten der relativen Feuchte, Temperatur und berechnete absolute Feuchte im Kastenzwischenraum (Luftraum LR) im Zeitraum vom 22. Dezember 2017 bis 1. März 2019 mit stündlichen Mittelwerten.

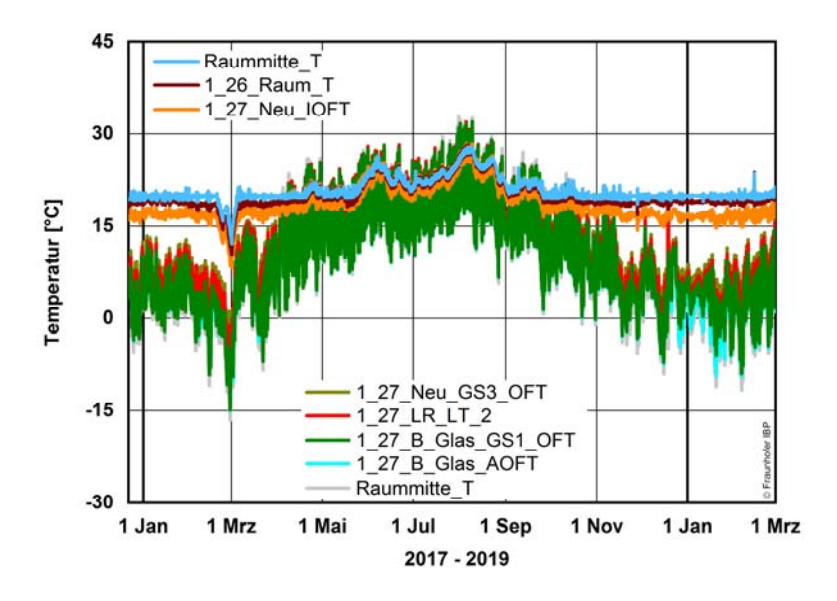

Bild 40: Fenster 1.27: Messdaten der Oberflächentemperaturen (OFT) sowie Lufttempe-

ratur im Raum, Kastenzwischenraum (LR\_LT) und der Außenluft entlang der horizontalen Messachse vom 22. Dezember 2017 bis 1. März 2019 mit stündlichen Mittelwerten.

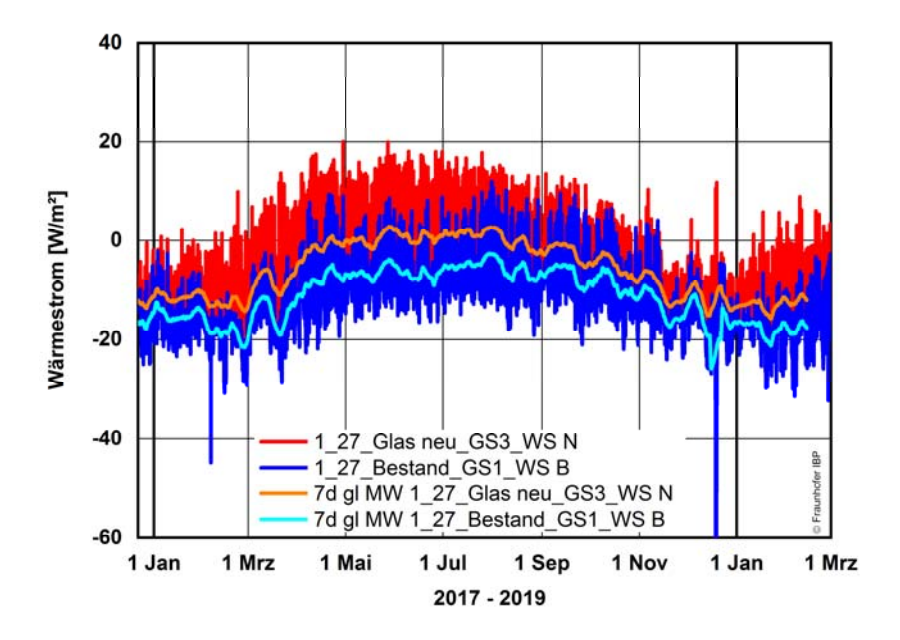

#### Bild 41:

Fenster 1.27: Messdaten der Wärmeströme auf der Glasscheibe am Bestandsfenster und neuer Fensterebene vom 22. Dezember 2017 bis 1. März 2019 mit stündlichen Mittelwerten.

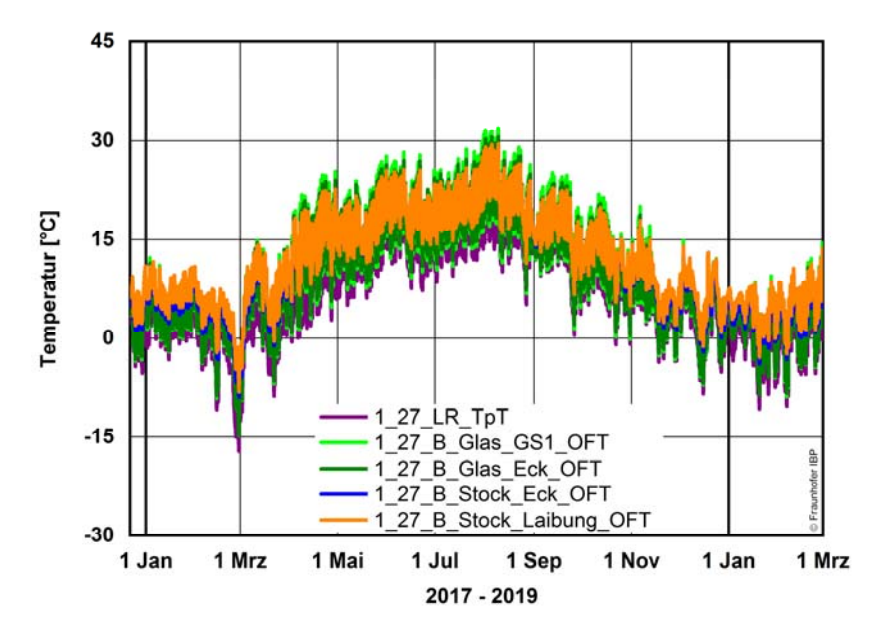

## Bild 42:

Fenster 1.27: Messdaten der Oberflächentemperaturen (OFT) an kritischen Wärmebrücken am Bestandsfenster im Kastenzwischenraum mit stündlichen Mittelwerten. Zusätzlich ist die Taupunkttemperatur (TpT) im Luftzwischenraum angegeben. Zeitraum vom 22. Dezember 2017 bis 1. März 2019.

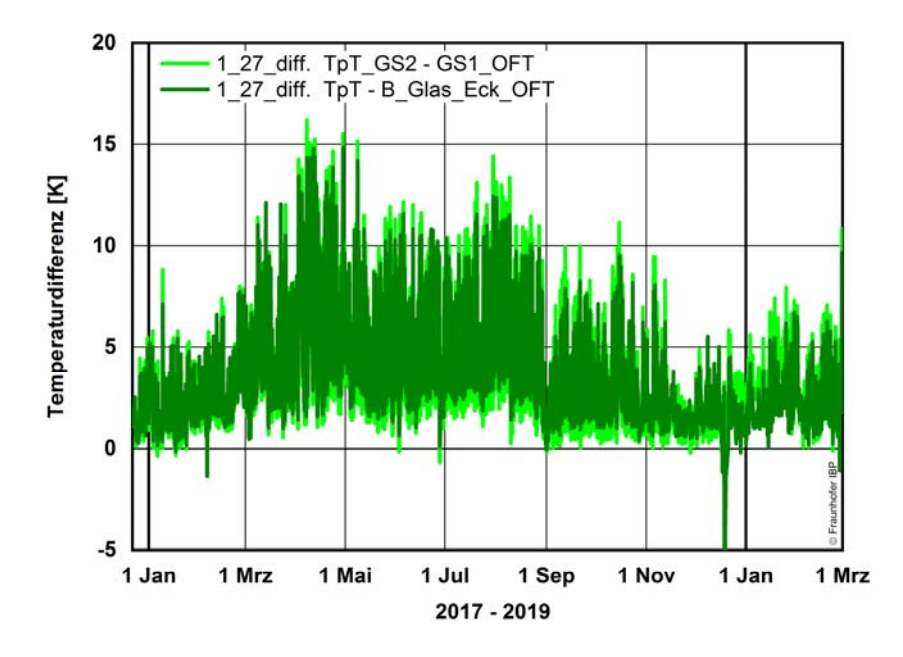

# Bild 43:

Fenster 1.27: Temperaturdifferenz zwischen der Oberflächentemperatur an der Bestandsscheibe (GS1) bzw. Glas-Rahmen Ecke und der Taupunkttemperatur (TpT) im Luftzwischenraum. Bei negativen Werten wird die Taupunkttemperatur unterschritten. Zeitraum vom 22. Dezember 2017 bis 1. März 2019.

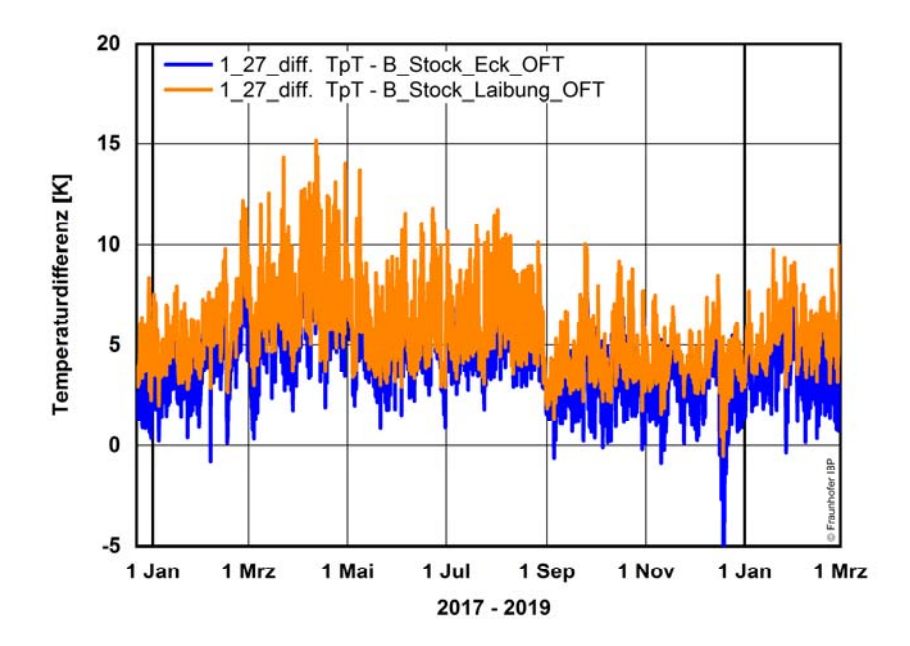

#### Bild 44:

Fenster 1.27: Differenz zwischen der Oberflächentemperatur am Stockrahmen in der Laibung bzw. Stock-Ecke zum Mauerwerk am Bestandsfenster und der Taupunkttemperatur (TpT) im Luftzwischenraum. Bei negativen Werten wird die Taupunkttemperatur unterschritten. Zeitraum vom 22. Dezember 2017 bis 1. März 2019.

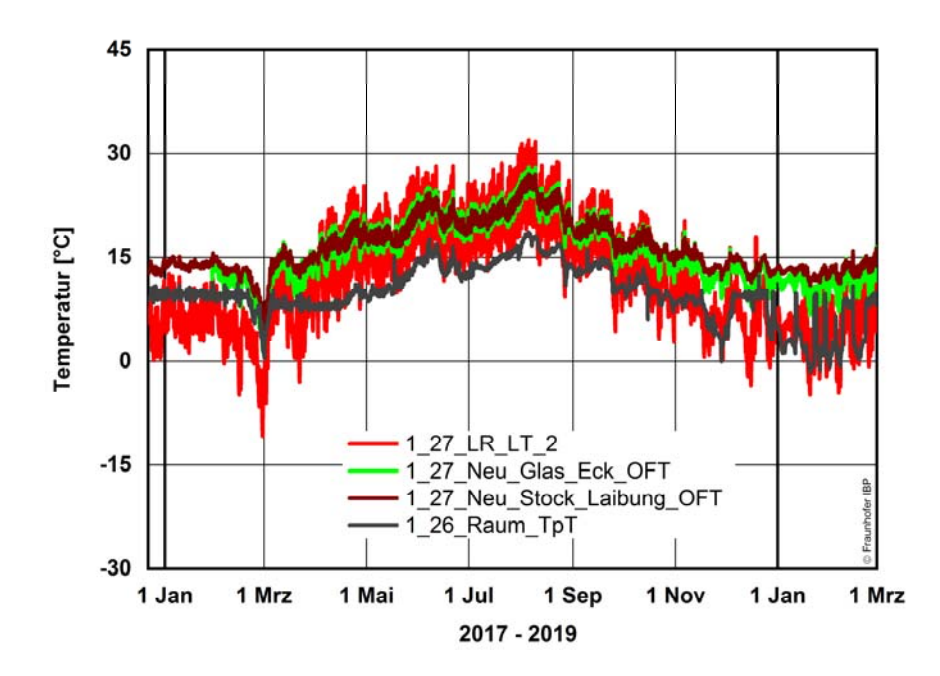

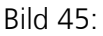

Fenster 1.27: Messdaten der Oberflächentemperaturen (OFT) an kritischen Wärmebrücken des neuen Fensters sowie Lufttemperatur (LR\_LT) im Kastenzwischenraum mit stündlichen Mittelwerten. Zusätzlich ist die Taupunkttemperatur (TpT) der Raumluft angegeben. Zeitraum vom 22. Dezember 2017 bis 1. März 2019.

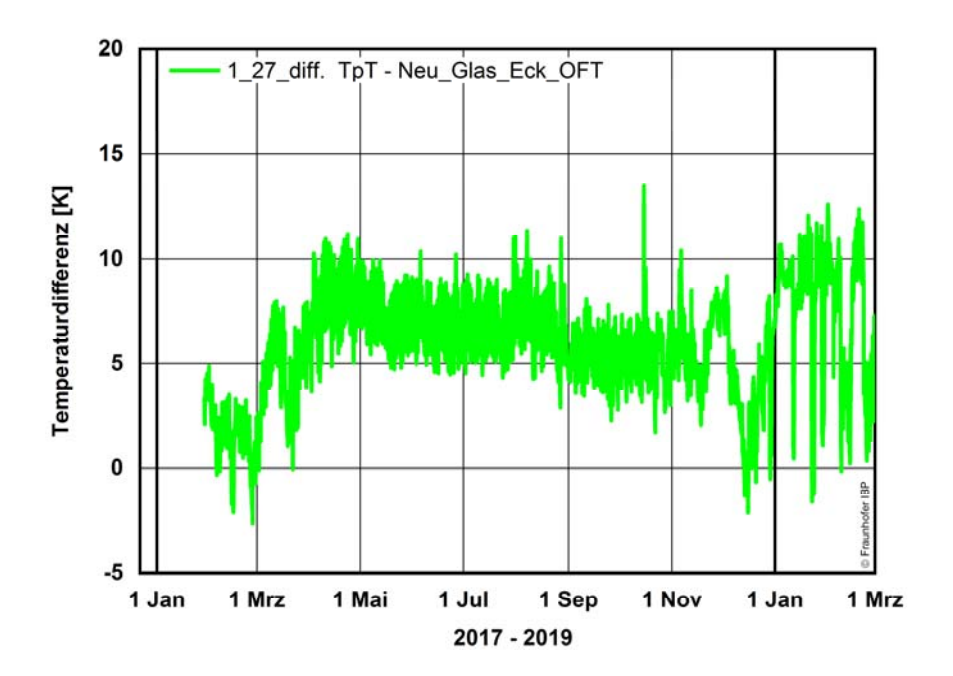

## Bild 46:

Fenster 1.27: Temperaturdifferenz zwischen der Oberflächentemperatur an der neuen Fensterscheibe in der Glas-Rahmen Ecke und der Taupunkttemperatur (TpT) im Raum. Bei negativen Werten wird die Taupunkttemperatur unterschritten. Zeitraum vom 22. Dezember 2017 bis 1. März 2019.

## **5.2.4 Vergleich der Fenster 1.25, 1.26 und 1.27 im Zeitraum 27. bis 31. Dezember 2017**

Die drei Kastenfensterlösungen unterscheiden sich im Feuchte- und Temperaturverhalten. Dabei zeigen die Fenster 1.25 (zweiflüglig, U-Glas 1,3 W/m²K) und 1.26 (einflüglig, U-Glas 1,1 W/m²K) ein ähnliches Verhalten, obwohl die Ausführung unterschiedlich ist. In Bild 47 ist die relative Feuchte im Kastenzwischenraum und die über die Oberflächentemperatur berechnete relative Feuchte an der Glasoberfläche bzw. Glas-Ecke des jeweiligen Bestandsfensters abgebildet. Die relative Feuchte ist nur bei der Kastenfensterlösung 1.27 (einflüglig, U-Glas 1,1 W/m²K) für den angegebenen Zeitraum an der Oberfläche dauerhaft unter 100 % r.F.. Die relative Feuchte ist an diesem Kastenfenster im Luftraum ebenfalls etwas niedriger im Vergleich zu den anderen beiden Kastenfenstern.

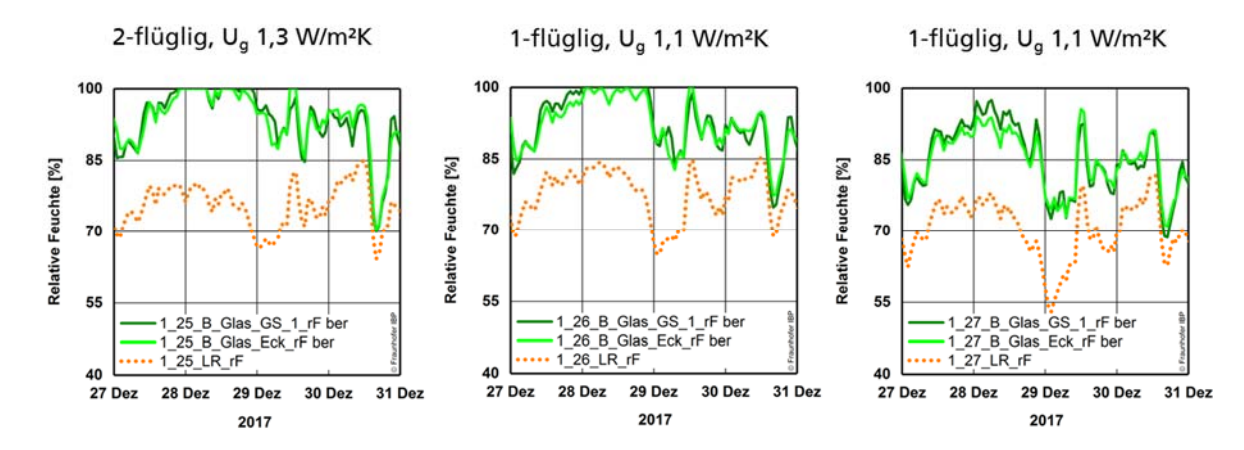

#### Bild 47:

Messung der relativen Feuchte im Kastenzwischenraum (LR\_rF) an den Fenstern 1.25, 1.26 und 1.27 (von links nach rechts) sowie die berechnete relative Feuchte an der Oberfläche des originalen Bestandsfensters auf der Glasscheibe und im Glasfalzeck.

Bild 48 zeigt die berechnete absolute Feuchte für den Kastenzwischenraum der Fenster 1.25, 1.26 und 1.27 auf der Nordseite im Obergeschoss für den Zeitraum vom 27. bis 31. Dezember 2017. Zusätzlich ist die absolute Feuchte der Raumluft und Außenluft in den Diagrammen mit eingetragen. Die Raumluft wird auf ca. 50 % r.F. und 20 °C klimatisiert. Dadurch ist der Feuchtegehalt im Raum deutlich erhöht gegenüber der Außenluft. Die absolute Feuchte im Kastenzwischenraum bewegt sich zwischen dem Feuchtegehalt der Raumluft und der Außenluft. Im mittleren Diagramm (Fenster 1.26) ist die direkte am Fenster gemessene absolute Feuchte der Raumluft abgebildet. In den beiden anderen Diagrammen ist die absolute Feuchte in Raummitte abgebildet. Die absoluten Feuchte in Raummitte und direkt vor dem Fenster unterscheiden sich nur marginal.

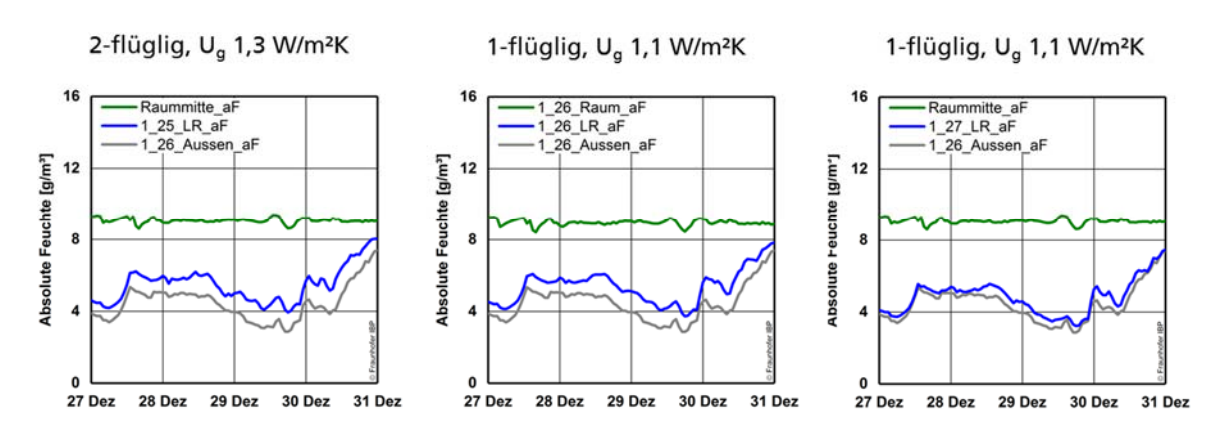

#### Bild 48:

Messung der absoluten Feuchte im Kastenzwischenraum (LR\_aF) an den Fenstern 1.25, 1.26 und 1.27 auf der Nordseite im Obergeschoss. In dem jeweiligen Diagramm ist die absolute Feuchte der Raumluft und der Außenluft mit eingetragen.

In Bild 49 sind die Verläufe der absoluten Feuchte der drei Fenster in ein Diagramm zusammengefasst. Die absoluten Feuchten im Kastenzwischenraum bei Fenster 1.25 und 1.26 liegen eng beieinander und sind höher als die absolute Feuchte des Fensters 1.27.

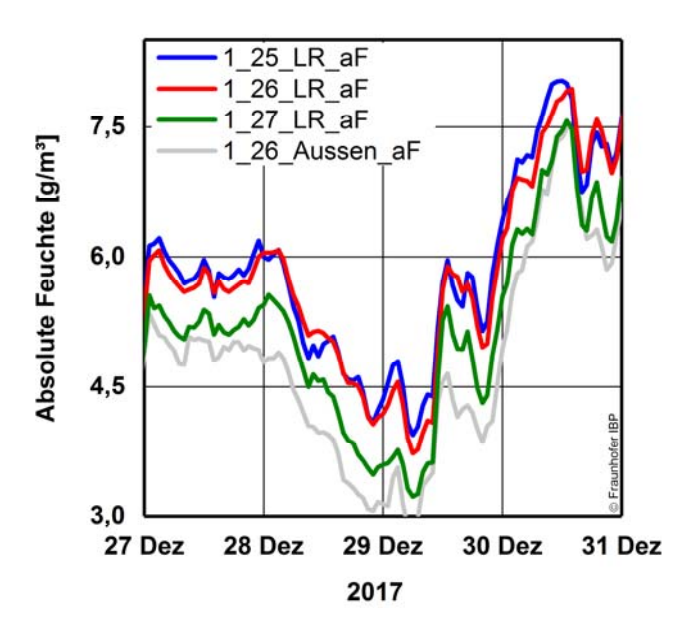

#### Bild 49:

Verlauf der absoluten Feuchte im Kastenzwischenraum an den Fenstern 1.25, 1.26 und 1.27 sowie der Außenluft. Die absoluten Feuchten im Kastenzwischenraum bei Fenster 1.25 und 1.26 liegen eng beieinander und sind höher als die absolute Feuchte des Fenster 1.27.

In Bild 50 ist für die drei Kastenfenster das jeweilige horizontale Temperaturprofil zu einem Zeitpunkt von außen nach innen abgebildet (Diagramm links). Dabei sind auf der Abszisse der Abstand der Glasscheiben und in etwa lagerichtig die horizontalen Positionen der Sensoren eingetragen. Rechts im Bild ist der horizontale Querschnitt mit Anordnung der Sensoren entlang der Messachse schematisch abgebildet. Das Kastenfenster 1.25 mit dem geringeren  $U<sub>a</sub>$ -Wert hat dabei erwartungsgemäß eine etwas höhere Temperatur im Zwischenraum und den angrenzenden Glasoberflächen. Der größte Temperaturabfall erfolgt an der neuen Glasscheibe aus Wärmeschutzglas.

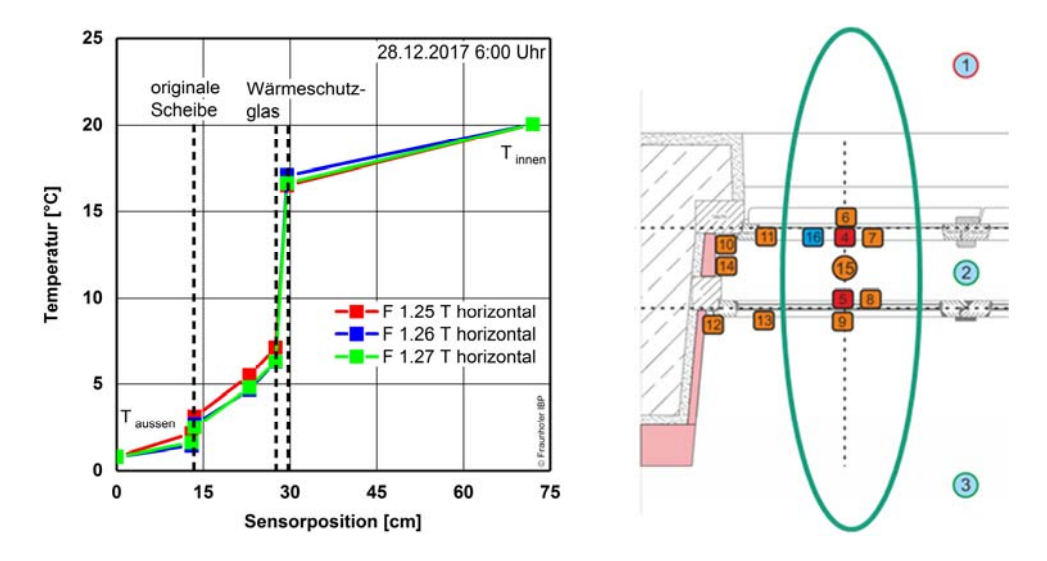

#### Bild 50:

Temperaturverteilung zu einem Zeitpunkt (Diagramm links im Bild) an der horizontalen Messachse (Messplan rechts im Bild) an den Fenstern 1.25, 1.26 und 1.27 sowie der Raum- und Außenluft.

## **5.2.5 Mischungsverhältnis MV**

Anhand der absoluten Feuchte der Außenluft, Raumluft und in den Lufträumen im Kastenfenster (Kavität) kann das Mischungsverhältnis (MV) gemäß Gl. 1 (siehe Seite 19) berechnet werden. In Bild 51 sind die berechneten Mischungsverhältnisse für die Kastenfenster 1.25, 1.26 und 1.27 für den Zeitraum vom 23. Dezember 2017 bis 1. Mai 2018 abgebildet.

Dabei stellt sich bei den Fenster 1.25 und 1.26 ein in etwa gleicher Verlauf ein. Im Winterzeitraum bewegt sich das Mischungsverhältnis im gleitenden 7-Tage-Mittel zwischen zwei und fünf. Ab Mitte Februar steigt der Wert bis auf acht (F 1.25) bzw. zwölf (F. 126) an. Danach fallen die Werte der Mischungsverhältnisse wieder auf Werte zwischen rund zwei und fünf ab, um dann ab April gegen Null abzusinken.

Das Mischungsverhältnis am Fenster 1.27 steigt und fällt in den gleichen Zeiträumen ist jedoch vom Niveau her deutlich höher. Das anfängliche Mischungsverhältnis ist bei ca. 16 und pendelt anfänglich zwischen rund sieben und 16 und dann zwischen zehn und sechs auf und ab, um gegen Ende Februar im

gleitenden Wochenmittel auf den Maximalwert von rund 26 anzusteigen. Danach fällt der Wert auf ca. fünf ab, steigt nochmal bis auf 13 an, um dann im April auf Werte zwischen eins und drei abzusinken.

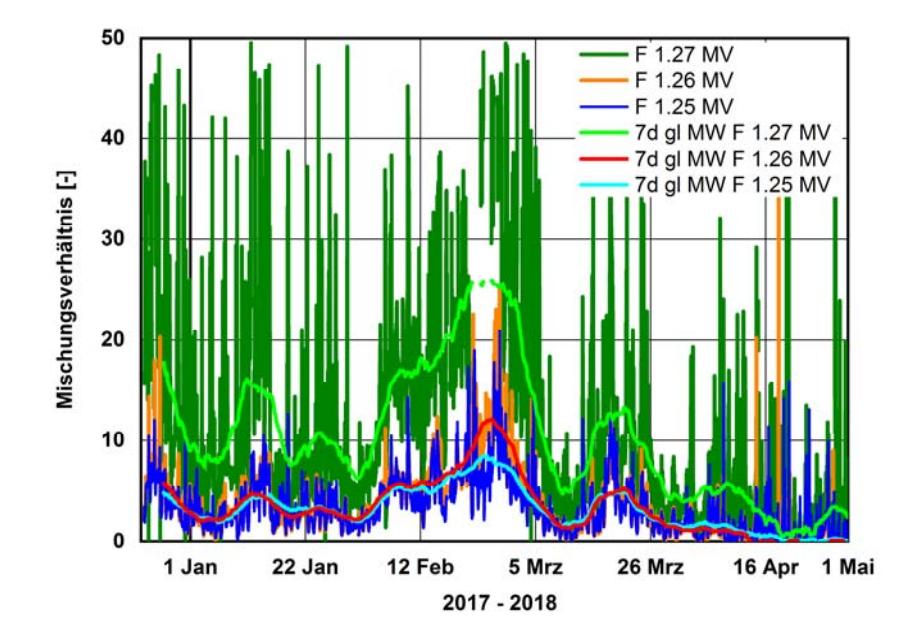

#### Bild 51:

Mischungsverhältnis im Luftraum (Kavität) der drei Fenster 1.25, 1.26 und 1.27 im Zeitraum vom 23. Dezember 2017 bis 1. Mai 2018 mit stündlichen Werten und gleitendem Wochenmittelwert (7d).

## **5.2.6 Ermittlung des Wärmedurchgangskoeffizienten U aus Messungen für den Zeitraum vom 15. November 2018 bis 15. Februar 2019**

Die Messungen erfolgten zur Vermeidung eines direkten solaren Strahlungseintrages an den auf der Nordseite des Gebäudes angeordneten Fenstern (Fenster 1.25, 1.26 und 1.27). In der kalten Jahreszeit bleiben die Fenster der Nordseite ganztägig verschattet. Lediglich die diffuse Strahlung erreicht die Fenster. Trotzdem werden durch Globalstrahlung messtechnisch maximale Werte von rund 140 W/m² festgestellt (Bild 52, linkes Diagramm). Selbst an grauen Wintertagen steigt die Globalstrahlung auf Werte um 30 bis 40 W/m² an (Bild 52, rechtes Diagramm). Um den Einfluss der solaren Strahlung auf die Messung und damit Auswertung der Werte zu eliminieren, werden nur Messwerte zu dem Zeitpunkt verwendet an denen die auf der Nordseite gemessene Globalstrahlung kleiner 5 W/m² ist. D. h. es werden nur Daten während der Nachtstunden verwendet.

Alte Schäfflerei Nordseite Obergeschoss

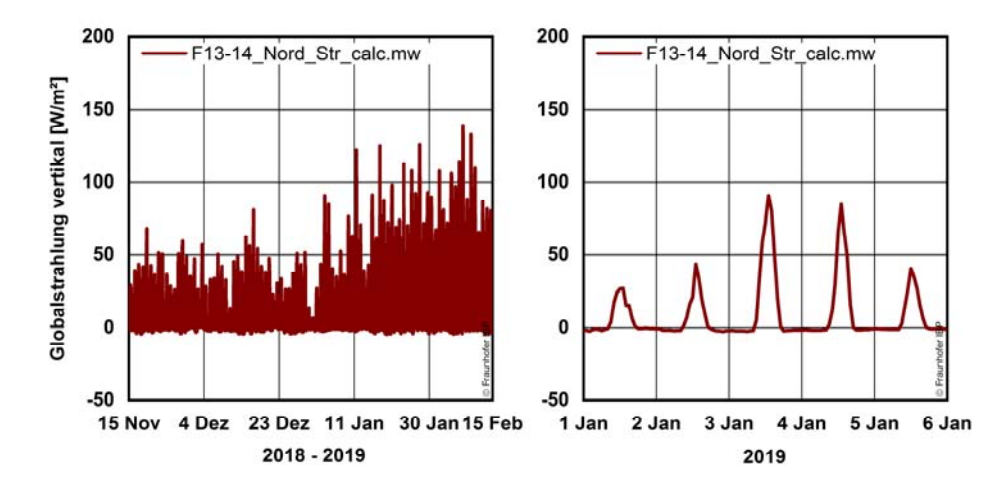

#### Bild 52:

Gemessene Globalstrahlung auf der Nordseite im Obergeschoss der Alten Schäfflerei für den Zeitraum vom 15. November 2018 bis 15. Februar 2019 (Diagramm links). Im rechten Diagramm ist exemplarisch der Zeitraum vom 1. bis 6. Januar 2019 zeitlich höher aufgelöst abgebildet.

In dem Auswertezeitraum wurden für die Luftwechselmessung oder Kontrollen der Sensoren auch gelegentlich Fenster kurzfristig geöffnet. Durch den Ausschluss der Messdaten mit Globalstrahlung größer 5 W/m² werden diese Ereignisse nicht berücksichtigt, da die Arbeiten nur während der Tagstunden durchgeführt wurden. Lediglich der Zeitraum zur Luftwechselmessung des Versuchsraumes mit geöffneter innerer Fensterebene der Kastenfenster am 18. Dezember 2018 kann nicht verwendet werden. Diese Daten wurden von der nachfolgenden Auswertung ausgenommen. Der Zeitraum vom 15. November 2018 bis 15. Februar 2019 umfasst 2.230 Stunden. Davon werden 1.493 Stunden in die Auswertung einbezogen. Die Auswertung der Messung und daraus berechnete Wärmedurchgangswiderstände  $R<sub>T</sub>$  und Wärmedurchgangskoeffizienten U sind als Mittelwert der stündlich berechneten Werte in Tabelle 7 aufgelistet.

Es fällt auf, dass sich die Wärmeströme der jeweiligen Fenster zwischen der Messung am Bestandsfenster und dem neuen Fenster erheblich unterscheiden. Ohne eine Wärmequelle oder -senke müssen die Wärmeströme gleich groß sein. Im Umkehrschluss folgt daraus, dass ausgehend von der Wärmestrommessung am neuen Fenster Wärme in den Scheibenzwischenraum (Kavität) eingebracht wird. Da ein solarer Wärmeeintrag ausgeschlossen werden kann, wird vermutet, dass der zusätzliche Wärmeeintrag über die Wärmebrückenwirkung der Fensterrahmen und der Einbausituation erfolgt. Die Berechnung der Wärmedurchgangswiderstände  $R<sub>T</sub>$  bzw. der Wärmedurchgangskoeffizienten U unterscheiden sich je nach verwendeter Wärmestrommessung entsprechend.

Tabelle 7:

Messwerte als Mittelwert vom 15. November 2018 bis 15. Februar 2019 und berechnete R- und U-Werte für die Fenster 1.25, 1.26 und 1.27 in Anlehnung an [ISO 9869] mit den Temperaturmittelwerten an der jeweiligen Grenzschicht. Bezeichnung: Messung am Bestandsfenster (B); Messung am neuen Fenster (N).

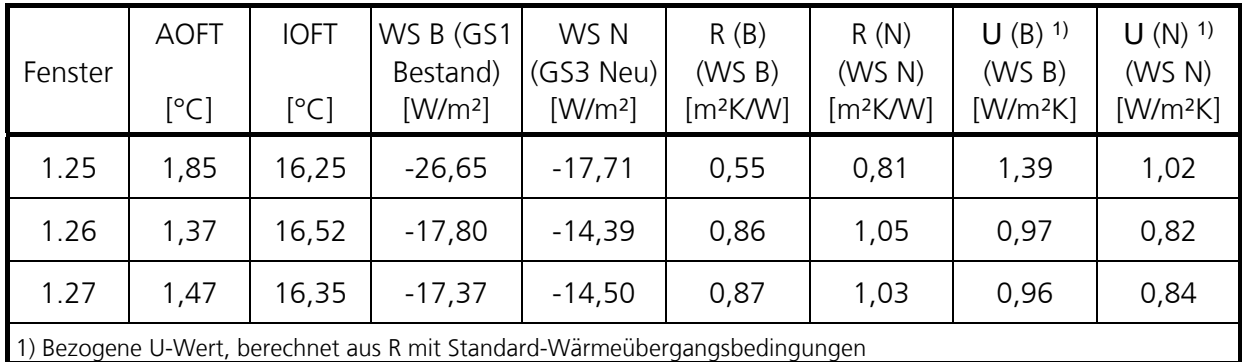

In Tabelle 8 sind die Messwerte und berechneten U<sub>g</sub>-Werte sowie die U<sub>g</sub>-Werte nach Herstellerangaben der Wärmeschutzverglasung der neuen Fensterebene aufgelistet. Die aus den Messungen ermittelten U<sub>g</sub>-Werte der Fenster 1.26 und 1.27 mit jeweils einflügligem Fenster ohne Sprossen entsprechend den Herstellerangaben. Lediglich an Fenster 1.25 wird ein etwas höherer Wert ermittelt. Durch die Ausführung als zweiflügliges Fenster mit Sprosse ergibt sich für diese Scheibe ein sehr kleines Format, bei der die Wärmebrückenwirkung des Glasrandverbundes sich bereits ungünstig auf den  $U<sub>q</sub>$ -Wert in Scheibenmitte auswirkt. Die Werte sind innerhalb der Messungenauigkeit plausibel.

#### Tabelle 8:

Messwerte als Mittelwert vom 15. November 2018 bis 15. Februar 2019 und berechnete R- und Ug-Werte für die Fenster 1.25, 1.26 und 1.27 in Anlehnung an [ISO 9869] sowie Herstellerangaben zum U<sub>g</sub>-Werte.

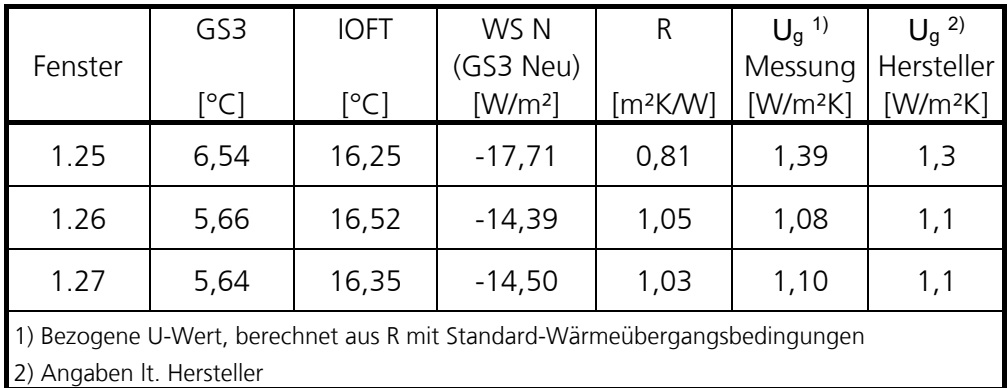

Die Berechnung des bezogenen Wärmedurchgangswiderstandes R der Luftschicht ist mit den Normangaben [DIN EN ISO 6946] für ruhende und schwach bewegte Luftschichten mit hohem Emissionsgrad in Tabelle 9 angegeben. Die

Werte entsprechen im Rahmen der Messungenauigkeit in etwa den Normvorgaben. Der Wärmedurchgangswiderstand der Luftschicht ist am Fenster 1.27 etwas höher im Vergleich zum baugleichen Fenster 1.26.

Tabelle 9:

Messwerte als Mittelwert vom 15. November 2018 bis 15. Februar 2019 und berechnete R<sub>T</sub>- und Werte für die Luftschicht im Kastenzwischenraum (Kavität) für die Fenster 1.25, 1.26 und 1.27 in Anlehnung an [ISO 9869] und Vergleichswert nach [DIN EN ISO 6946].

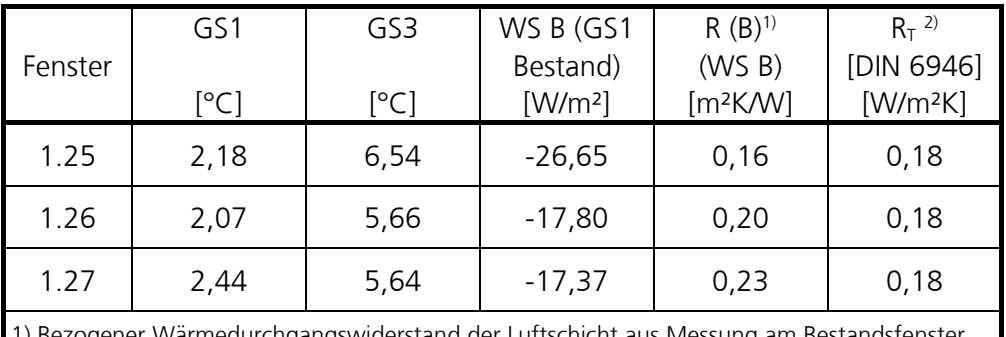

1) Bezogener Wärmedurchgangswiderstand der Luftschicht aus Messung am Bestandsfenster 2) Angaben aus [DIN EN ISO 6946] für ruhende Luftschichten mit horizontalem Wärmestrom

Die berechneten U-Werte des gesamten Kastenfensters anhand der Messwerte gemäß Messkonzept, ermöglichen als vereinfachte Betrachtung nur eine Abschätzung zum energetischen Verhalten. Eine Bewertung der aus den Messungen berechneten U-Werte erfolgt mit den rechnerischen Untersuchungen in Kapitel 6.1 "Stationäre thermische Berechnungen am Kastenfenster".

Die Messungen an der Wärmeschutzverglasung der neuen Fensterebene und daraus berechnete Ug-Werte entsprechen im Wesentlichen den Ug-Werte der Hersteller. Die aus den Messungen berechneten Wärmedurchgangswiderstände R der Luftschichten entsprechen in etwa den Norm-Vorgaben.

# **5.3 IR-Thermographie-Aufnahmen**

Die Fenster wurden vor der energetischen Sanierung und nach Einbau der zusätzlichen Fensterebene und Erweiterung zu einem Kastenfenster thermografiert. Bild 53 zeigt die IR-Aufnahme der Innenansicht des Fenster 1.26 sowie ganz rechts im Bild Feld 1.25 im originalen Zustand mit innengedämmten Wänden im Vorzustand im Februar 2015. In Bild 54 ist der gleiche Bildausschnitt im energetisch sanierten Zustand mit einer IR-Aufnahme vom 5. Februar 2018 abgebildet. Die Fenster 1.26 und 1.25 sind zu einem Kastenfenster erweitert worden. Dies äußert sich in höheren Oberflächentemperaturen an den Fensterrahmen und insbesondere am Fensterstock im Vergleich zum unsanierten Zustand.

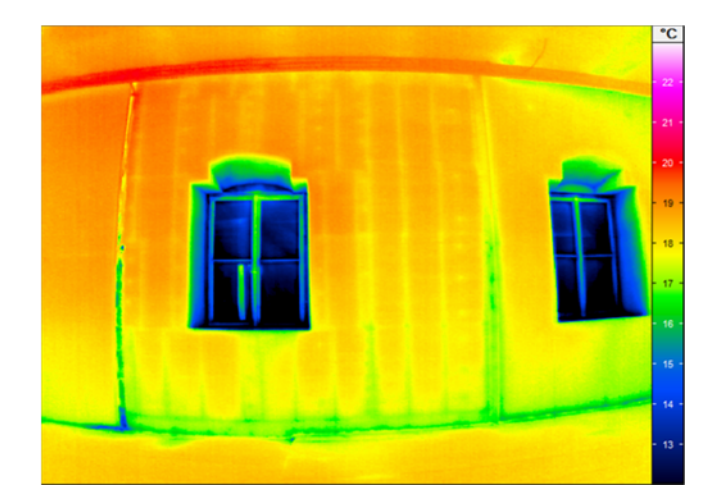

## Bild 53:

Thermographie-Aufnahme des originalen Fensters 1.26 im Vorzustand am 9. Februar 2015 mit Innendämmsystem. Temperatur außen -2,8 °C, Temperatur innen 20,1 °C.

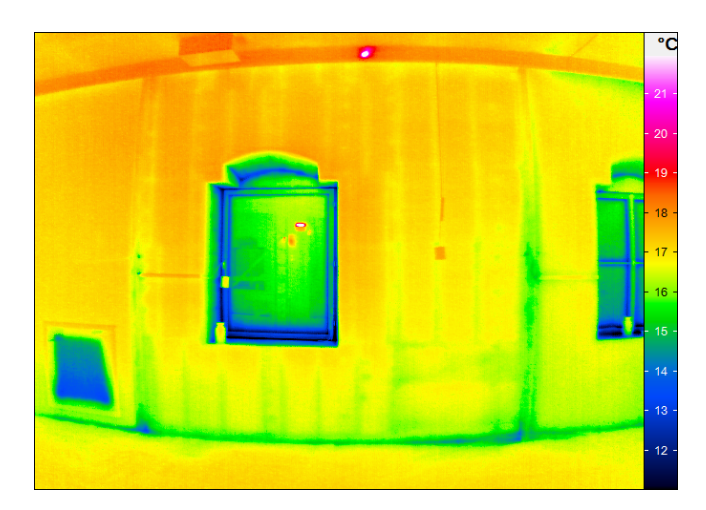

# Bild 54:

Thermographie-Aufnahme mit Erweiterung zur zweiten Fensterebene zu einem Kastenfenster am 5. Februar 2018. Temperatur außen -0,9 °C, Temperatur innen 19,8 °C.

In Bild 55 ist die nordseitige Außenwand der Alten Schäfflerei mit Erdgeschoss und Obergeschoss abgebildet. An den Fenstern im Obergeschoss sind als temporärer Schutz Plexiglasscheiben vor den originalen Fenstern geklemmt. Im Obergeschoss ist eine Innendämmung angebracht, dadurch ist die Oberflächentemperatur der Außenwand Obergeschoss deutlich niedriger (dunkelblaue Farbbereiche) im Vergleich zum Erdgeschoss, wie aus der Thermographie-Aufnahme hervorgeht (Bild 56). Im unmittelbaren Wandbereich um die Fenster im Obergeschoss sind hellgrüne Farbbereich (Bereich mit höheren Oberflächentemperaturen) erkennbar, die auf eine hohe Wärmebrückenwirkung der Einbausituation schließen lassen.

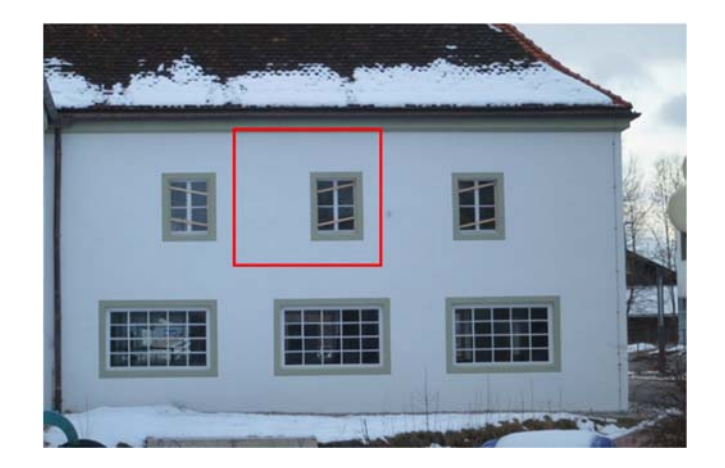

# Bild 55:

Ansicht der nordseitigen Außenwand der Alten Schäfflerei. Der Wandbereich mit dem Fenster 1.26 ist mit einem roten Rechteck markiert. Aufnahme am 4. März 2016.

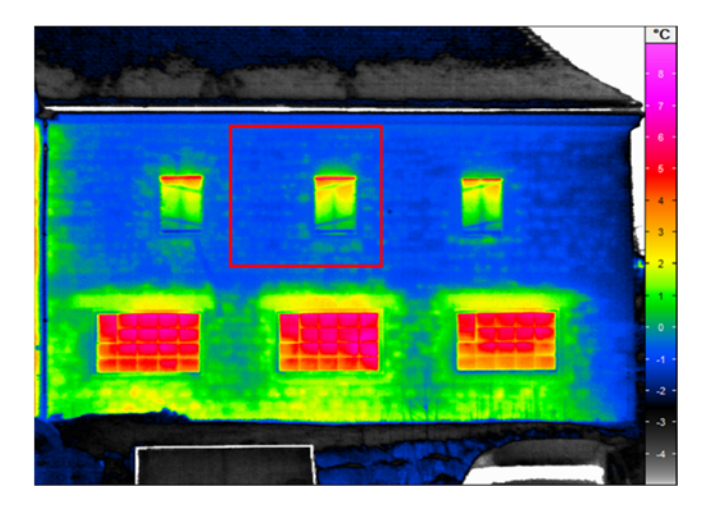

# Bild 56:

Thermographie-Aufnahme der nordseitigen Außenwand am 4. März 2016 Temperatur außen 0,5 °C, Temperatur Obergeschoss innen 20,1 °. Der Wandbereich um das Fensters 1.26 ist mit einem roten Rechteck markiert.

Bild 57 zeigt die Thermographie-Aufnahme vom 5. Februar 2018 der nordseitige Außenwand mit fertig sanierten Fenster. Im Obergeschoss wurden die Fenster 1.25, 1.26 und 1.27 zu einem Kastenfenster erweitert. Im Erdgeschoss wurden am Fenster 0.25 (linkes Fenster) in einem Teilbereich die Scheiben gegen ein K-Glas ausgetauscht und in einem Teilbereich die originalen Scheiben belassen. Die Fenster in der Mitte (0.26) und rechts (0.27) wurden mit einem Innenvorfenster energetisch ertüchtigt. Die Wirkung der energetischen Sanierung der Fenster zeigt sich in der Thermographie-Aufnahme durch niedrigere Oberflächentemperaturen an der Scheibe, erkennbar durch blaugrüne Farbe, im Vergleich zu den unsanierten Teilbereichen des Fensters 0.26 (unten links im Bild) mit roten bis gelbgrünen Farbreichen der farbcodierten Temperaturinformation (Temperatur- und Farbskala am rechten Bildrand). Im unmittelbaren

Wandbereich um die Fenster im Obergeschoss zeigen sich nach der Erweiterung zum Kastenfenster keine auffälligen höheren Temperaturbereiche mehr. Dies lässt auf eine erhebliche Reduzierung der Wärmbrückenwirkung der Einbausituation schließen.

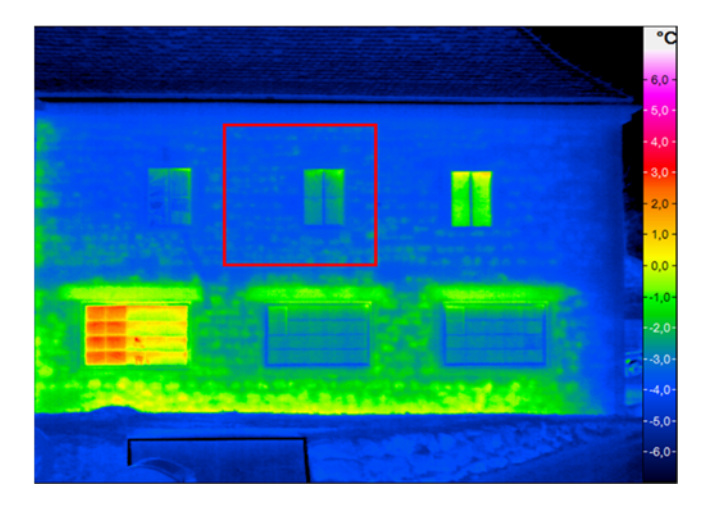

## Bild 57:

Thermographie-Aufnahme der nordseitigen Außenwand mit energetisch sanierten Fenstern am 5. Februar 2018. Temperatur außen -0,9 °C, Temperatur innen 19,8 °C. Der Wandbereich um das Fensters 1.26 ist mit einem roten Rechteck markiert.

# **5.4 Luftwechselmessung mit der Tracergas-Methode**

## **5.4.1 Messungen an den Kastenfenstern 1.25, 1.26 und 1.27**

Die Messung der Luftwechselrate erfolgt an den drei Kastenfenster im unveränderten Einbauzustand. Das originale Fenster an der äußeren Fensterebene besitzt nur einen einfachen Falz ohne Dichtung. Die innere neue Fensterebene ist mit doppelten Falz- und Gummidichtung ausgeführt. Die in dem unveränderten Einbauzustand ermittelte Luftwechselrate berücksichtigt die Infiltration bzw. Exfiltration an beiden Fensterebenen.

Um detailliertere Kenntnisse zum Infiltrationsverhaltens über die innere und äußere Fensterebene zu erhalten, werden hierfür jeweils in gesonderten Messungen die einzelnen Fensterebenen zusätzlich abgedichtet. Dazu wird mittels Vorlege- und Klebeband jeweils eine Ebene abgedichtet (Bild 58 und Bild 59), um so einen Luftaustausch über jeweils innere bzw. äußere Fensterebene nahezu ausschließen zu können. Anhand der ermittelten Luftwechselmassen mit abwechselnd zusätzlich abgedichteter Fensterebene wird das sich daraus abgeleitete Mischungsverhältnis  $m_e / m_i$  bestimmt. In Tabelle 10 sind die Ergebnisse der durchgeführten Tracergasmessung aufgelistet.

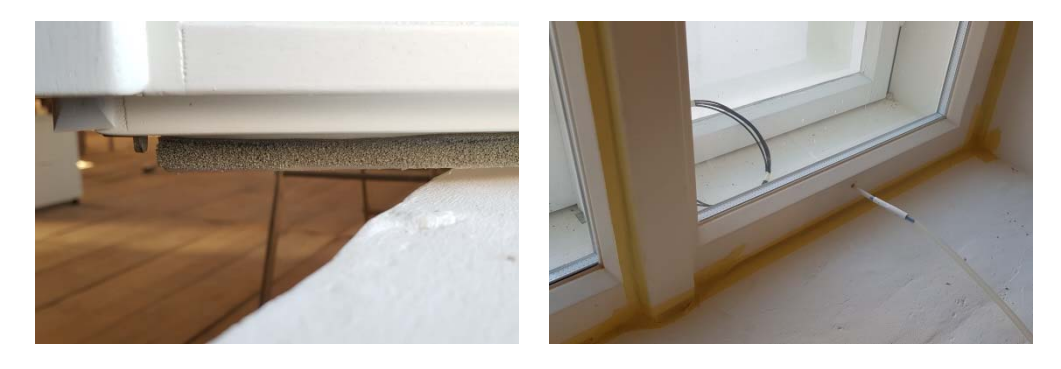

#### Bild 58:

Abdichtung der inneren Fensterebene mittels Vorlege- und Klebeband am Beispiel von Fenster F.1.25.

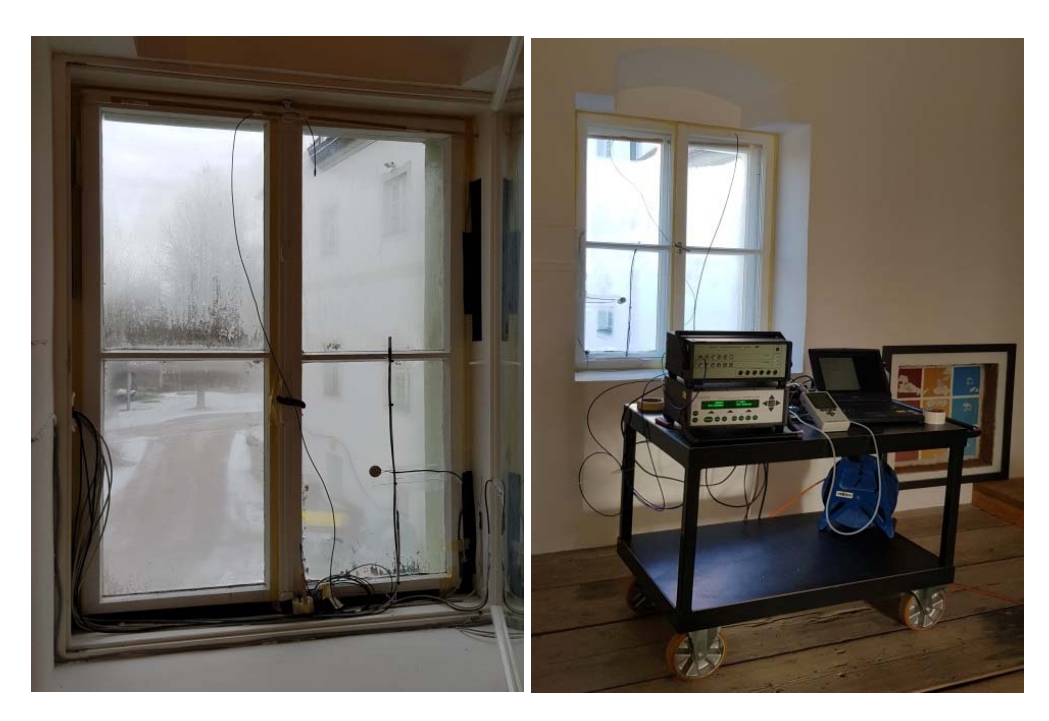

## Bild 59:

Links: Mittels Vorlege- und Klebeband abgedichtete äußere Fensterebene vor Messbeginn, mit zusätzlich verstärkt abgeklebten Fensterbändern (F 1.25). Rechts: Tracer-Gas-Messung mit abgedichteter innerer Fensterebene (F 1.25). Tabelle 10:

Aus der der Tracergasmessung ermittelte Luftwecheslraten für den Kastenfensterzwischenraum (Kavität) der Fenster 1.25, 1.26 und 1.27. Zusätzlich ist das aus der Luftwechselmessung berechnete Mischungsverhältnis angegeben.

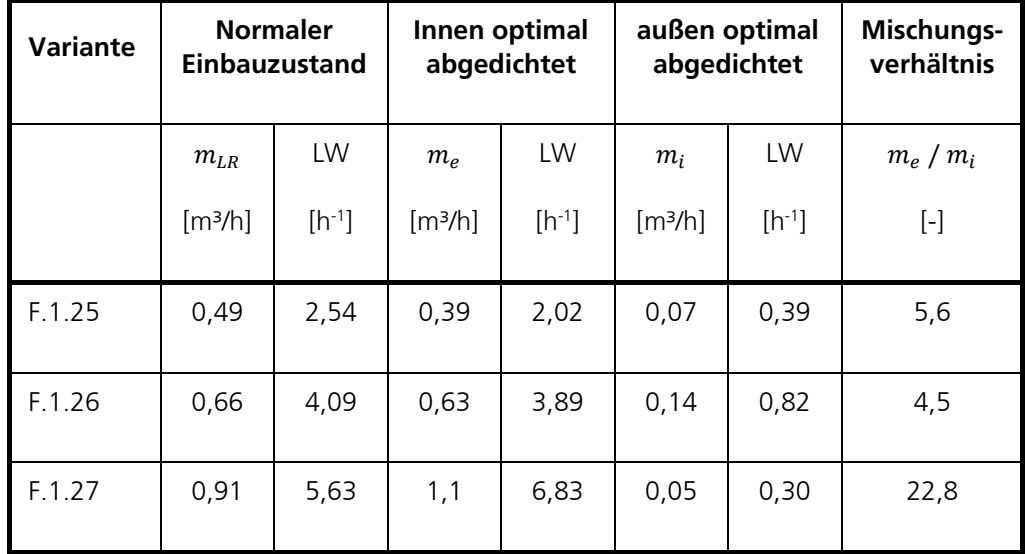

Bei den Fenstern 1.25 und 1.26 entsprechen die Luftwechselraten mit jeweils innen bzw. außen abgedichteter Fensterebene in Summe in etwa der Luftwechselrate im normalen Einbauzustand. Bei dem Fenster 1.27 fällt jedoch auf, dass die Messung mit der innen abgedichtete Fensterebene einen höheren Luftwechsel aufweist im Vergleich zum unveränderten Einbauzustand. Nach Auswertung der Druckdifferenzmessungen zwischen Raumluft zur Kavitäts- bzw. Außenluft, zeigt sich eine Auffälligkeit während des Zeitraums der Tracergasmessungen. Die Druckdifferenz schwankt mit einem deutlichen Abfall der Druckdifferenzen, wodurch die Durchströmung über den äußeren Flügel offensichtlich erhöht wird. Die Unregelmäßigkeiten zeigen sich in der Zeitreihe der logarithmischen Differenz der Tracergaskonzentration (Bild 61). Für die Bestimmung der Luftwechselrate wurde nur der Anfangszeitraum ausgewertet.

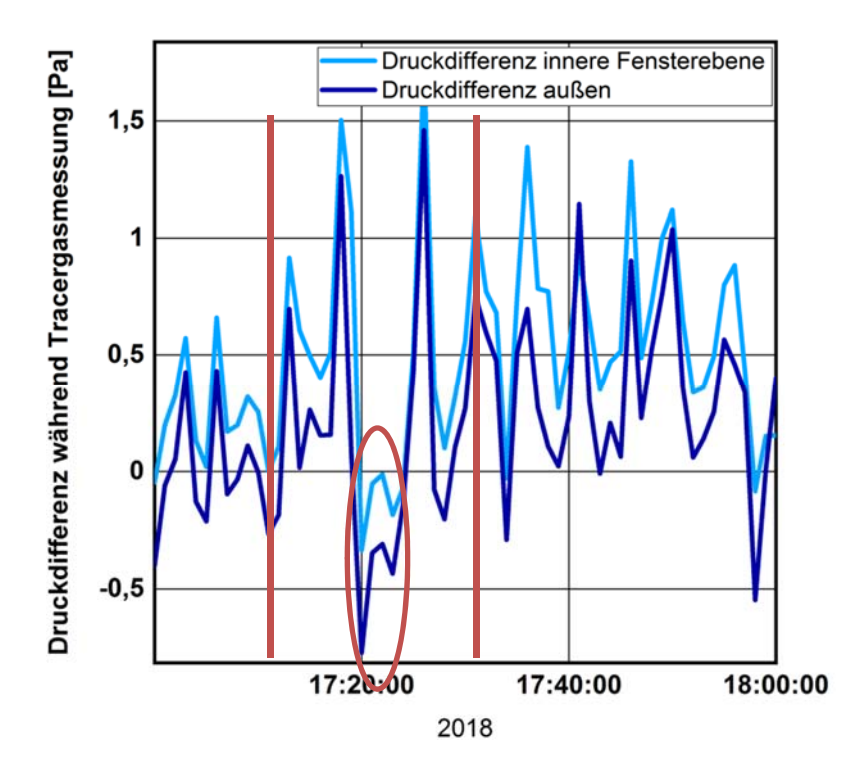

#### Bild 60:

Druckdifferenz im zeitlichen Verlauf von Raumluft zur Außenluft und zur Kavitätsluft im Fenster 1.25 für den Zeitraum der Tracergasmessung am Fenster 1.26 (zwischen den roten Balken). Der rote Kreis markiert den Differenzdruckabfall während der Tracergasmessung.

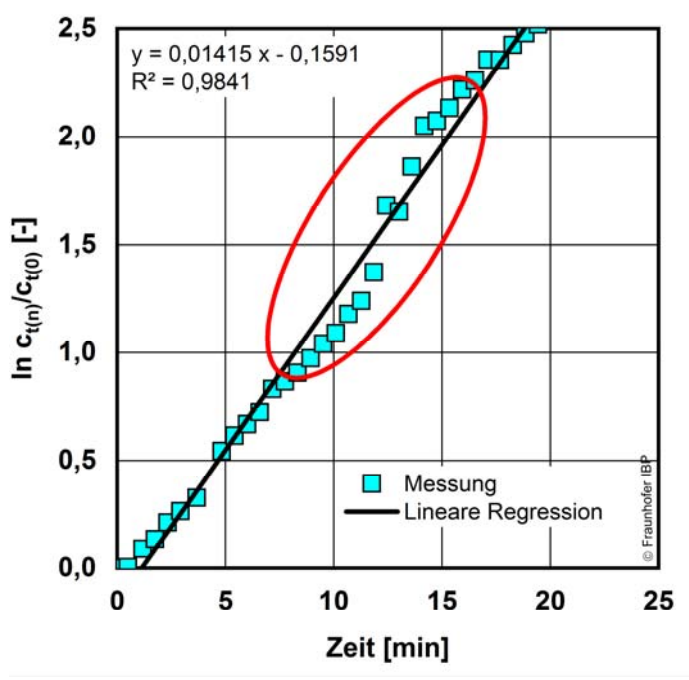

## Bild 61:

Grafische Auswertung der Dichtigkeitsmessung mit abgedichteter innerer Fensterebene am Fenster F.1.27. Ausgewertet wurde für die Bestimmung der Luftwechselrate nur der Anfangszeitraum.

## **5.4.2 Luftwechselmessung im gesamten Innenraum**

Zusätzlich zur Tracer-Messungen zur Bestimmung der Luftwechselrate der Kavität bei den Kastenfenstern 1.25, 1.26 und 1.27 wurden Messungen der Luftwechselrate des Versuchs- und Ausstellungsraumes im Obergeschoss der Alten Schäfflerei durchgeführt. Die Messungen erfolgten einmal bei geschlossenen Kastenfenstern und einmal mit geöffneter innerer Fensterebene der drei Kastenfenster. Alle anderen Fenster im Raum blieben verschlossen. Alle Fenster waren zum Zeitpunkt der Tracergasmessung energetisch ertüchtigt, d. h. mit zusätzlicher Gummidichtung ausgestattet.

Hierfür erfolgte im Laufe der ersten Nacht eine Tracergasmessung für den Ausstellungsraum, wobei die Kastenfenster geschlossen blieben. Am nächsten Tag wurde erneut eine Dichtigkeitsmessung durchgeführt, bei der jedoch die innere Fensterebene der drei zu untersuchenden Kastenfenster geöffnet blieb (Bild 62, linkes Bild). Die Gegenüberstellung dieser beiden Messungen soll zur Kontrolle der Dichtigkeiten der einzelnen inneren Fensterebenen im Mittel dienen.

Bereits zu Beginn der Tracer-Gas-Messungen an den Fenstern wurde die Lüftungsanlage im Raum abgeschaltet. Zudem wurden sämtliche Kanalöffnungen sowie Schächte mittels Folie und Klebeband wie in Bild 62 rechts abgedeckt, um ein Ausströmen über separate Öffnungen zu verhindern.

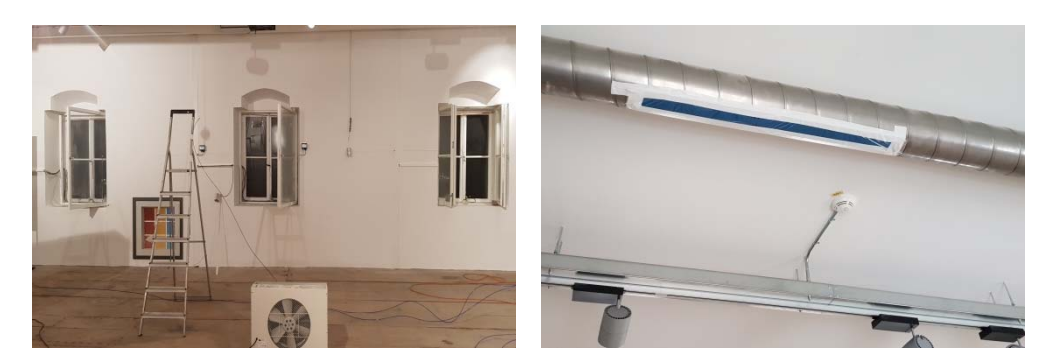

#### Bild 62:

Kastenfenster mit geöffneter innerer Fensterebene im Rahmen der zweiten Luftwechselmessung (Bild links). Rechts: Zuluftkanal mit abgeklebter Öffnung.

Die Probeentnahme erfolgte dabei gleichzeitig über sechs verschiedene über den Raum verteilte Bereiche. Vier Entnahmepunkte wurden dafür auf einer Höhe von ca. 1 m, die restlichen beiden jeweils auf einer Höhe von 0,1 m und 1,9 m wie angebracht. Um eine gleichmäßige Durchmischung des Gasgemisches im Raum zu erhalten, werden zwei Ventilatoren für eine Umwälzung der Luft aufgestellt. Für die Auswertung der Tracergasmessungen im Raum werden entsprechend DIN EN ISO 12569 ein Vergleich zu unterschiedlichen Zeitpunkten die Konzentrationen an den unterschiedlichen Positionen durchgeführt, um eine geregelte Durchmischung der Luft im gemessenen Raum kontrollieren zu können. Die Abweichungen der Konzentrationen zu einander werden in Tabelle 11 für vier Probezeiten dargestellt. Die an den unterschiedlichen Entnahmestellen festgestellte geringe Abweichung (Anforderung < 10 %) der gemessenen Gaskonzentrationen untereinander bestätigt eine gute Durchmischung der Raumluft mit Tracergas und damit eine verlässliche Messung.

# Tabelle 11:

Auflistung der gemessenen Konzentrationswerte an den Messkanälen 1 bis 6 und Vergleich der prozentualen Abweichung der Messpunkte zueinander.

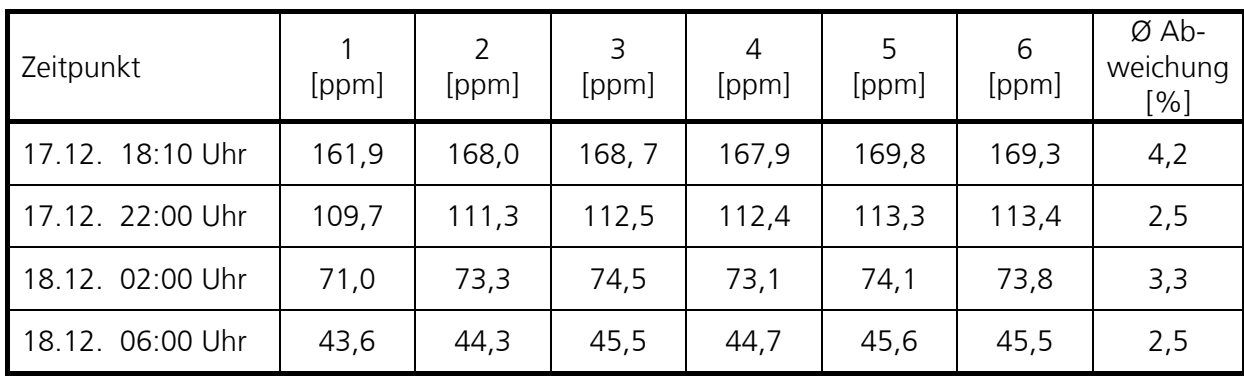

Tabelle 12 zeigt den Vergleich der Luftwechselraten für den Raum für die Messung am 17. Dezember 2018, mit geschlossenen Fensterebenen, und am 18. Dezember 2018 mit innerer Fensterebene geöffnet.

# Tabelle 12:

Vergleich der gemessenen Luftvolumenströme und Luftwechselraten für den Ausstellungsraum mit geschlossener und geöffneter innerer Fensterebene. Das Luftvolumen im Ausstellungsraum beträgt nach Aufmaß 558,6 m<sup>3</sup>.

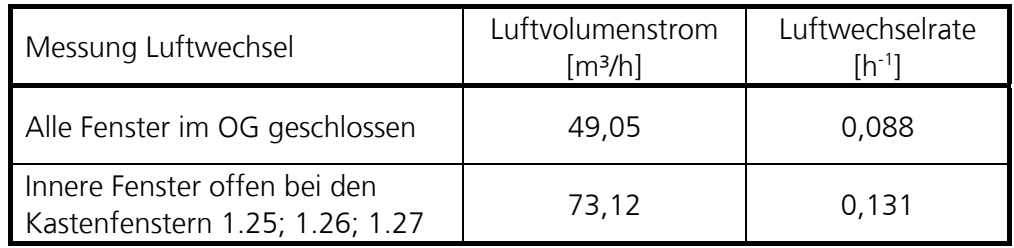

Die Auswertung der Luftwechselraten für den Ausstellungsraum zeigt die Auswirkung der zusätzlichen Fensterebene (mit Gummidichtung im Falz) auf die Luftdichtigkeit des Raumes. Die Bestandsfenster bei den Kastenfenstern sind ohne Gummidichtung im Falz ausgeführt. Bei geöffneter innere Fensterebene an den drei Kastenfenstern auf der Nordseite erhöht sich der Luftwechsel um knapp 50 %. Insgesamt ist die gemessene Luftwechselrate für den Versuchsund Ausstellungsraum im Obergeschoss niedrig.

# 6 Rechnerische Untersuchungen (AP 4 und AP 5)

# **6.1 Stationäre thermische Berechnungen am Kastenfenster**

Für die Ermittlung des thermischen Verhaltens der Bestandsfenster und der ausgeführten Sanierungsvarianten unter Standard-Randbedingungen werden die Fenster auf der Nordseite F 1.25, F 1.26 und F 1.27 nach [DIN EN ISO 10077] rechnerisch untersucht.

Da die zu untersuchenden Fensterprofile nur annäherungsweise nach Anhang F Kapitel F3, sowie Anhang H Tabelle H1 [DIN EN ISO 10077-2] angenommen werden können, werden im Zuge der Wärmebrückenberechnung der jeweilige Wärmedurchgangskoeffizient der Fensterrahmen mit Hilfe der Software Flixo 7 sowie dem Handrechenverfahren nach [DIN EN ISO 10077-1] und die daraus resultierenden UW-Werte ermittelt. Für die Luftschicht im Zwischenraum zwischen den beiden Fensterebenen (Kavität) wird in den Berechnungen ein einheitlicher Wärmedurchgangswiderstand von 0,18 m²K/W verwendet.

Zusätzlich werden die Wärmeflüsse und linearen Wärmebrücken über die Bauteilanschlüsse im Bereich der Fensterrahmen /Laibung nach [DIN EN ISO 10211] bestimmt. Zur Bewertung der linearen Wärmebrückenverluste der Einbausituation der ausgeführten Sanierung der angrenzenden Wände mit Innendämmung werden hierzu Varianten ohne Innendämmung bzw. Laibungsdämmung untersucht.

Der im Vorfeld gewählte Messaufbau beinhaltet auch die Abschätzung des energetischen Verhaltens der Fenster über die Messung der Wärmeströme an den Fensterscheiben. Die aus der in situ Messung berechneten Wärmedurchgangswiderstände des Kastenfensters werden den berechneten U-Werten der detaillierten Berechnung gegenübergestellt.

# **6.1.1 Wärmedurchgangskoeffizienten Einfachfenster – Kastenfenster**

Es erfolgt die Untersuchung der Wärmeströme und Oberflächentemperaturen mit der Wärmebrückensoftware Flixo Pro 7. Anhand der Software wurden für die Fenster 1.25, 1.26 und 1.27 die Wärmedurchgangskoeffizienten der verbauten Rahmenprofile U<sub>f</sub> mit den jeweiligen eingebauten Wärmeschutzverglasungen U<sub>g</sub> bestimmt. Daraus kann der Wärmedurchgangskoeffizient U<sub>W,ges</sub> des jeweiligen Fensters (zwei Fensterebenen) unter Berücksichtigung der unterschiedlichen Rahmenteile (Seiten, Sturz, Brüstung) ermittelt werden. In Bild 63 ist ein Kastenfensterausschnitt schematisch mit den zu berücksichtigenden Wärmedurchgangskoeffizienten der Rahmen Uf, der Verglasung U<sub>g</sub> und den daraus ermittelten Wärmedurchgangskoeffizienten des Fensters U<sub>W</sub> bzw. U<sub>W,ges</sub> dargestellt.

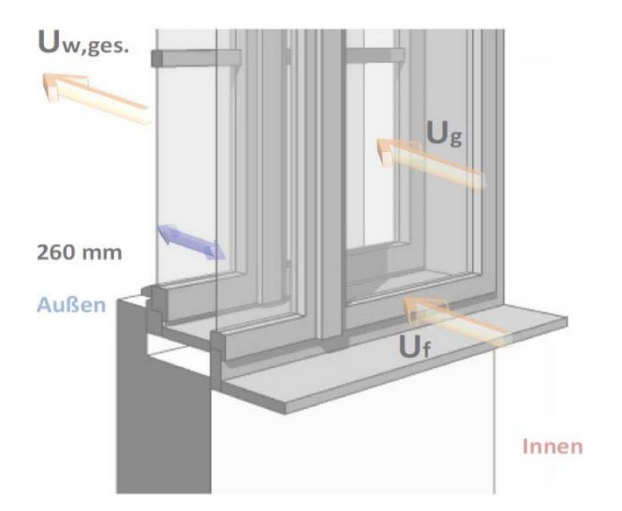

#### Bild 63:

Ausschnitt einer isometrischen Darstellung eines beispielhaften Kastenfensteraufbaus. Die Wärmedurchgangskoeffizienten des Fensters U<sub>w,ges</sub>, der Glasscheibe  $U<sub>g</sub>$  und des Fensterrahmens  $U<sub>f</sub>$  sind schematisch dargestellt. (Bild: [Bessel 2016] mit eigener Bearbeitung).

Zunächst wurden anhand eines Aufmaßes und aus den bereitgestellten Werkplänen der Hersteller die genaue Geometrie der Bauteile sowie die vorhandenen und neu eingesetzten Materialien erfasst. Anhand dieser Daten erfolgt die Modellierung in der Software Flixo. Bild 64 zeigt ein Berechnungsbeispiel in der Software Flixo für die Ermittlung des Wärmedurchgangskoeffizienten des Rahmens am Fenster 1.25 für das Bestandsfenster und neue additive Fenster.

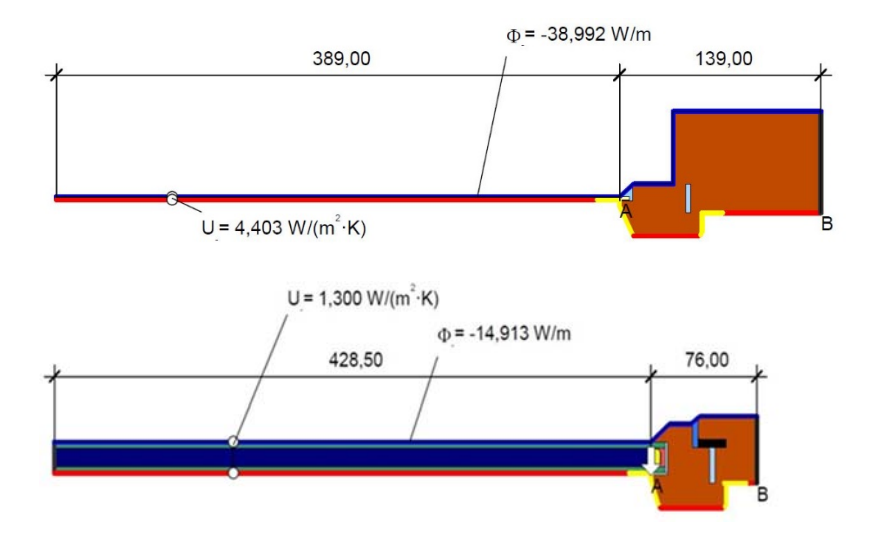

## Bild 64:

Berechnungsbeispiel aus der Wärmebrückenberechnung zur Ermittlung des Uf-Wertes des Bestandsfensters (oberes Bild) und neuen additiven Fensters (unteres Bild) der Kastenfenstererweiterung am Fenster 1.25 als Zwischenschritt zur Ermittlung des Gesamtwärmedurchgangskoeffizienten U<sub>w,ges</sub> des Fensters.

Die für die Kastenfenster F 1.25, F 1.26 und F 1.27 ermittelten Wärmedurchgangskoeffizienten  $U_{W,ges}$  sind in Tabelle 13 aufgelistet. Zu den mit der Wärmebrückensoftware Flixo berechneten Werten sind zusätzlich die aus der Messung der Wärmeströme ermittelten sowie die anhand DIN EN ISO 10077-1 berechneten U-Werte mit angegeben. Die U<sub>W</sub>-Werte der Bestandsfenster (äußere Fensterebene) weichen durch geringfügig unterschiedliche Geometrie der Bauteile und Fenstergrößen etwas voneinander ab. Zum Vergleich sind auch die U<sub>g-</sub> Werte der Wärmeschutzverglasungen gemäß Herstellerangabe angeführt.

Die mit der Wärmebrückensoftware Flixo ermittelten U-Werte sind für das Fenster 1.25 mit Erweiterung um eine zweiflüglige etwas besser wie die vereinfachte Berechnung nach DIN EN ISO 10077-1. Bei den beiden anderen Fenstern entspricht die detailliertere Berechnung mit der Software der vereinfachten Berechnung. Es fällt auf, dass die berechneten U-Werte in etwa den U<sub>g</sub>-Werten der neuen Wärmeschutzverglasung entsprechen. Die aus der Messung ermittelten U-Werte entsprechend der vereinfachten Betrachtung mit Messung der Wärmeströme auf der Scheibe der äußeren (originalen) Fensterebene ergeben für das Fenster 1.25 einen mittleren U-Wert der zwischen den Berechnungsvarianten liegt. Das Messergebnis für die Fenster 1.26 und 1.27 liegt etwas unter den berechneten Werten.

## Tabelle 13:

Ergebnis der detaillierten Berechnung des Wärmedurchgangskoeffizienten Uw,ges für der untersuchten Fenster mit der Software Flixo. Zusätzlich sind die Ergebnisse aus der in situ Messung, aus der vereinfachte Berechnung nach DIN EN ISO 10077-1 sowie zum Vergleich die Ug-Werte der verbauten Wärmeschutzverglasung angegeben.

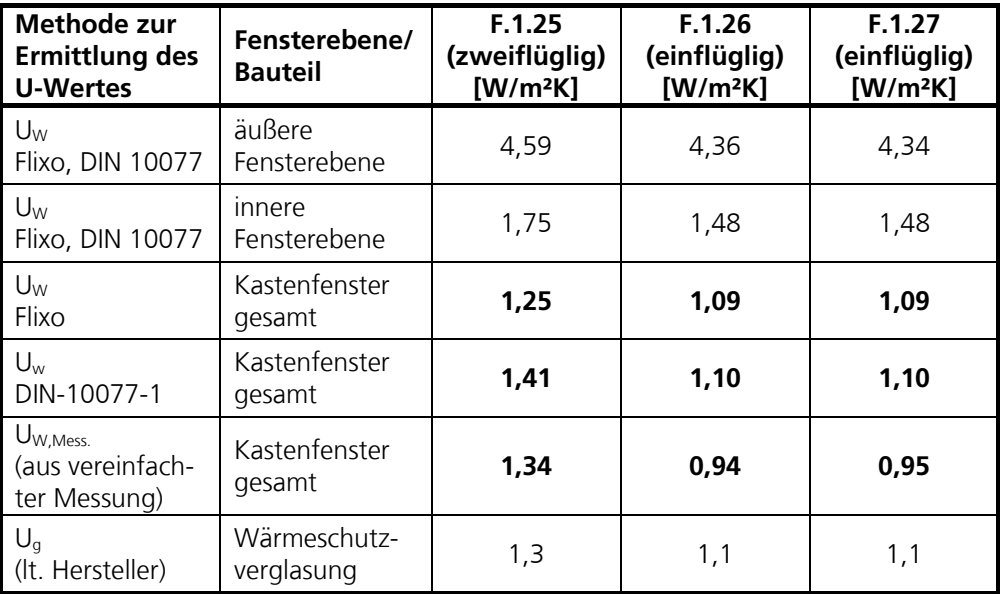

## **6.1.2 Linearer Wärmebrückenverlustkoeffizient** Ψ **der Einbausituation**

Die Einbausituation beeinflusst über die Wärmebrückenverluste das energetische Gesamtverhalten des Fensters. Für die tatsächlich vorhandene Einbausituation der Fenster in der Alten Schäfflerei erfolgte die Berechnung der Wärmbrückenverlustkoeffizienten. Zusätzlich wurden Varianten ohne Innendämmung, ohne Laibungsdämmung und für ein Beispiel mit Brüstungsdämmung berechnet. Die Ermittlung der für die Wärmebrückenberechnung erforderlichen Längen und Flächen der Fensteröffnung erfolgt an der tatsächlichen Fensteröffnungsgröße auf der Außenseite der Wand. In der Skizze in Bild 65 sind die verwendete Maßsystematik bzw. die Bezugskanten abgebildet.

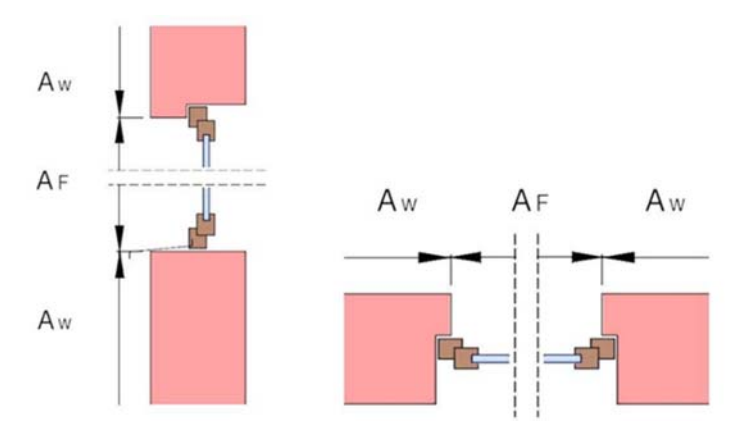

#### Bild 65:

Bezugskanten und Bezugsflächen im Bereich der Fensteröffnungen im Schnitt und Grundriss (Quelle: [Jehl et al 2002], mit eigener Bearbeitung).

Bild 66 zeigt den schematischen Zusammenhang zwischen Wärmedurchgangskoeffizienten  $U_{W,ges}$  des Kastenfensters und der Außenwand  $U_{wall}$  und dem linearen Wärmebrückenverlustkoeffizienten Ψ für den Fensteranschluss zum Mauerwerk.

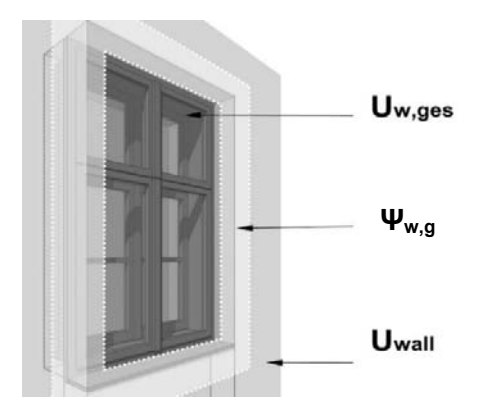

## Bild 66:

Isometrische Darstellung eines beispielhaften Kastenfensters in einer Außenwand. Die Wärmedurchgangskoeffizienten des Fensters U<sub>w.ges</sub> und der Außenwand U<sub>wall</sub> sowie des Wärmebrückenverlustkoeffizienten  $\Psi_{w,q}$  sind schematisch dargestellt.

In Bild 67 ist der in der Software Flixo abgebildete Bauteilaufbau zur Ermittlung des Ψ-Wertes am Sturz (mit Wärmedämmung) und an der Brüstung (ohne Wärmedämmung) für das Kastenfenster 1.26 abgebildet. Die Innendämmung ist dabei als rote Fläche dargestellt. Bild 68 zeigt den Bauteilaufbau für die seitliche Fensterlaibung mit Wärmedämmung. In Tabelle 14 sind die berechneten Ψ-Werte für den in der Alten Schäfflerei realisierten Einbau der Fenster 1.25, 1.26 und 1.27 aufgelistet.

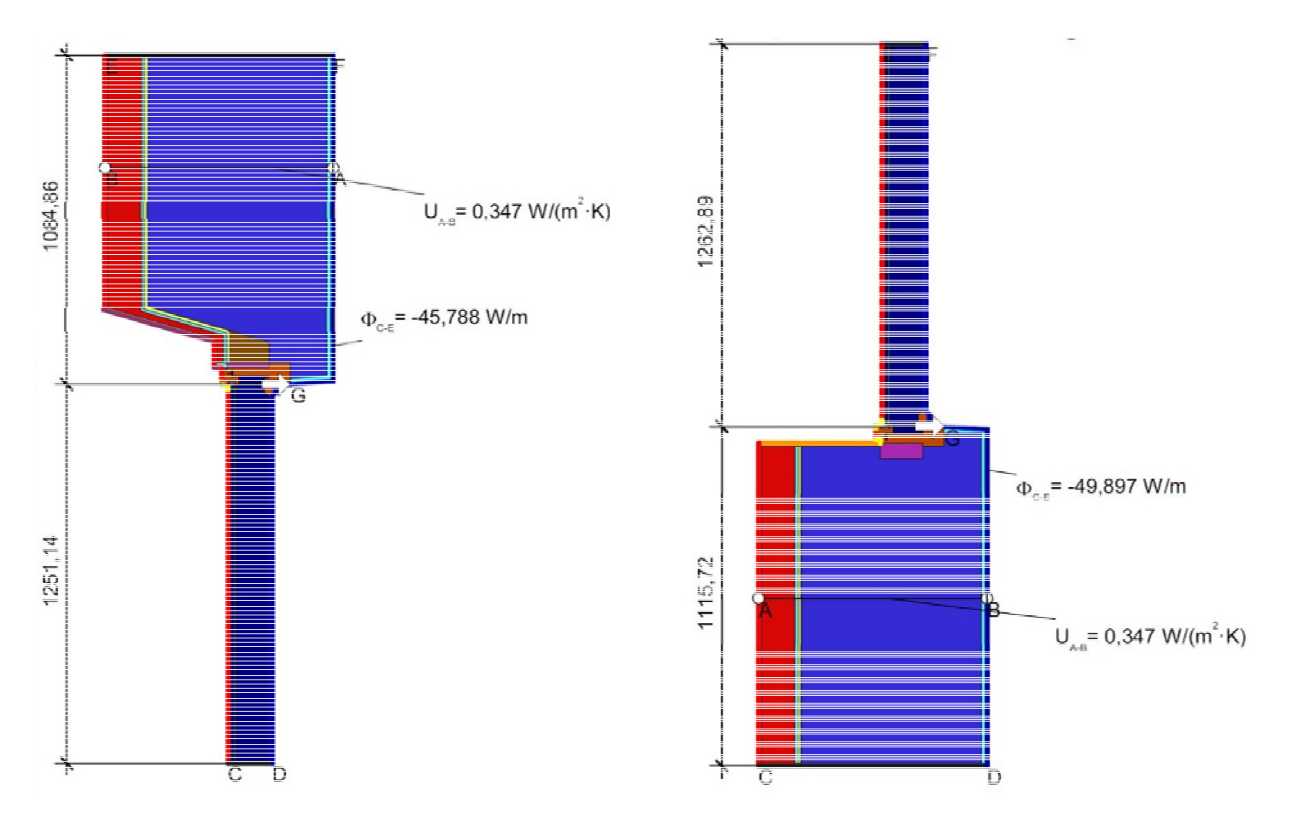

## Bild 67:

Vertikaler Schnitt durch die Außenwand mit zum Kastenfenster erweitertem Bestandsfenster am Beispiel F 1.26, erstellt mit der Software Flixo zur Ermittlung des Wärmebrückenzuschlags für die tatsächlichen Einbausituation. Die Innendämmung ist dunkelrot dargestellt. Die rote Linie am Kastenfenster kennzeichnet die innere Fensterebene. Der Bereich der Fensterbrüstung (rechtes Bild) ist ohne Wärmedämmung, der Sturzbereich (linkes Bild) mit Wärmedämmung ausgeführt.

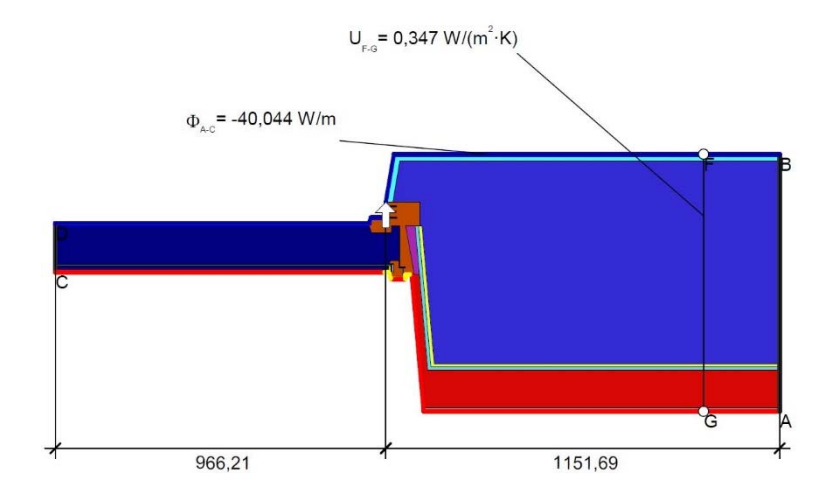

## Bild 68:

Horizontaler Schnitt durch die Außenwand mit zum Kastenfenster erweiterten Bestandsfenster am Beispiel F 1.26, erstellt mit der Software Flixo zur Ermittlung des Wärmebrückenzuschlags für die tatsächlichen Einbausituation. Die Innendämmung und Laibungsdämmung sind dunkelrot dargestellt. Die rote Linie am Kastenfenster kennzeichnet die innere Fensterebene.

# Tabelle 14:

Ergebnis der Berechnung des linearen Wärmebrückenverlustkoeffizienten Ψ für die ausgeführte Einbausituation mit der jeweils verwendeten Innendämmung und seitlichen Laibungsdämmung der drei Fenster F 1.25, F 1.26 und F 1.27. Der obere Abschluss (Sturz) wurde mit Wärmedämmung betrachtet und der untere Abschluss (Brüstung) ohne Wärmedämmung.

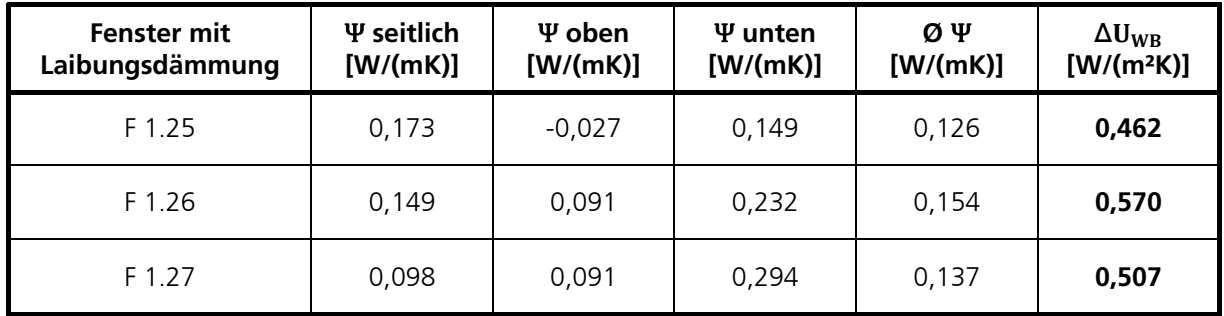

# **Auswirkungen fehlender Wärmedämmung an der seitlichen Laibung**

Eine Wärmedämmung in der Fensterlaibung reduziert die Wärmeverluste und erhöht die Oberflächentemperatur. Es werden die Auswirkungen auf die Wärmeströme bzw. den linearen Wärmebrückenverlustkoeffizienten Ψ der Einbausituation an den drei Fenstern 1.25, 1.26 und 1.27 mit dem jeweiligen Innendämmsystem untersucht. Bild 69 zeigt exemplarisch den untersuchten Aufbau für das zum Kastenfenster erweiterte Fenster 1.26 mit dem angrenzenden Wandbereich. Die Innendämmung ist dabei als rote Fläche dargestellt. In Tabelle 15 sind die berechneten Ψ-Werte für den Sturzbereich (mit Wärmedämmung), Brüstung (ohne Wärmedämmung) und für die Laibung ohne Dämmung aufgelistet

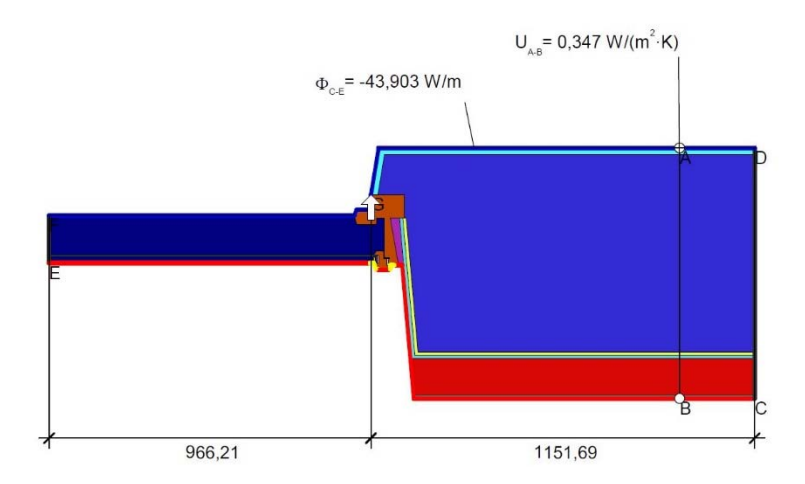

# Bild 69:

Berechnungsbeispiel, erstellt mit der Software Flixo, für das Kastenfenster 1.26 zur Ermittlung des Wärmebrückenzuschlags für die Einbausituation an der seitlichen Laibung ohne Laibungsdämmung und mit Innendämmung. Die rote Linie am Kastenfenster kennzeichnet die innere Fensterebene.

# Tabelle 15:

Ergebnis der Berechnung des linearen Wärmebrückenverlustkoeffizienten Ψ für die ausgeführte Einbausituation mit der jeweils verwendeten Innendämmung jedoch ohne seitlichen Laibungsdämmung drei Fenster F 1.25, F 1.26 und F 1.27. Der obere Abschluss (Sturz) wurde mit Wärmedämmung betrachtet und der untere Abschluss (Brüstung) ohne Wärmedämmung (WD).

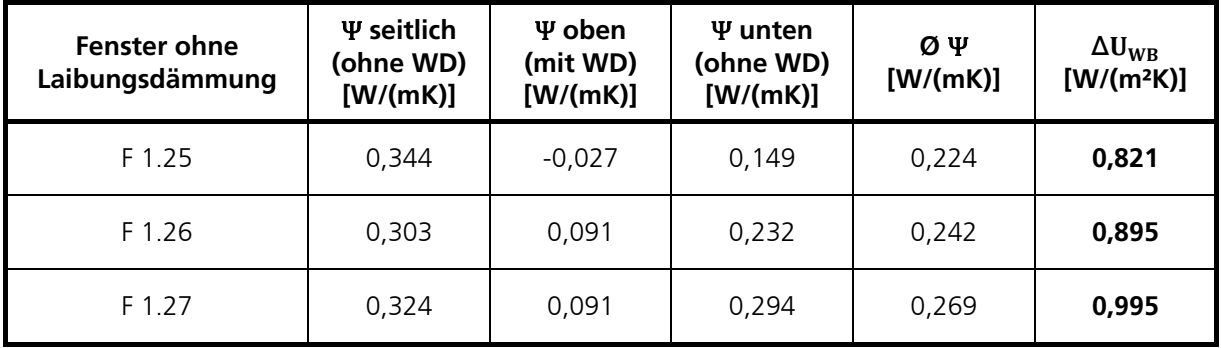

In Bild 69 ist das berechnete Wärmestromdichte-Feld mit und ohne Laibungsdämmung zum direkten Vergleich abgebildet. Die Wärmestromdichte in der Fensterlaibung mit Wärmedämmung (im Bild oben) ist mit rund 24 W/m² deutlich niedriger im Vergleich zur Ausführung ohne Laibungsdämmung (Bild unten) mit rund 38 W/m². Die Unterschiede der jeweiligen Wärmestromdichten sind anhand der graphischen Darstellung deutlich erkennbar. Die verringernde Wirkung der Wärmedämmung in der Laibung auf den Einbau-Ψ-Wert wird aus dem direkten graphischen Vergleich offensichtlich.

## Wärmestromdichte mit Laibungsdämmung

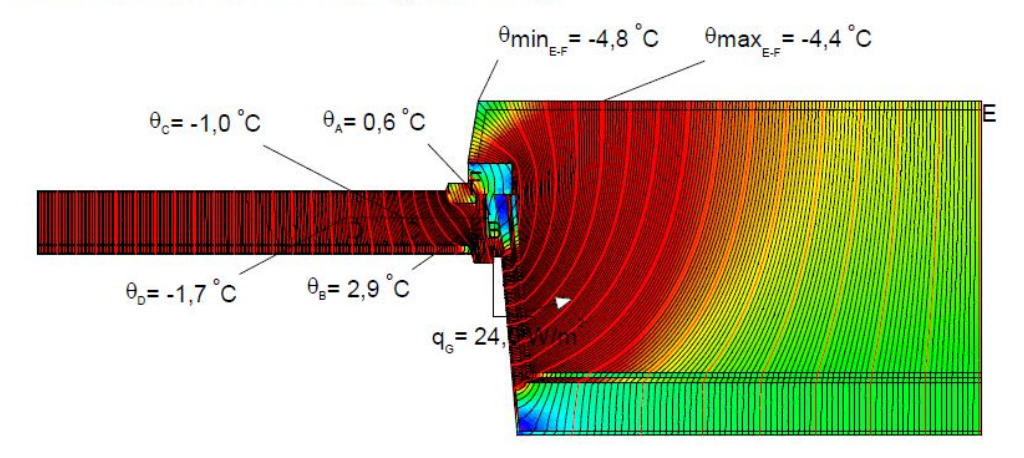

## Wärmestromdichte ohne Laibungsdämmung

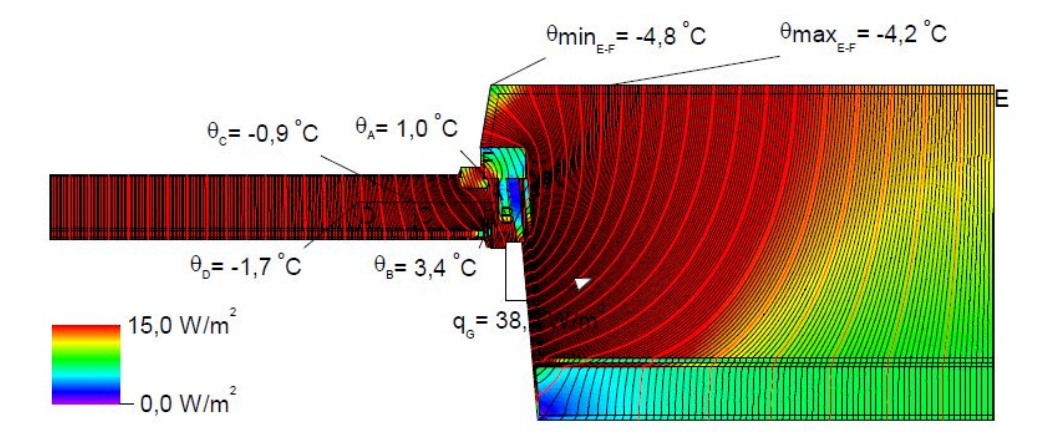

Bild 70:

Berechnetes Wärmedichtefeld (Flixo), für das Kastenfenster 1.26 im horizontalen Schnitt durch das Fenster mit angrenzendem Wandbereich an der seitlichen Laibung mit Wärmedämmung in der Laibung (Bild oben) sowie ohne Laibungsdämmung (Bild unten).

## **Auswirkungen einer Wärmedämmung an der Fensterbrüstung**

Die Ausführung des Brüstungsanschlusses wurde aus denkmalpflegerischen Gründen in der Alten Schäfflerei nicht mit Wärmedämmung ausgeführt. Das Mauerwerk ist in diesem Bereich lediglich dünn verputzt, entsprechend der ursprünglichen historischen Situation. Die Auswirkungen auf den Wärmestrom ohne Wärmedämmung in diesem Bereich wurden bereits untersucht. Die Berechnungsvariante soll Aufschluss über das mögliche Einsparpotential geben. Die Wärmedämmung wurde entsprechend der Innendämmung aus Schilfrohr am Fenster 1.26 mit einer Dicke von 4 cm gewählt mit einer Wärmeleitfähigkeit von 0,055 W/mK (Bild 71). Mit der gewählten Wärmedämmung im Brüstungsbereich ergibt sich ein Ψ-Wert von 0,004 W/mK und damit ein nahezu wärmebrückenfreier Anschluss. Im Vergleich dazu beträgt der Ψ-Wert ohne Wärmedämmung 0,232 W/mK (aus Tabelle 15).

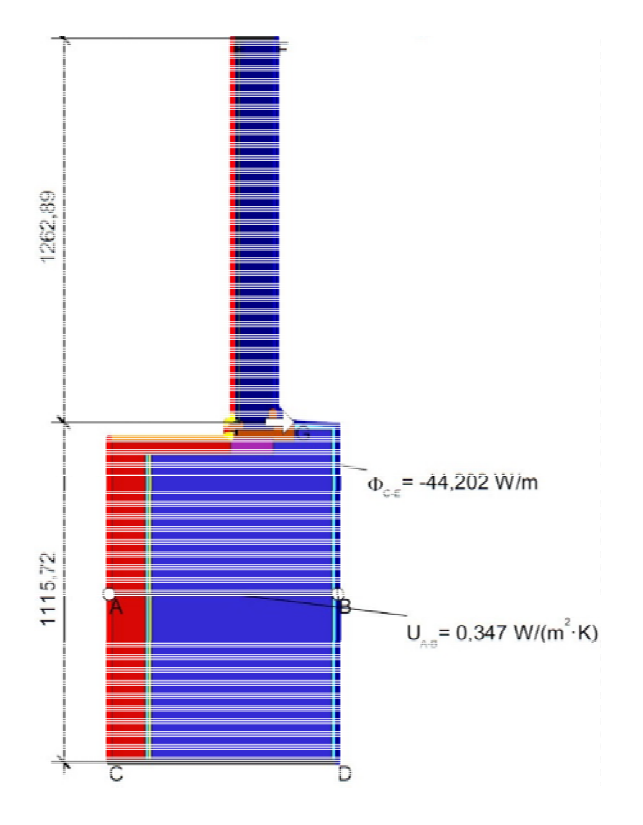

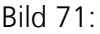

Berechnungsbeispiel erstellt mit der Software Flixo für das Kastenfenster 1.26 zur Ermittlung des Wärmebrückenzuschlags für die Einbausituation der Fensterbrüstung mit Innendämmung und Wärmedämmung im Brüstungsbereich (Fensterbank).

## **Einbausituation ohne Innendämmung**

Es werden die Auswirkungen der Erweiterung zu einem Kastenfenster ohne Innendämmung und damit auch ohne Laibungsdämmung auf den Wärmebrückenzuschlag für den Einbau untersucht. Die Ausführung mit Einfachfenster ohne jegliche Wärmedämmung entspricht dabei der historischen Einbauweise. In Bild 72 ist die in Flixo modellierte Konstruktion mit Einfachfenster (links im Bild) abgebildet. Rechts im Bild ist die Erweiterung zu einem Kastenfenster ohne Innendämmung dargestellt. Bei der historischen Bestandssituation (Einfachfenster) treten sehr hohe Wärmebrückenverluste auf, die gemäß Berechnung annähernd so hoch sind wie der U<sub>W</sub>-Wert des Einfachfensters. Bei der Erweiterung zu einem Kastenfenster mit Wärmeschutzverglasung treten hingegen negative Wärmebrückenverluste der Einbausituation auf, siehe Tabelle 16.

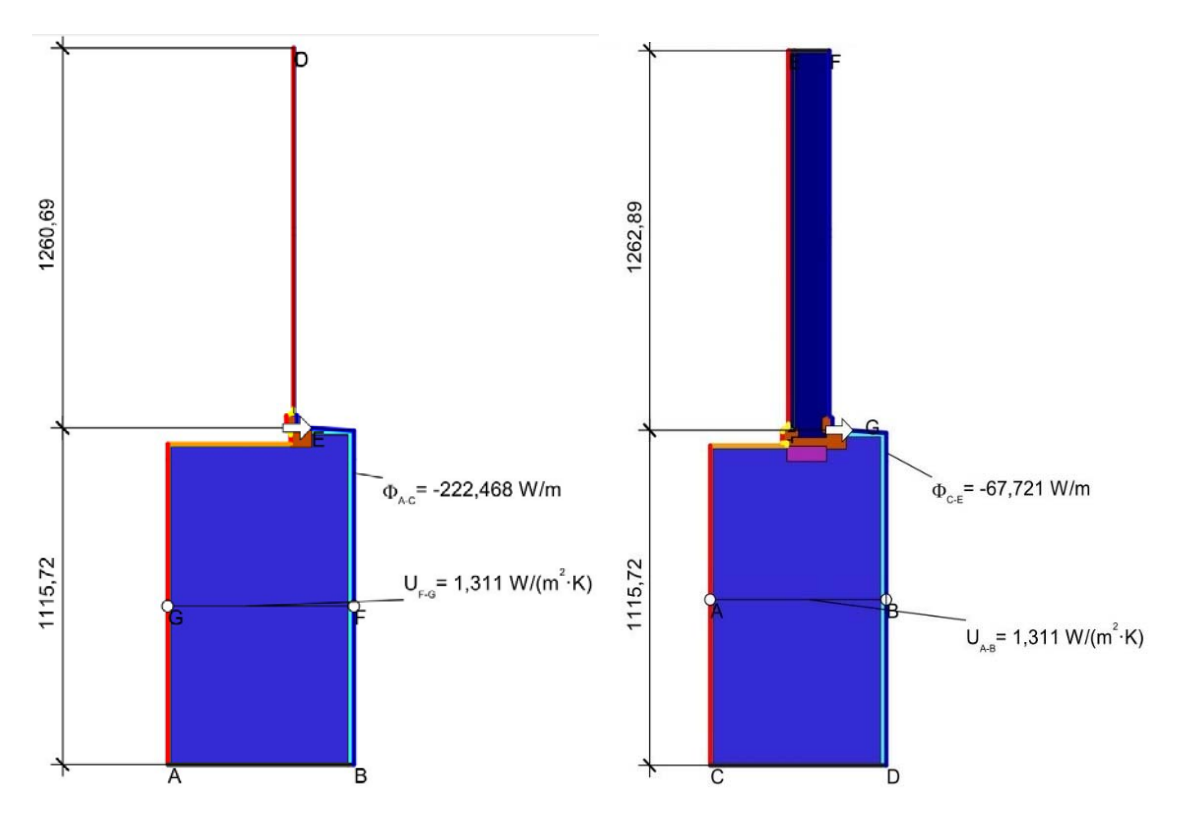

## Bild 72:

Berechnungsbeispiel der Brüstungssituation für das Fenster 1.26 zur Ermittlung des Wärmebrückenzuschlags für die Einbausituation ohne Innendämmung. Das Berechnungsbeispiel links im Bild ist nur mit Bestandsfenster und rechts im Bild mit Erweiterung zum Kastenfenster abgebildet.

## Tabelle 16:

Ergebnis der Berechnung des linearen Wärmebrückenverlustkoeffizienten Ψ für die Ausführung ohne Innendämmung am Fenstern F 1.26 mit Erweiterung zum Kastenfenster mit Wärmeschutzverglasung.

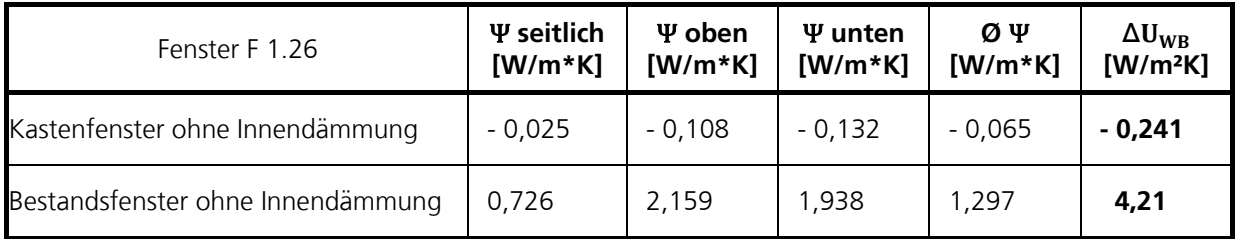

## **Transmissionswärmeverluste durch Fenster und Wand**

Die Sanierungsvarianten ergeben mit Berücksichtigung der Wärmebrückenverlust durch den Einbau jeweils einen unterschiedlichen effektiven Wärmedurchgangskoeffizienten U<sub>w, eff</sub>, der sich um den Wärmebrückenzuschlag ΔU<sub>WB</sub> von UW unterscheidet. Zu den Ausführungsvarianten der Wärmedämmung im Laibungs- und Brüstungsbereich werden auch die Varianten nur mit Bestandsfenster und Erweiterung zum Kastenfenster jeweils ohne Innendämmung gezeigt. Alle Varianten werden am Beispiel des Fensters F 1.26 dargestellt.

Das Anbringen einer Innendämmung mit unterschiedlicher Ausführung der Laibung bzw. der Fensterbrüstung wirkt sich auf den Wärmebrückenzuschlag ΔUWB erheblich aus. Fehlt bei der Innendämmanwendung am Fenster 1.26 die Laibungsdämmung und Brüstungsdämmung ergibt sich ein Wärmebrückenzuschlag ΔU<sub>WB</sub> von rund 0,9 W/m<sup>2</sup>K und erreicht damit die Größenordnung des Dämmniveaus des Kastenfensters mit U<sub>w</sub> 1,1 W/m<sup>2</sup>K, siehe Tabelle 17 oben. In der Tabelle 17 sind die jeweiligen Transmissionswärmeverlustkoeffizienten Hder gesamten Fensterfläche (3,62 m²) der drei Fenster auf der Nordseite im Obergeschoss der Alten Schäfflerei mit angegeben.

Der Wärmebrückenzuschlag ΔU<sub>WB</sub> für den Einbau erreicht für die historische Wand ohne Innendämmung mit Einfachfenster mit rund 4,2 W/m²K einen annähernd gleich hohes Niveau wie der U<sub>w</sub>-Wert des Einfachfensters mit rund 4,6 W/m²K, siehe Tabelle 17 unten. Die Erweiterung zu einem Kastenfenster mit modernem Wärmeschutzglas verbessert erwartungsgemäß den Wärmedurchgangskoeffizienten U<sub>w</sub> auf rund 1,1 W/m<sup>2</sup>K. Der Wärmebrückenzuschlag für den Einbau ΔU<sub>WB</sub> wird ohne Innendämmung dabei mit -0,24 W/m<sup>2</sup>K negativ. Dadurch sinkt der effektive U-Wert U<sub>W,eff</sub> des Bestandsfensters von 8,8 W/m²K auf 0,85 W/m²K für das Kastenfenster mit Wärmeschutzglas.

Um die Sanierungsmaßnahmen und die Auswirkungen der Wärmebrückenverluste der jeweiligen Einbausituation im Vergleich zur Wirkung der Innendämmung bewerten zu können, werden die Transmissionswärmeverlustkoeffizienten  $H_T'$  der Fenster mit der zum Fensterabschnitt auf der Nordseite gehörenden Außenwandfläche betrachtet. Die zugehörige Wandfläche im Obergeschoss auf der Nordseite beträgt 50 m². Die Fensterfläche der drei Fenster beträgt gesamt rund 3,6 m<sup>2</sup>. Der höchste Transmissionsverlustkoeffizient H<sub>T</sub>' wird erwartungsgemäß mit dem historischen Wandaufbau und unsanierten Fenstern mit 97,4 W/K erreicht, siehe Tabelle 18. Durch die Erweiterung der Bestandsfenster zu einem Kastenfenster mit Wärmeschutzglas verringert sich der Transmissionswärmeverlustkoeffizient (ohne Innendämmung) um rund 30 % auf 68,6 W/K. Mit Innendämmung und Kastenfenster senkt sich der Transmissionswärmeverlustkoeffizient um 76 % auf 23,4 W/K mit der vor Ort ausgeführten Varianten am Fenster 1.26 mit seitlicher Laibungsdämmung und Wärmedämmung am Sturz. Eine zusätzliche Wärmedämmung im Brüstungsbereich verbessert den Wert noch etwas. Bezieht man den Wärmebrückenverlust der tatsächlichen Einbausituation der Fenster auf die zugehörige Außenwandfläche (50 m²) ergibt sich ein pauschalierter Aufschlag für den Einbau der Fenster für die Alte Schäfflerei von lediglich 0,04 W/m²K.

Gesamtenergetisch wirkt sich die Wärmedämmung in der Laibung und Brüstung im Vergleich zu der hohen Energieeinsparung der Innendämmung und Erweiterung zu einem Kastenfenster mit Wärmeschutzverglasung nur gering aus. Ausgehend von der Variante mit Innendämmung und Dämmung im Sturzbereich verbessert die Dämmung an Laibung und Brüstung den U<sub>Weff</sub> erheblich um 26 % und trotz des geringen Fensterflächenanteils H $_{\text{r}}$  des noch um 7,3 %. Die Dämmung der Laibung sowie in Sturz und Brüstung sind vor allem unter hygienischen Aspekten zur Schimmelpilzvermeidung erforderlich. In Bild 73 und Bild 74 sind die Werte aus Tabelle 17 und Tabelle 18 in Balkendiagrammen graphisch dargestellt.

# Tabelle 17:

U-Werte der unterschiedlichen Sanierungsvarianten am Fenstern F 1.26. Der Transmissionswärmeverlustkoeffizient HT' wurde auf die Gesamtfensterfläche (3,62 m²) der drei Fenster auf der Nordseite bezogen.

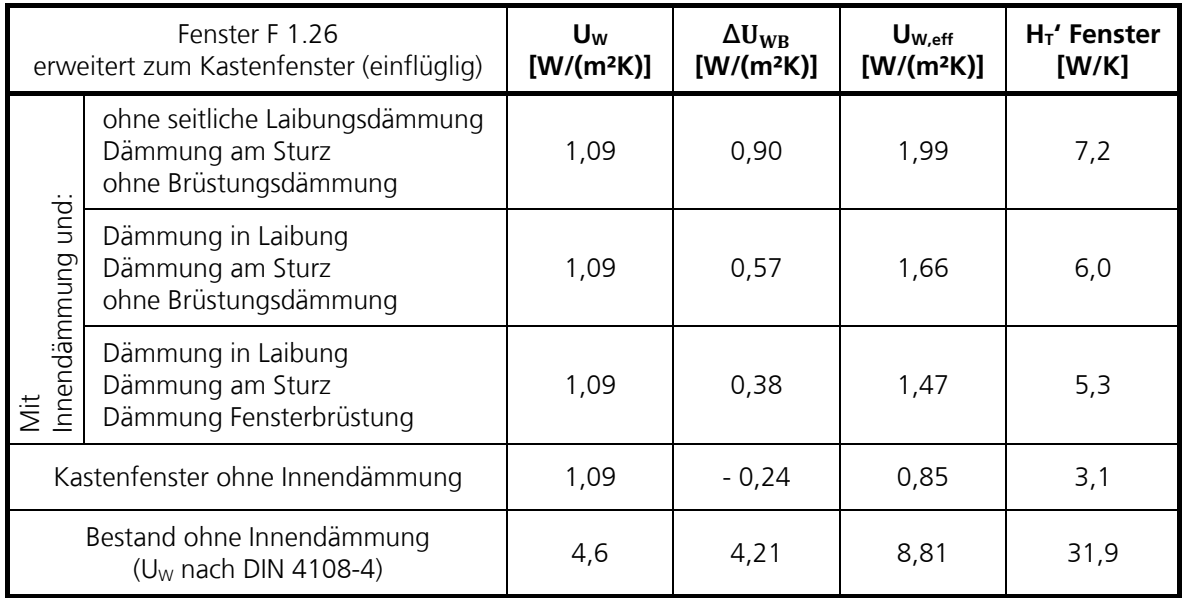

## Tabelle 18:

Transmissionswärmeverlustkoeffizient HT' der drei Fenster auf der Nordseite (3,62 m²) und der Wandfläche Nordseite OG der Alten Schäfflerei (50 m²). Mit angegeben ist der U-Wert der Außenwand mit und ohne Innendämmung.

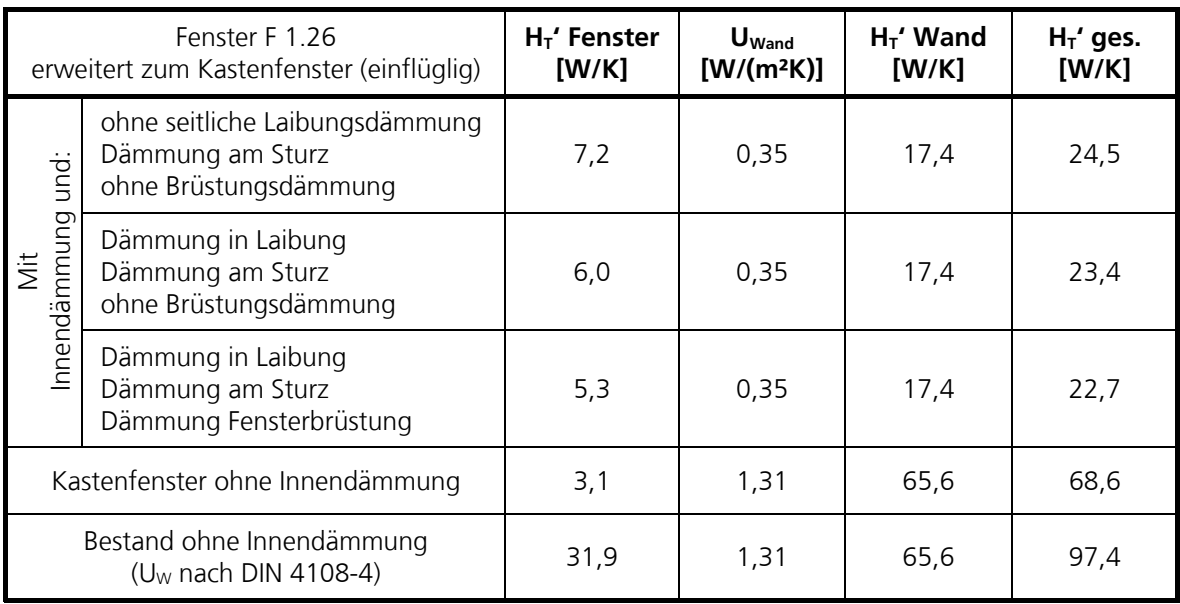
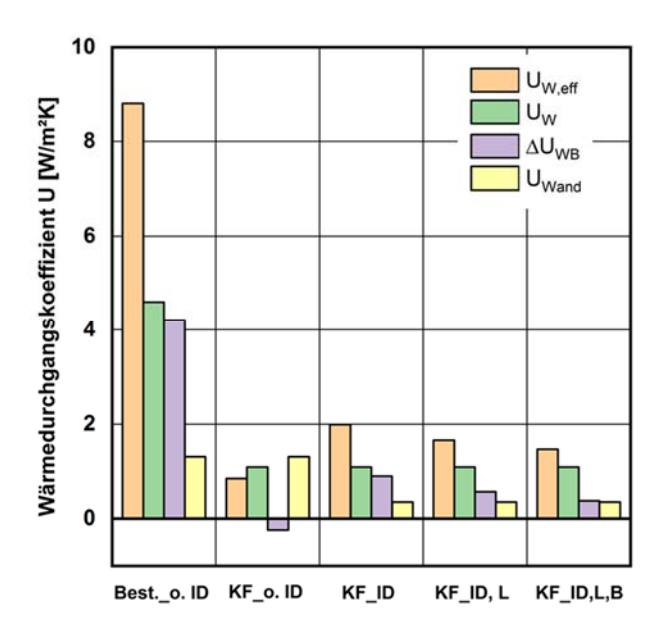

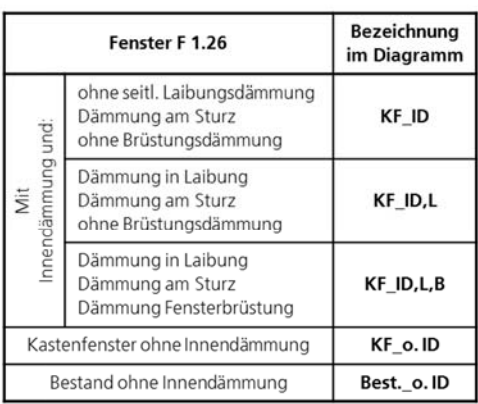

## Bild 73:

U-Werte der unterschiedlichen Sanierungsvarianten am Fenster F 1.26 und der Außenwand (Diagramm links im Bild). In der Tabelle rechts im Bild sind die Kurzbezeichnungen im Diagramm erläutert.

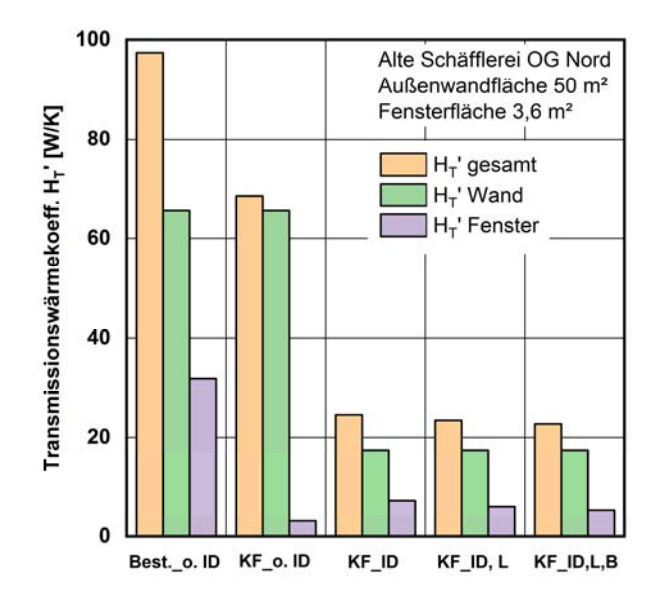

#### Bild 74:

Transmissionswärmeverlustkoeffizient HT' der drei Fenster auf der Nordseite (3,62 m²) und der Wandfläche Nordseite OG der Alten Schäfflerei (50 m²). Für die Erläuterung der Kurzbezeichnung siehe Bild 73.

## **6.1.3 Vergleich Berechnung und Messung der Wärmeströme**

Anhand der Messung der Wärmeströme und Temperaturen an der äußeren und inneren Scheibe der zum Kastenfenster erweiterten Fenster 1.25, 1.26 und 1.27 kann der Wärmedurchgangswiderstand vereinfacht betrachtet ermittelt werden, siehe Kapitel 5.2.6 "Ermittlung des Wärmedurchgangskoeffizienten U

aus Messungen für den Zeitraum vom 15. November 2018 bis 15. Februar 2019". Aus den Wärmebrückenberechnungen können an den entsprechenden Positionen der Messungen ebenfalls der Wärmestrom und die Oberflächentemperaturen zur Berechnung des Wärmedurchgangswiderstandes berechnet werden. Ein Vergleich von gemessenen und berechneten Wärmeströmen bzw. Oberflächentemperaturen soll Aufschluss über die Anwendbarkeit des vereinfachten Messaufbaus zur Ermittlung des Wärmedurchgangswiderstandes von Kastenfenstern geben. In Bild 75 sind das berechnete Wärmestromdichtefeld und die aus der Berechnung ermittelten Wärmeströme an den Scheiben entsprechend der Messpositionen exemplarisch für das Fenster 1.25 abgebildet. Der Wärmestrom an der äußeren Scheibe (Einfachscheibe) ist dabei größer als der Wärmestrom an der inneren Scheibenebene (Wärmeschutzverglasung). Der qualitative Unterschied in der Höhe der Wärmeströme entspricht dabei dem der in situ Messungen. In Tabelle 19 sind die Werte aus der Berechnung und Messung (siehe Tabelle 8, Seite 48) für die Fenster 1.25, 1.26 und 1.27 aufgelistet. Mit angegeben sind der berechnete Wärmedurchgangswiderstand und der daraus ermittelte U-Wert sowie zum Vergleich der aus der detaillierten Berechnung ermittelte UW-Wert des Fensters.

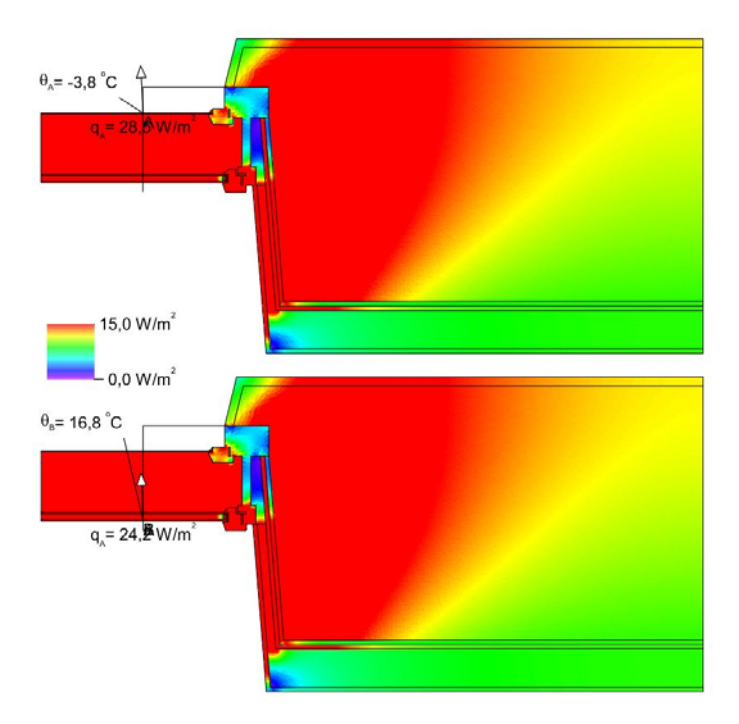

#### Bild 75:

Berechnetes Wärmestromdichtefeld (Flixo) für das Kastenfenster 1.25 im horizontalen Schnitt durch das Fenster mit angrenzendem Wandbereich mit Angabe der Wärmeströme an der äußeren (oben) und inneren Scheibe (unten).

Tabelle 19:

Temperaturdifferenz der Oberflächentemperaturen an der Scheibenoberfläche innen zu außen sowie Wärmeströme an den zwei Fensterebenen und daraus berechneter Wärmedurchgangswiderstand und Wärmedurchgangskoeffizient der zum Kastenfenster erweiterten Fenster 1.25, 1.26 und 1.27. Werte aus in situ Messung und Berechnung mit Flixo.

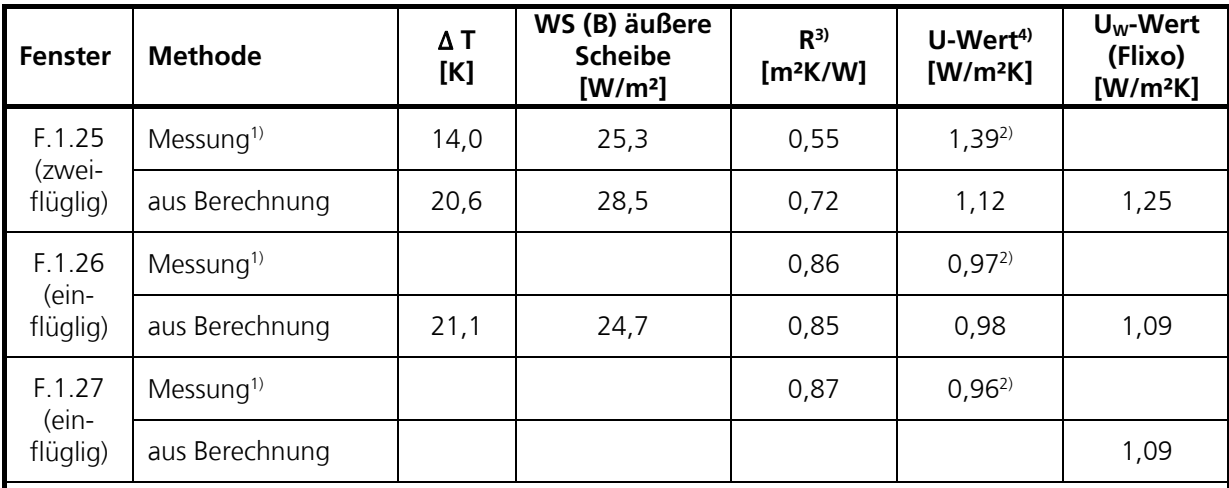

1) Mittelwert Messung 15.11.2018 bis 15.02.2019

2) bezogener U-Wert

3) Berechnet aus Temperaturdifferenz und Wärmestrom an der äußeren Fensterebene

4) Berechnet aus dem Kehrwert des Wärmedurchgangswiderstandes und den Standard-

Wärmeübergangsbedingungen

In der Software Flixo wird das reale thermische Verhalten der Luftschicht im Zwischenraum (Kavität) idealisiert als Feststoff mit einem festgelegten Wärmedurchgangswiderstand [DIN ISO 6946] abgebildet. Dadurch ergeben sich Abweichungen zu den Messwerten. Der Einfluss der Wärmebrückenverluste wird erkennbar an den unterschiedlich hohen Wärmeströmen zwischen innerer und äußerer Fensterebene. Ein Wärmeeintrag durch solare diffuse Strahlung (Anordnung der Fenster auf der Nordseite) könnte bei der Messung ebenfalls einen Effekt haben. Da aber bei der Berechnung keine solare Strahlung berücksichtigt wird, kann davon ausgegangen werden, dass der Wärmeeintrag allein durch erhöhte Wärmeströme über Wärmebrücken erfolgt. Der Wärmeeintrag erfolgt zum einen über die höheren Wärmeströme über die Fensterrahmen und den Scheibenrandverbund sowie über Wärmebrücken aus der Einbausituation. Die aus dem vereinfachten Messaufbau ermittelten U-Werte liegen in der Größenordnung in etwa bei den nach DIN EN ISO 10077 berechneten Werten. Die Wärmestrommessung an der äußeren Fensterebene mit Einfachverglasung liegt dabei näher an den berechneten U-Werten wie die Wärmestrommessung an der inneren Fensterebene. Der Einfluss der Wärmebrücken aus Rahmen und Einbausituation kann mit dem vereinfachten Messaufbau nicht abgeschätzt werden. Die Messung liefert deshalb nur orientierende Werte und ersetzt nicht das bewährte Verfahren nach DIN EN ISO 10077 Teil 1 bzw. Teil 2.

## **6.2 Hygrothermische Simulation mit WUFI® Plus – Modellierung und Vergleich mit Messwerten**

### **6.2.1 Simulationsmodell**

Bei der Modellierung eines Kastenfensters in der hygrothermischen Simulationssoftware WUFI® Plus traten zunächst Schwierigkeiten für eine geeignete Abbildung der Einbausituation, der tatsächlichen Luftvolumina und der realen Durchströmungsvorgänge auf. In Bild 76 und Bild 77 sind die ersten Ansätze zur Modellierung eines Kastenfensters in einer Wandebene als 3D Modell abgebildet.

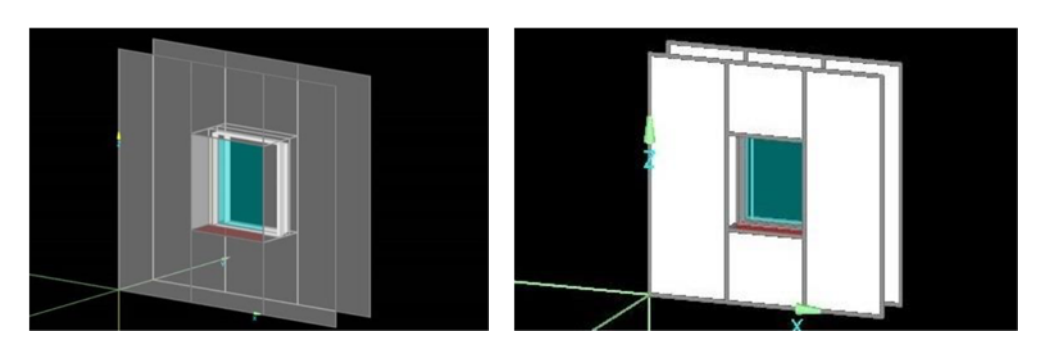

## Bild 76:

Grafische Darstellung des Anfangsmodells aus WUFI® zur genauen Berücksichtigung der Einbausituation des Kastenfensters.

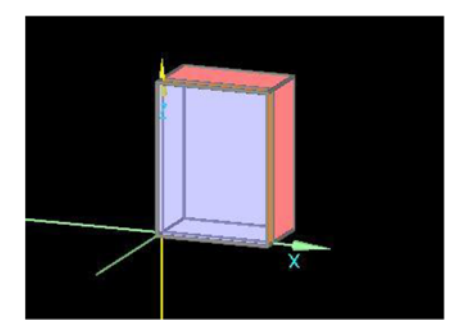

# Bild 77:

Grafische Darstellung des zweiten Entwurfs eines Rechenmodells in WUFI® zur Betrachtung der Einflüsse von Luftströmung und Wärmebrücken.

Nach ersten Simulationsversuchen hat sich jedoch ein weiteres Problem bei der Berücksichtigung der Durchströmung gezeigt. Theoretisch müsste zur Durchströmung der Fenster ein Höhenunterschied über die Scheiben im Fenstermodell definiert werden. Real liegen an unterschiedlichen Höhen auch unterschiedliche Temperaturen und somit auch Luftdrücke an den Fensterfugen an. Dies ist auf den hydrostatischen Druck zurückzuführen. Durch das freie Einund Ausströmen erfolgt für gewöhnlich ein stetiger Druckausgleich innerhalb eines Luftraumes. Bei einer einteiligen Scheibenfläche der beiden Fensterebenen wird dies in der Software derzeit nicht berücksichtigt. In der verwendeten Software werden die jeweiligen Fugen der Fensterebenen als "monoton" angesetzt, weshalb sie jeweils nur in eine Richtung durchströmt werden können und

es dadurch keine Durchmischung der Luft von innen und außen in Zone 1 kommt. Aufgrund des hydrostatischen Drucks würde beim Einströmen der Luft im oberen Fensterbereich ein Ausströmen über die unteren Fugen stattfinden, was dem natürlichen Druckausgleich geschuldet ist. Bild 78 veranschaulicht dabei das Strömungsverhalten in Bezug auf die unterschiedliche Berücksichtigung der Fugen.

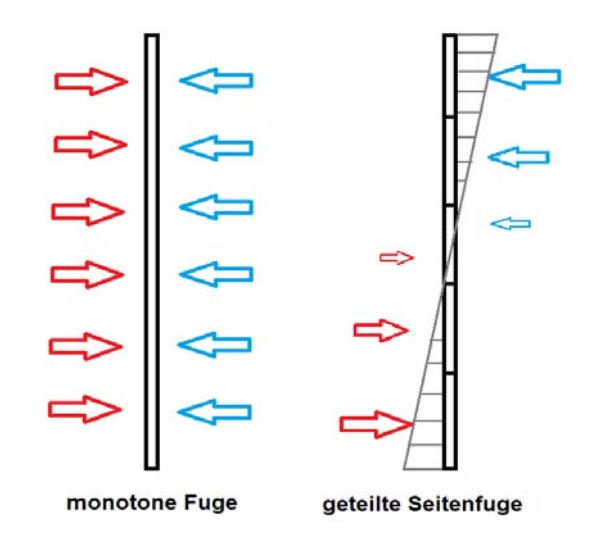

## Bild 78:

Grafische Veranschaulichung des Strömungsverhaltens über die Fensterfugen im Model für über die Fensterhöhe nicht unterteilte Scheibe (links) und unterteilte Scheibe (rechts).

Das Berechnungsmodell wurde abgeändert und zur Berücksichtigung der Durchströmung mit unterteilter Scheibe angepasst (Bild 79).

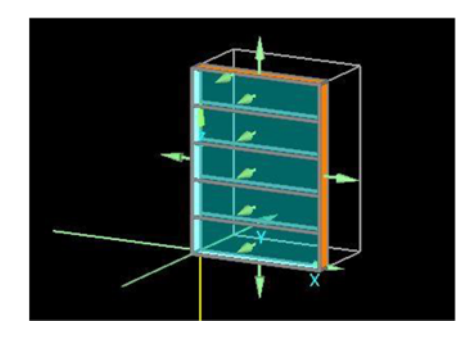

#### Bild 79:

Grafische Darstellung des dritten Modellentwurfs aus WUFI® zur Berücksichtigung der Durchströmung über die Fensterfugen; die Pfeile stellen dabei jeweils die nach außen gekehrte Oberfläche des Bauteils dar.

Ein zu simulierender Raum benötigt in der verwendeten Software derzeit mindestens ein Volumen von 1 m<sup>3</sup> Luft. Die Kavität in des Fensters 1.26 hat jedoch lediglich ein Luftvolumen von ca. 0,2 m². Deshalb wurden die Maße des Modells um den Faktor zwei vergrößert. Somit konnte das Kavität auf ein Volumen von

1,29 m<sup>3</sup> erhöht werden. Durch die Veränderung der Kavitätsgröße mussten die messtechnisch ermittelten Luftvolumenströme an das neue Raumvolumen angepasst werden. Es wird davon ausgegangen, dass die Größenänderung der Kavität einen eher vernachlässigbaren Einfluss auf das zu simulierende Kavitätsklima hat, da sich das Verhältnis der beiden einströmenden Klimata nicht verändert. In Tabelle 20 sind die gemessenen und für das Simulationsmodell angepassten Luftvolumenströme des simulierten Fensters F.1.26 aufgelistet. Die Abmessungen und verwendeten Fugenlängen des Simulationsmodells sind in Tabelle 21 aufgelistet.

### Tabelle 20:

Messwerte und für die Simulation angepasste Luftvolumenströme für das skalierte Simulationsmodell mit größerem Kavitätsvolumen des modellierten Fensters F.1.26.

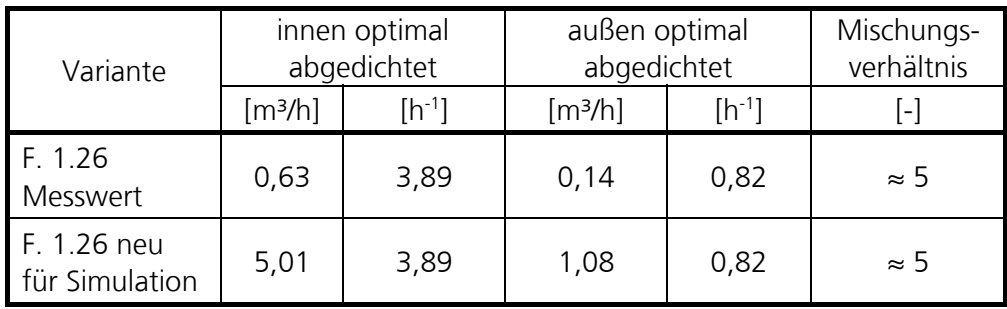

# Tabelle 21:

Abmessung der Kavität und der Fensterebenen sowie der verwendeten Längen der Fensterfugen im Simulationsmodell nach Skalierung der Größe.

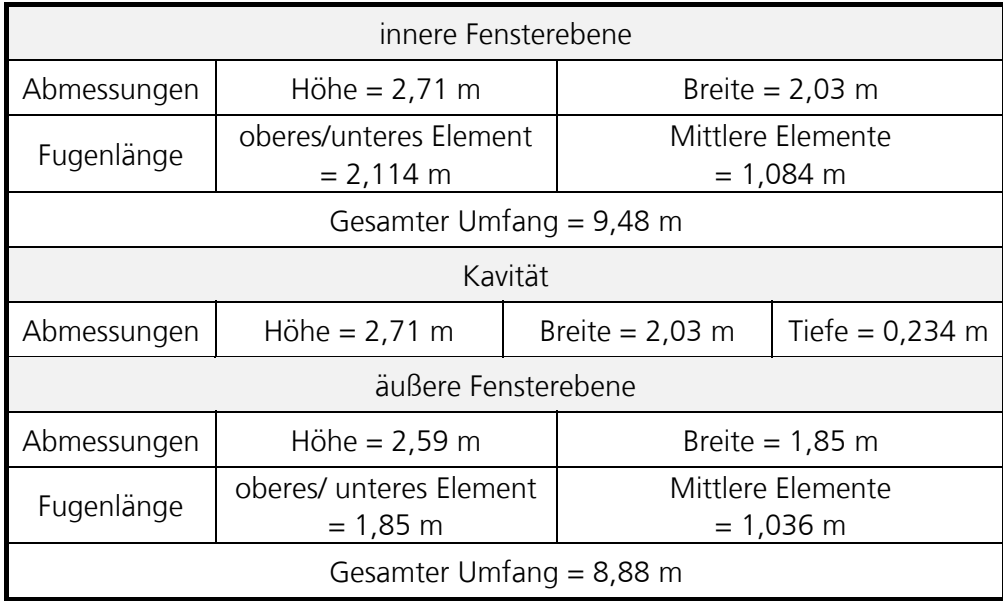

Für die Simulation muss eine Gebäudehöhe und Breite angeben werden, in dessen Fassade das zu berechnende Fenster sitzt. Hierdurch kann im Gebäudedurchströmungsmodell eine theoretische Anströmung der Fassade berücksichtigt werden, wodurch ein zusätzlicher Winddruck auf Strömungswege in der Gebäudehülle, wie z. B. Fugen, ausgeübt werden kann. Das verwendete Modell in WUFI® entspricht dabei einem Multi-Zonen-Luftknotenmodell. Bei der Simulation werden jedoch mangels Daten lediglich Klimawerte zu Temperatur und Feuchte verwendet, wodurch das Anströmen durch den Wind von außen nicht mitberücksichtigt wird. Für die Berücksichtigung des hydrostatischen Druckes über die Höhe des Fensters wird das Fenster im Simulationsmodell in einer fiktiven Fassade von 10 x 10 m² angenommen, in welcher das simulierte Fenster genau mittig auf einer Höhe 5 m in Scheibenmitte sitzt. Bei der Simulation einer Gebäudedurchströmung ergibt sich aufgrund der unterschiedlichen Höhen an den Fenstern der hydrostatische Druck auf die Fensterfugen.

# **6.2.2 Klimarandbedingungen zur dynamischen Simulation**

Es werden für die Simulation die gemessenen Klimadaten für das Raumklima und Außenklima verwendet. Über den untersuchten Zeitraum vom 1. Januar 2018 bis zum 1. Januar 2019 zeigten sich vereinzelte Messfehler in Form von Ausfällen der Sensoren bzw. der Datenlogger. Die jeweilige Dauer der einzelnen Ausfälle begrenzt sich in der Regel auf nur wenige Stunden. Einen Großteil der Ausfälle betrifft die Daten der relativen Luftfeuchte für die Außenluft, wobei es sich in der Summe um 219 Stunden handelt, welche ersatzweise durch eine Kopie der vorangegangenen Stundenwerte ergänzt wurden. Ca. 90 Prozent der Ausfälle lassen sich auf den Zeitraum vom 27. November 7.00 Uhr bis zum 31. Dezember 16.16 Uhr zurückführen, was in der Summe ca. 195 Stunden betrifft. Diese teilen sich in 35 Stunden im November sowie 160 Stunden im Dezember auf. Der längste Zeitraum eines Ausfalls zeigt sich am 30. Dezember 2018 12.00 bis zum 31. Dezember 16.00 Uhr. Die durchschnittliche Dauer der Ausfälle für die rel. Luftfeuchte des Außenklimas liegt bei ca. 2,5 Stunden. Weitere vereinzelte Ausfälle über das untersuchte Jahr 2018 sind nachfolgend in Tabelle 22 aufgeführt.

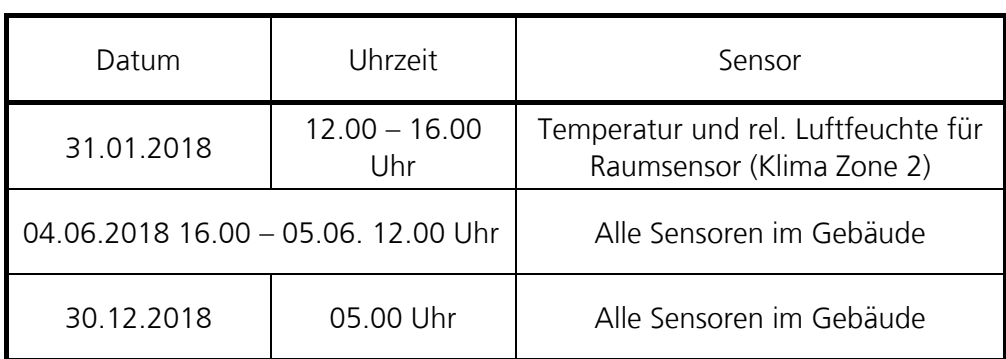

Tabelle 22: Auflistung der Ausfälle der verwendeten Sensoren

## **6.2.3 Simulierte Varianten zur Parameterstudie und Bestimmung der Strömungswerte**

Zu Beginn der Berechnungen wird zuerst ein Grundmodell simuliert, welches die Ausgangslage zur Parameterstudie bildet. Hierbei soll geprüft werden, wie genau sich die reale Situation anhand der gemessenen Klimadaten im Jahresverlauf abbilden lässt und welche Unregelmäßigkeiten bei der späteren Interpretation zu berücksichtigen sind. Ausgehend von dieser Ausgangsvariante, in Folge V10 genannt, werden 15 zusätzliche Varianten erstellt und simuliert. Variiert werden unterschiedliche Luftwechselraten aufgrund veränderter Dichtigkeiten an der inneren und äußeren Fensterebene, unterschiedliche UW-Werte der inneren und äußeren Fensterebenen sowie exemplarisch ein Klima in Küstennähe (Hamburg), um Kenntnisse über das Verhalten des Kavitätsklimas zu erhalten (Variante V110). Zusätzlich wird mit der Variante V100 eine Lüftungsanlage im Raum angenommen um die Druckdifferenz am Fenster und damit die Luftwechselrate zu erhöhen.

Tabelle 23 gibt eine Übersicht der simulierten Varianten und deren veränderter Parameter an der jeweils inneren oder äußeren Fensterebene des untersuchten Kastenfensters F.1.26.

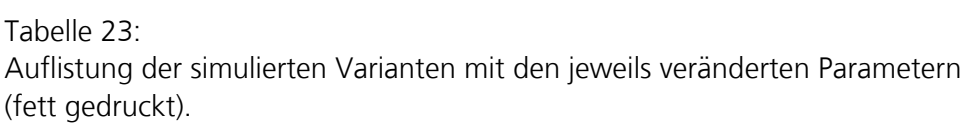

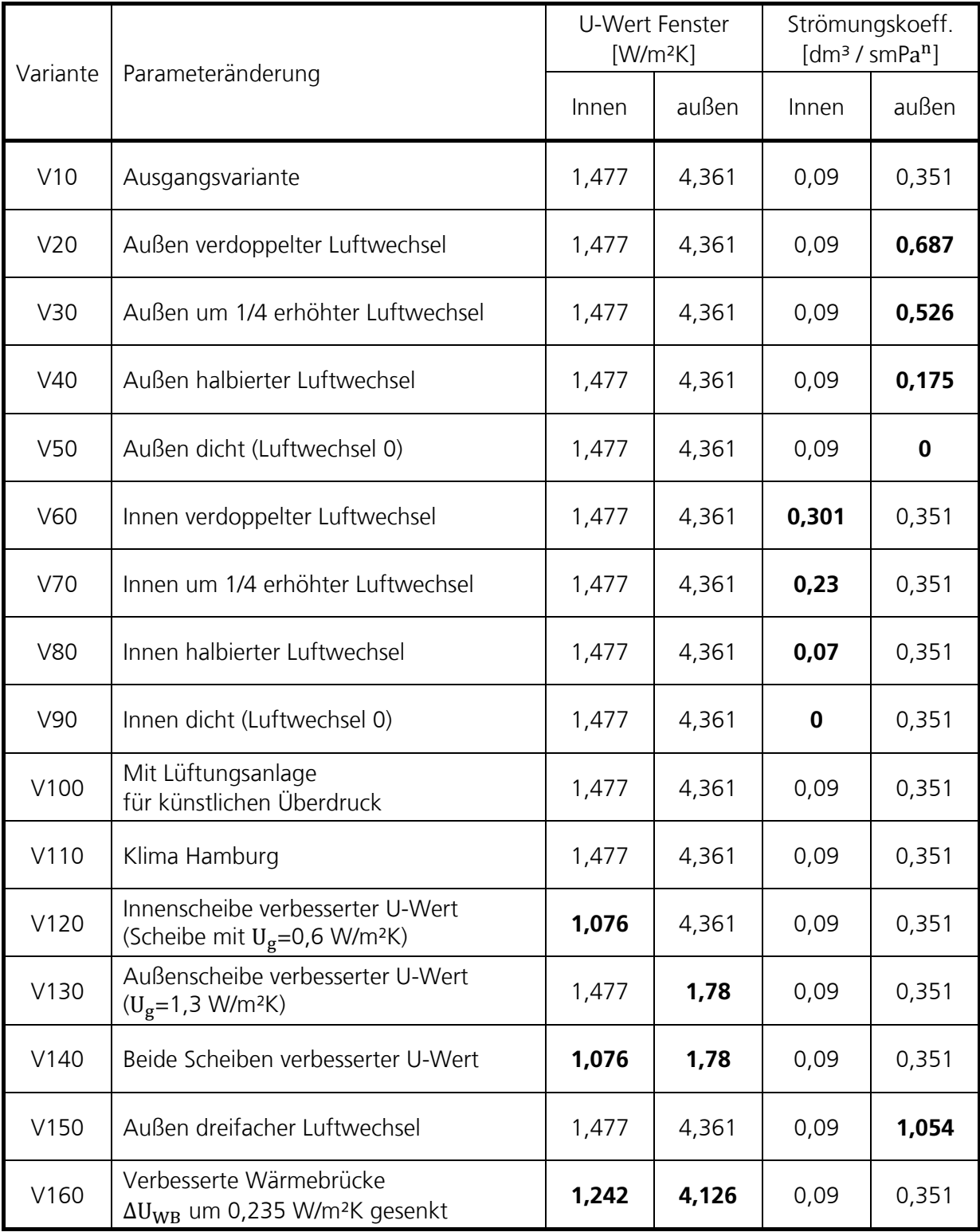

### **6.2.4 Vergleich der realen und simulierten Klimawerte in der Kavität (Variante V10)**

Bild 80 bis Bild 82 zeigt die berechneten und gemessenen Werte des Luftzustandes (Temperatur, relative Feuchte und absolute Feuchte) im Scheibenzwischenraum (Kavität) der Ausgangsvariante V10 für den Zeitraum vom 1. Januar 2018 bis 1. Januar 2019.

Beim Vergleich der 30-Tage Mittelwerte zeigt sich eine hohe Deckung der gemessenen und simulierten Temperaturen für das Kavitätsklima, siehe Bild 80. In den später hauptsächlich betrachteten Übergangszeiträumen von Februar bis Juni sowie von September bis November ist eine hohe Übereinstimmung mit leichten Abweichungen im Februar zu erkennen. Lediglich im Sommer ist im Vergleich eine geringfügig höhere gemessene Temperatur erkennbar, welche hier gemittelt durch eine schwarze Linie dargestellt wird. Im Durschnitt beträgt die Abweichung der Temperatur über das Jahr gemittelt 0,72 °C, um die das Klima der Simulation kälter als die Realität dargestellt wird.

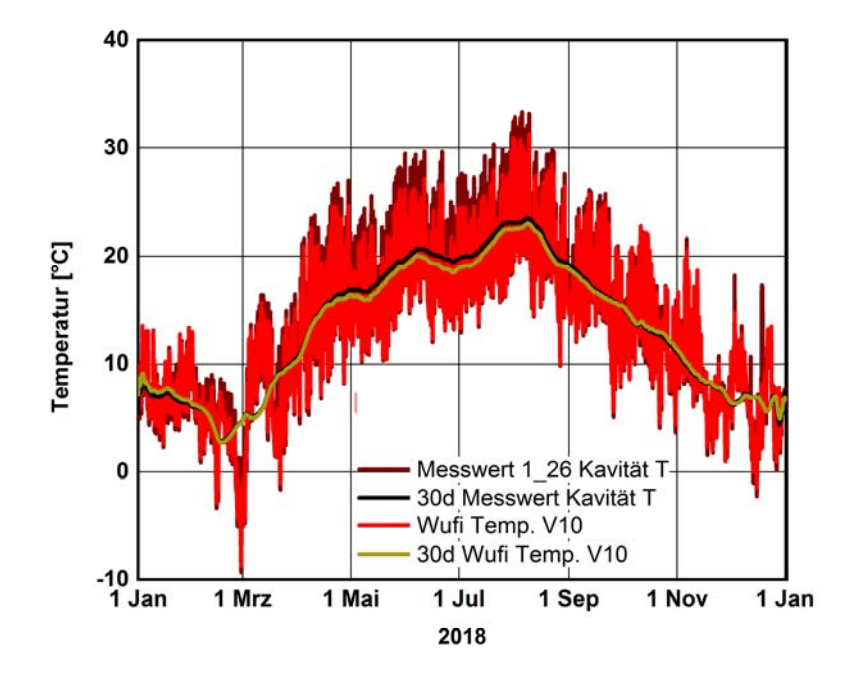

#### Bild 80:

Grafische Gegenüberstellung der Temperatur der Messdaten zu den simulierten Klimadaten der Kavität mit stündlichen Werten und gleitenden Monatsmittelwerten.

Bei der Betrachtung der relativen Feuchte zeigt sich eine höhere Abweichung der Simulation zur Realität. Im Durchschnitt weicht die Simulation über das Jahr gemittelt um 7,2 % rel. Luftfeuchte vom real gemessenen Zustand ab. Hierbei besitzt die Simulation stellenweise 8 % Abweichung im Herbst, bis zu durchschnittliche ca. 20 % zu hoher relative Luftfeuchte während der Übergangszeit im Frühling (Bild 81).

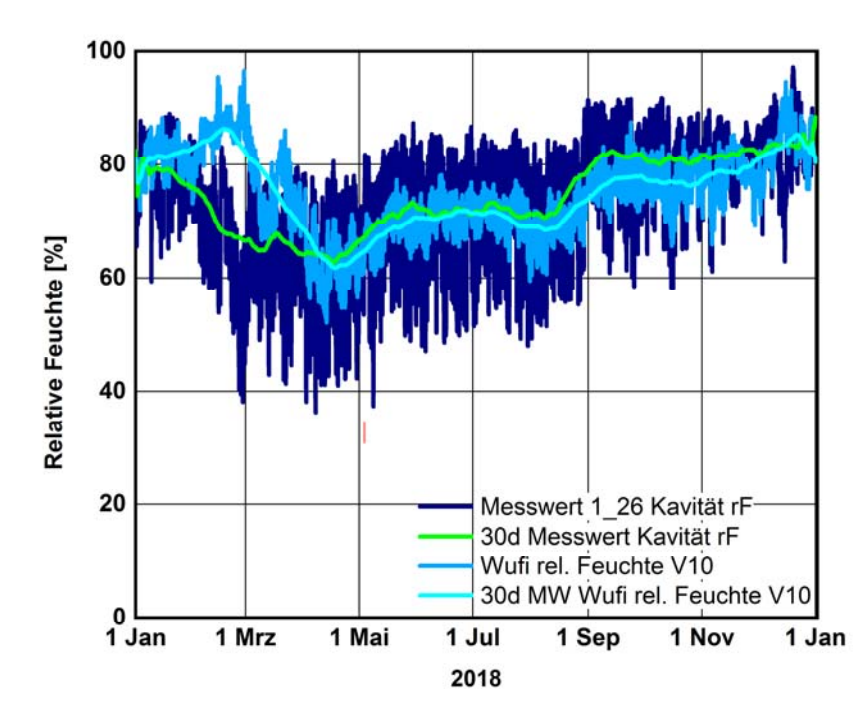

#### Bild 81:

Grafische Gegenüberstellung der relativen Feuchte der Messdaten zu den simulierten Klimadaten der Kavität mit stündlichen Werten und gleitenden Monatsmittelwerten.

Um ein besseres Verständnis zum Verhalten der relativen Feuchten zu bekommen, werden neben der Lufttemperatur auch die absoluten Feuchten für das Kavitätsklima verglichen. Bild 82 stellt dabei grafisch den Jahresverlauf der absoluten Feuchte für die Simulation der Variante V10 und den gemessene Werten in der Kavität dar. Hierbei zeigt sich für die Frühlingszeit ab Februar bis Mitte März ein erhöhter Feuchtegehalt für das simulierte Klima.

Die Abweichung zwischen Simulation und Messung von Temperatur, relativer und absoluter Feuchte ist in Bild 83 als betragsmäßige Differenzen der Simulation zur Realität abgebildet.

Auf mögliche Ursachen und Einflüsse, welche zu den Abweichungen des simulierten Klimas zum real gemessenen Klima führen, wird in Kapitel 6.4 "Modellgrenzen und Probleme des Models" eingegangen.

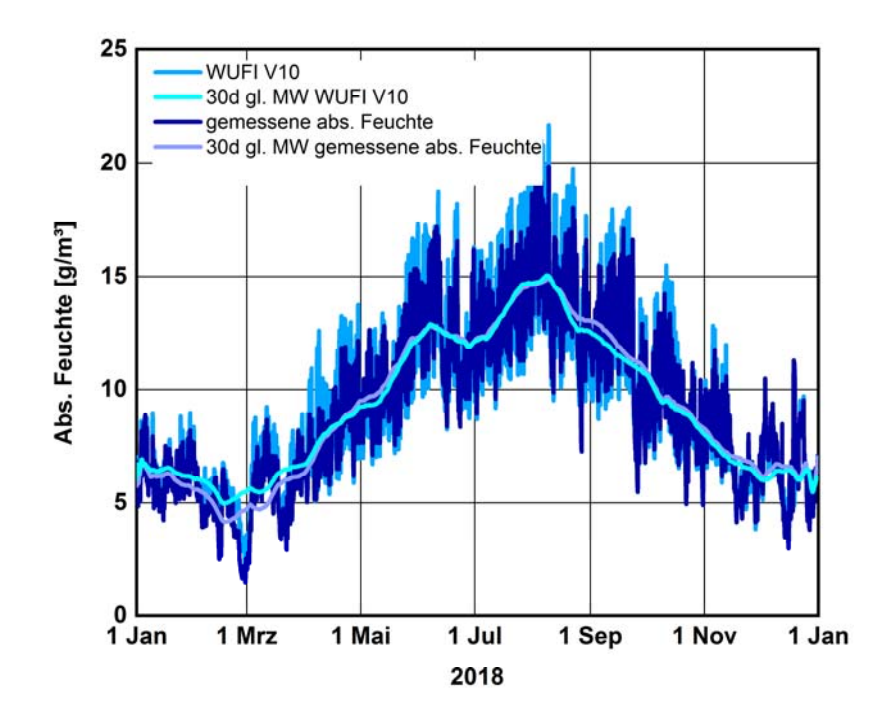

#### Bild 82:

Grafische Gegenüberstellung der absoluten Feuchte der Messdaten zu den simulierten Klimadaten der Kavität mit stündlichen Werten und gleitenden Monatsmittelwerten.

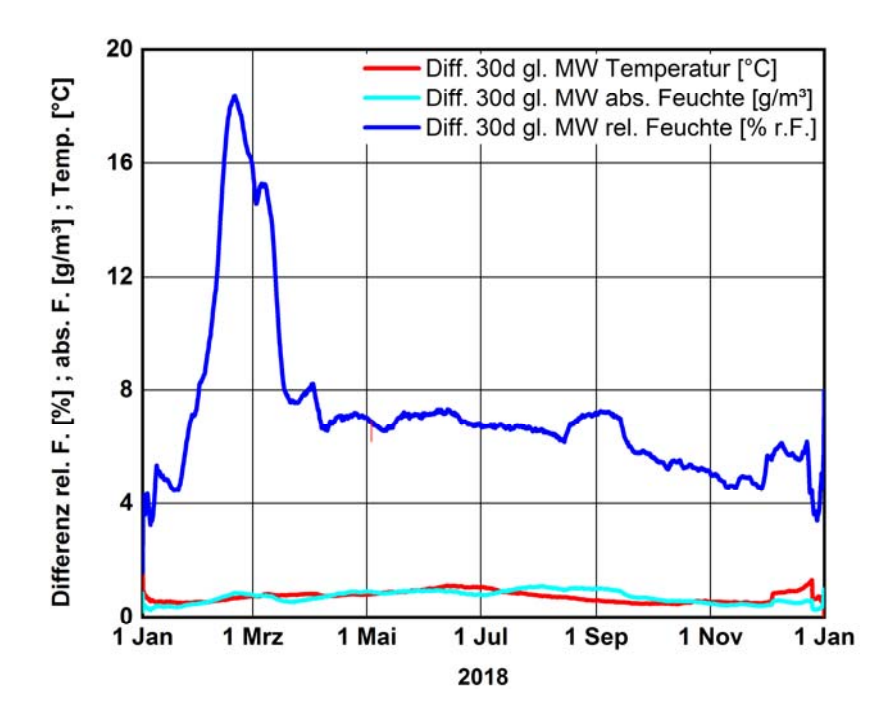

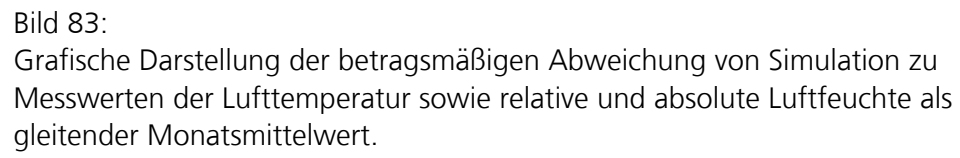

# **6.2.5 Vergleich der realen und simulierten Lufvolumenströme anhand der Grundvariante V10**

Mit Hilfe des Gebäudedurchströmungsmodells wurde versucht, das aus den Messwerten ermittelte Mischungsverhältnis der Kavitätsluft in der Simulation so gut wie möglich nachzustellen. Beim Auswerten der Ergebnisse ergaben sich allerdings zu geringe Druckdifferenzen und Einschränkungen durch die Beschaffenheit des simulierten Raum bzw. Zonenmodells, die in Kapitel 6.4 "Modellgrenzen und Probleme des Models" näher erläutert werden. Bild 84 verdeutlicht die realen und im Standardmodell V10 vorliegenden Luftvolumenströme über die innere Fenstereben. Es ergibt sich in der Simulation ein um ca. zehnfach höherer Luftvolumenstrom im Vergleich zur Realität bei einer Druckdifferenz von 0,21 Pa (gestrichelte Kreise im Diagramm).

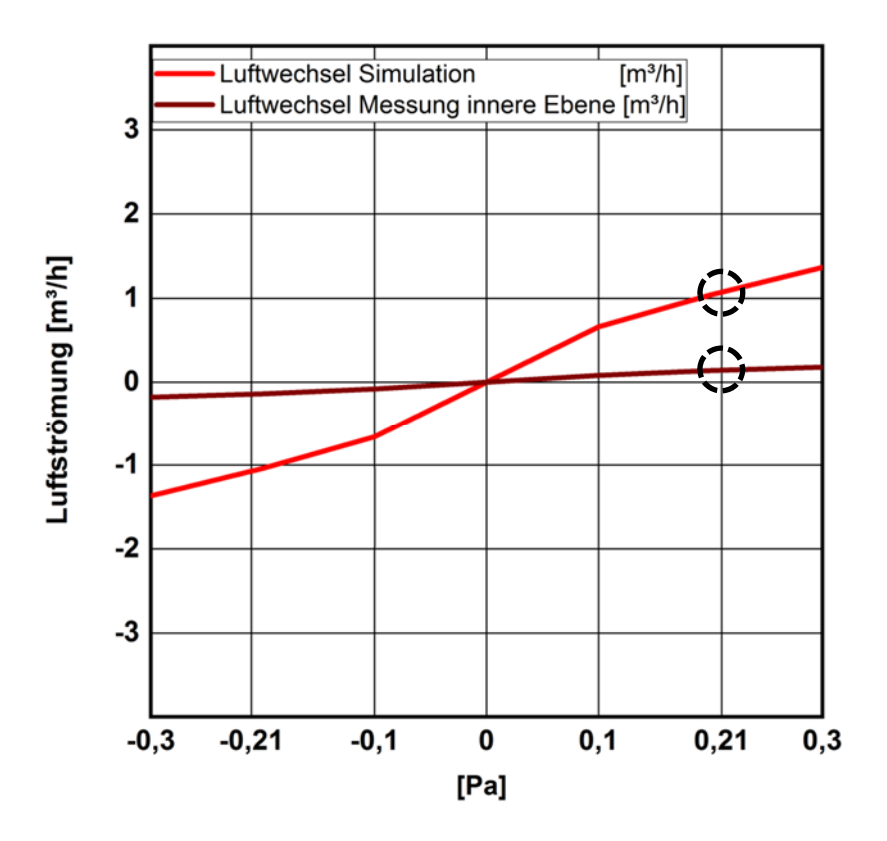

#### Bild 84:

Grafische Gegenüberstellung des simulierten und gemessen Luftvolumenstroms über die innere Fensterebene mit Vergleich des Luftvolumenstroms bei einer Druckdifferenz von 0,21 Pa (gestrichelte Kreise im Diagramm)

Hierbei gilt es zu erwähnen, dass im Gegensatz zur Realität für das Simulationsmodell lediglich der relative Luftdruck berücksichtigt wird. Dies führt dazu, dass die im Modell angesetzten Drücke allein der Lufttemperatur und Modellkubatur geschuldet sind. Diese Form der Modellbegrenzung wird in Kapitel 6.4 "Modellgrenzen und Probleme des Models" erläutert.

Bei Betrachtung des simulierten Mischungsverhältnisses aufgrund der Volumenströme über die jeweiligen Fensterebenen zeigt sich ebenfalls eine Abweichung zur Realität. Hierbei erreicht die simulierte Grundvariante V10 ein maximales Mischungsverhältnis von 1:2,3 anstatt des vor Ort gemessenen Verhältnisses von ca. 1:5 in der Kavität. Je nach späterer Abänderung der Varianten mit beispielweise veränderten Dichtigkeiten, variiert das Mischungsverhältnis, wie Bild 85 zeigt. Das über die Tracergasmessung ermittelte Mischungsverhältnis ist mit einer schwarz gestrichelten Linie eingezeichnet.

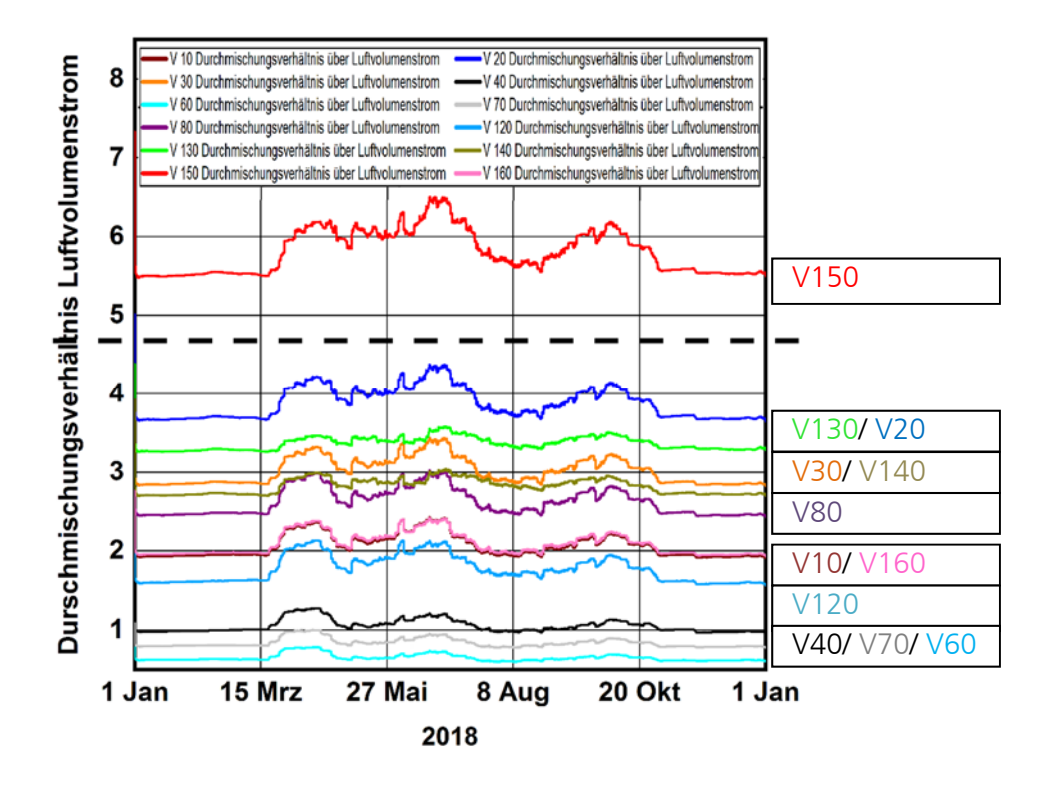

## Bild 85:

Grafische Gegenüberstellung der Mischungsverhältnisse innerhalb der Kavität durch Abgleich der Infiltration über die innere und äußere Fensterebene. Das mit der Tracergasmessung ermittelte Mischungsverhältnis ist schwarz gestrichelt dargestellt.

#### **6.3 Hygrothermische Simulation mit WUFI® Plus – Auswertung der Parameterstudie**

Zur Betrachtung unterschiedlicher Faktoren und deren Einflüsse auf das Kavitätsklima werden zur Ausgangsvariante insgesamt 15 weitere Varianten berechnet, siehe Tabelle 23 auf Seite 78. Im Laufe der Simulationen stellte sich heraus, dass es nicht möglich ist, anhand des erstellten Modells das Mischungsverhältnis der Kavitätsluft in Bezug auf die Infiltration über die innere und äußere Fensterebene entsprechend den Messungen exakt nachzustellen. Da aber das simulierte Klima der Kavität in der Ausgangsvariante ausreichend gut mit den Messwerten übereinstimmt, können Kenntnisse zu den Einflüssen der veränderten Faktoren auf die Kavität ermittelt werden. Für die Auswertung werden deshalb die Ergebnisse aller Varianten dargestellt, die eine Verbesserung

hinsichtlich der Temperatur, relativen Luftfeuchte bzw. der Tauwasserproblematik und Durchströmung der Kavität darstellen. Zusätzlich wird eine Auswertung der Feuchte- bzw. Wärmeflüsse über den Luftaustausch der Kavität mit der Raum- bzw. Außenluft vorgenommen.

## **6.3.1 Vergleich der Lufttemperatur innerhalb der Kavität**

Beim Abgleich der simulierten Varianten für den Jahresverlauf 2018 zeichnen sich in Bezug auf die Temperatur, wie schon zuvor, bei der Betrachtung der Strömungsdifferenzen die Varianten V130 und V140 mit höheren Temperaturen deutlich ab (Bild 86). Aufgrund der Veränderung der Wärmedurchgangskoeffizienten für die äußere Scheibe in V130 kann die Temperatur innerhalb der Kavität im Durchschnitt um 15 % bzw. bei beiden Scheiben im Falle von V140 um 9 % von durchschnittlich 13,2°C auf 15,1 °C bzw. 14,4 °C angehoben werden. Die schwächere Temperaturerhöhung innerhalb der Kavität ist bei V140 darauf zurückzuführen, dass aufgrund der Verbesserung beider Scheiben auch eine reduzierte Wärmestrahlung über die Scheiben bzw. die Fensterebene in das Innere der Kavität übergeht. Im Gegensatz hierzu wird der Wärmedurchgangskoeffizient in V130 zwar ebenfalls über die verbesserte Außenscheibe von 5,1 auf 1,3 W/m²K vermindert, zugleich allerdings kann aufgrund der nach wie vor unveränderten Wärmestromdichte der Innenscheibe eine höhere Wärmestrahlung in die Kavität eindringen als in V140.

Die Lufttemperatur der Kavität in V120 ist kühler im Vergleich zum Messwert bzw. der Ausgangsvariante V10. Im Jahresverlauf ist die Lufttemperatur mit 12,6 °C im Durchschnitt um rund 0,6 °C niedriger im Vergleich zur Variante V10 mit 13,2 °C. Im Februar ist die Lufttemperatur in V120 im gleitenden Monatsmittel um bis zu 1,0 °C niedriger im Vergleich zur Variante V10.

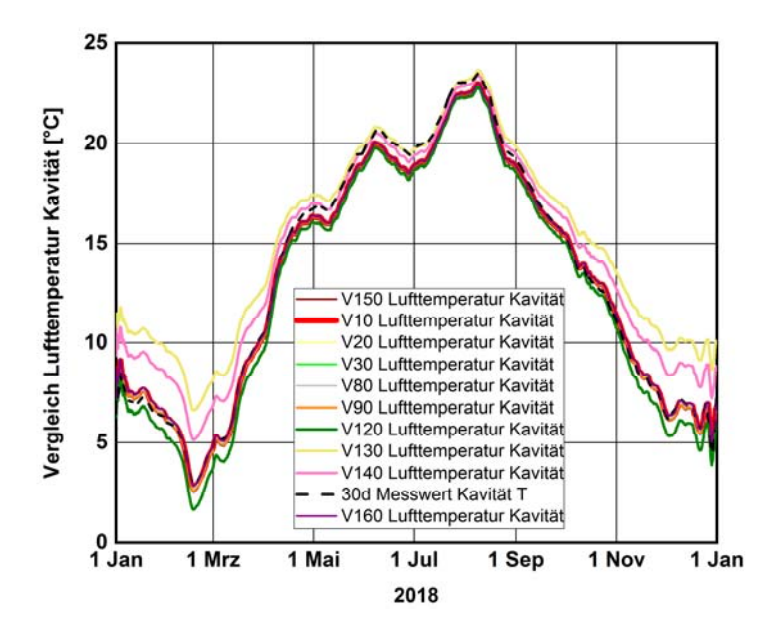

#### Bild 86:

Grafische Darstellung der simulierten und gemessenen Lufttemperatur in der Kavität mit gleitendem Monatsmittelwert im Jahresverlauf für 2018.

### **6.3.2 Vergleich der absoluten Feuchten**

In Bild 87 sind die Verläufe der absoluten Feuchte für die simulierten Varianten grafisch dargestellt.

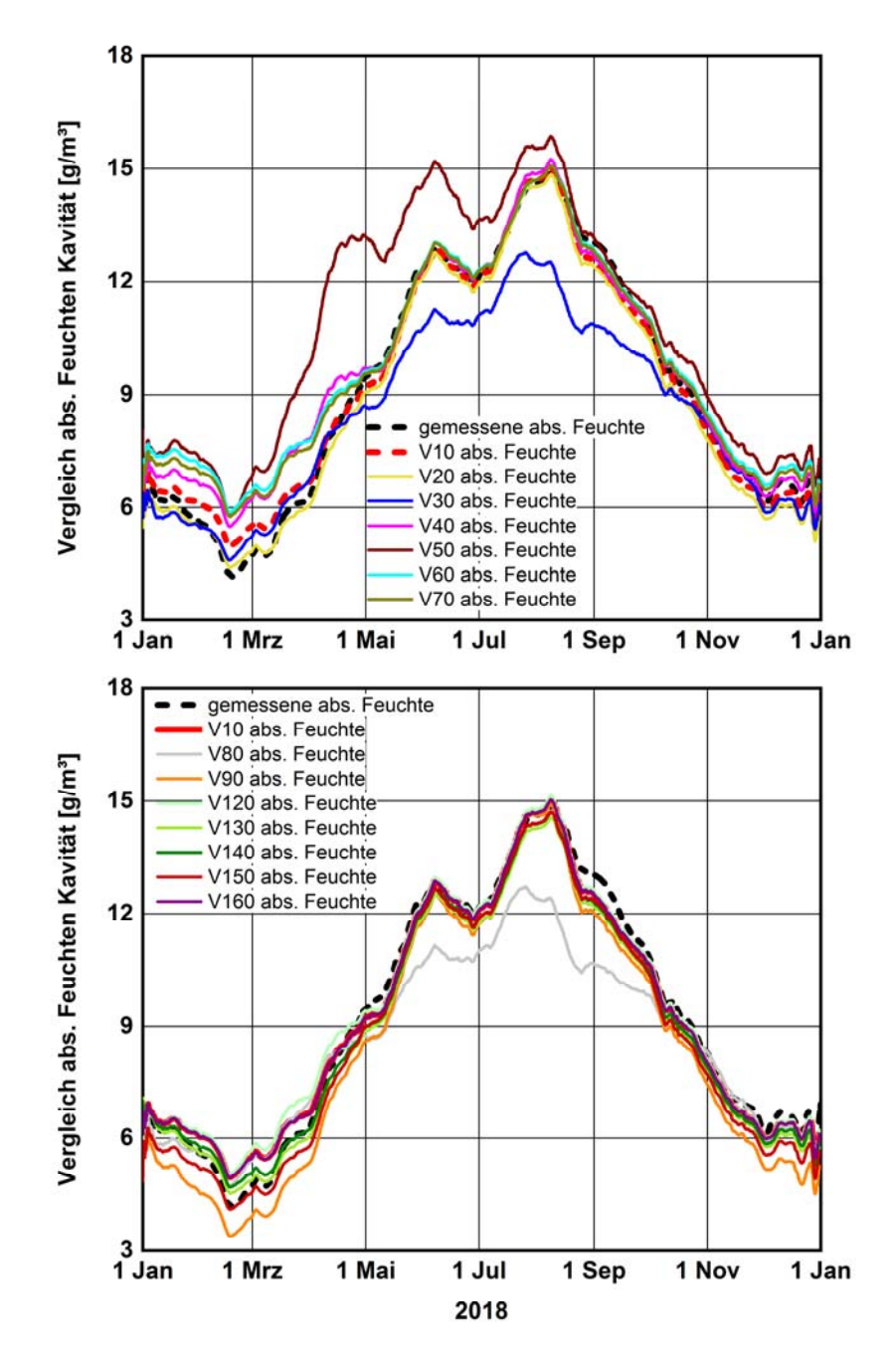

#### Bild 87:

Verlauf der absoluten Feuchte in der Kavität des Kastenfensters der simulierten Varianten V20 bis V70 (Diagramm oben) sowie V80, V90 und V120 bis V160 (Diagramm unten) im Vergleich zur Ausgangsvariante V10 und zum Messwert mit gleitenden Monatsmittelwert für das Jahr 2018.

Bei der absoluten Feuchte zeichnet sich ein auffallender Anstieg für das Kavitätsklima der Variante V50 ab, bei welcher als veränderter Faktor die äußere Fensterebene als absolut dicht angesetzt wurde. Hierdurch wird noch einmal der Effekt verdeutlicht, welchen negativen Einfluss ein absolutes Ausbleiben der Durch- bzw. Ablüftung über die äußere Fensterebene haben kann, wenn zugleich ein Zuluftstrom über die innere, meist wärmere und somit feuchtere Luft in die kältere Kavität erfolgt (Bild 88).

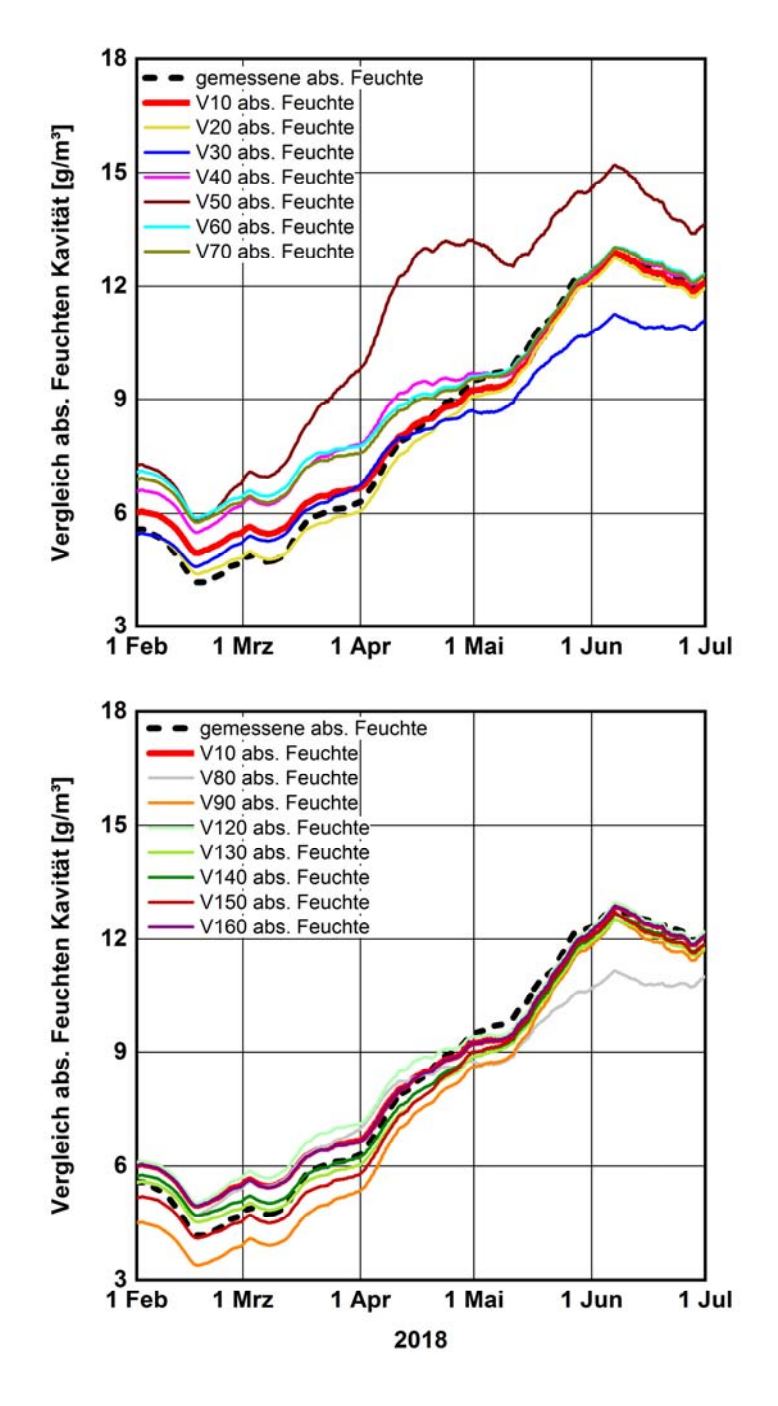

#### Bild 88:

Simulierte Kavitätsklimata mit absoluter Feuchte mit gleitendem Monatsmittelwert für den Zeitraum im Frühling von Februar bis Juni 2018. Diagramm oben: Varianten V20 bis V70; Diagramm unten bis V160.

Bei genauerem Vergleich der Varianten während der Frühlingszeit zeichnet sich eine hohe Varianz der simulierten Modelle in Bezug auf die absolute Feuchte ab. Dabei zeigen die Varianten V90 und V150 jeweils die größte Verbesserung in Form eines Absinkens der absoluten Feuchte innerhalb der Kavität. Für Variante 90 wurde die innere Fensterebene als absolut dicht definiert, wodurch ein Feuchteeintrag über die innere Fensterebene aufgrund von Infiltration ausgeschlossen werden kann. Aufgrund dessen, dass trotz allem über die äußere Fensterebene nach wie vor ein Feuchteeintrag in Form von Infiltration stattfindet, kann der Feuchteeintrag zwar verringert, jedoch nie ganz ausgeschlossen werden. Für V150 ergibt sich aufgrund des dreifach erhöhten Luftwechsels an der äußeren Fensterebene eine Verringerung der absoluten Feuchte um durchschnittlich 4,9 %, was über das Jahr gemittelt in etwa 0,45 g/m<sup>3</sup> entspricht.

Bei den Varianten V20, V30 und V80 stellt sich eine leichte Senkung der absoluten Feuchte ein, was erneut auf den verdoppelten bzw. um ein Viertel erhöhten Luftwechsel für die äußere Fensterebene sowie auf den an der inneren Fensterebene halbierten Luftwechsel für V80 zurückzuführen ist. Für die Varianten V40 bis V70 zeichnet sich dagegen eine Steigerung des Feuchtegehaltes um bis zu 16 % ab.

Bei der die Temperatur verbessernden Varianten V130 und V140, aus Kapitel 6.3.1, zeigt sich ebenfalls für die absolute Feuchte eine Klimaverbesserung in Form einer Absenkung der absoluten Feuchte. Dabei kann mit der innen und außen verbesserten Fensterscheibe aus V140 eine Minderung der absoluten Feuchte um bis zu 2,6 % bzw. 0,24 g/m³, bei V130 eine Verbesserung um 4 % bzw. 0,37 g/m<sup>3</sup> erreicht werden.

Im Vergleich zur zuvor sich abzeichnenden Verschlechterung der Lufttemperatur für V120 zeichnet sich für die absoluten Feuchten lediglich im Frühling ein Anstieg im Bezug zu V10 ab, wohingegen sich im Herbst (Bild 89) das absolute Feuchteniveau mit der Grundvariante deckt und somit keinen Anstieg verzeichnet.

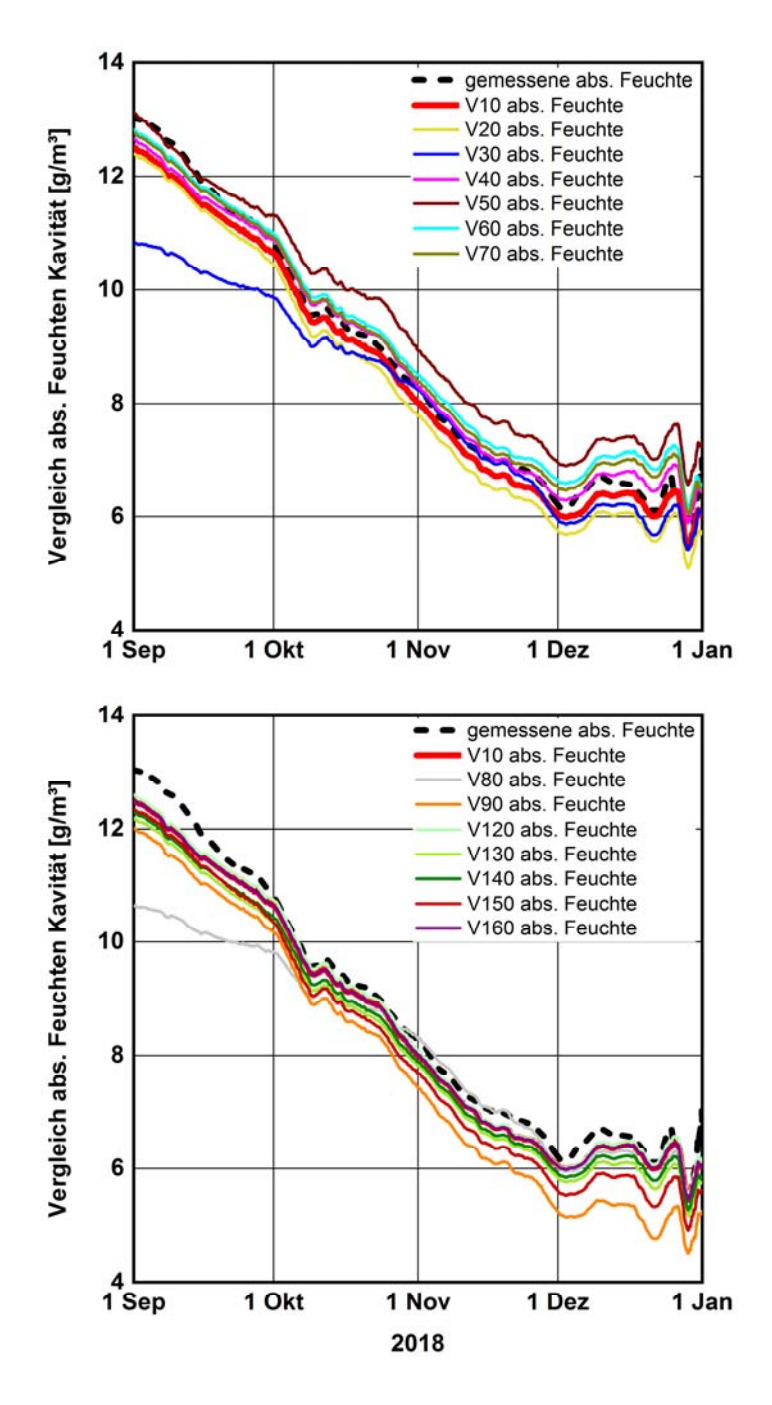

#### Bild 89:

Simulierte Kavitätsklima mit absoluter Feuchte mit gleitendem Monatsmittelwert für den Zeitraum im Herbst von 1. September bis 31. Dezember 2018. Diagramm oben: Varianten V20 bis V70; Diagramm unten: V80 bis V160.

#### **6.3.3 Vergleich der relativen Feuchte**

Bei der Auswertung der Simulationsergebnisse zeigen die Varianten V40 bis V70 eine Verschlechterung des Kavitätsklimas aufgrund der erhöhten Undichtigkeiten in der inneren Fensterebene (V60 und V70) sowie einem Anstieg der Feuchte in der Kavität durch erhöhte Dichtigkeiten in der äußeren Fensterebene (V40 und V50), siehe Bild 90.

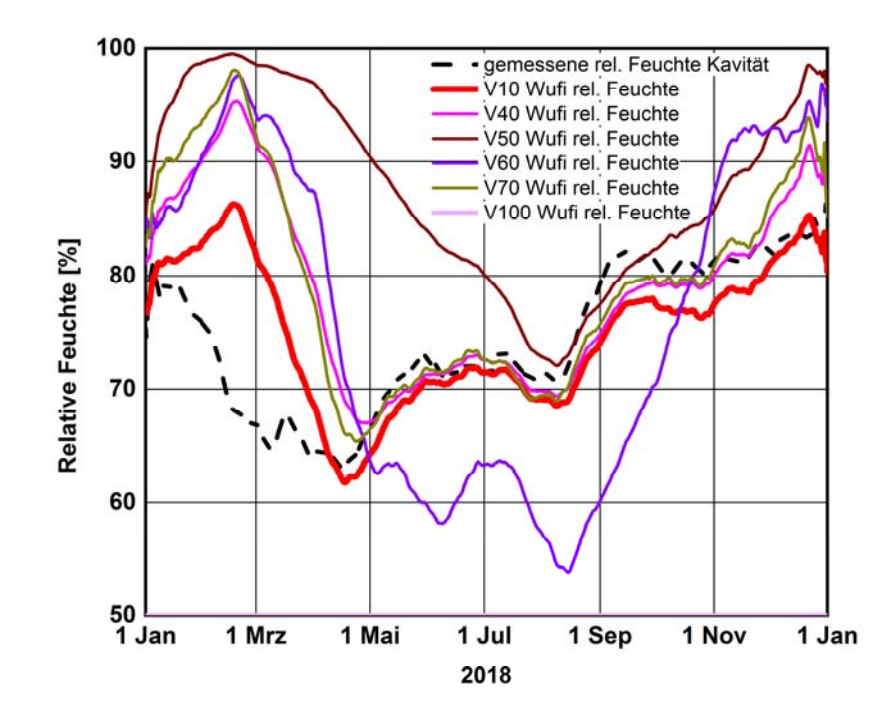

### Bild 90:

Verlauf der relativen Feuchte in der Kavität des Kastenfensters der simulierten Varianten V40 bis V70 und V100 im Vergleich zur Ausgangsvariante V10 und zum Messwert mit gleitenden Monatsmittelwert für das Jahr 2018.

Für die restlichen Varianten zeigt sich mit Ausnahme von V120 ein Absenken der relativen Feuchten für das Kavitätsklima (Bild 91). Bei den Varianten V20 mit doppelten bzw. V30 mit um ¼ erhöhten Luftwechsel außen ist die relative Feuchte im Vergleich zur Ausgangsvariante in der kalten Jahreszeit deutlich niedriger. Mit Erhöhen der Dichtigkeit der inneren Fensterebene bei V80 (halbierter Luftwechsel) ist die relative Feuchte ebenfalls niedriger im Vergleich zur Ausgangsvariante, jedoch mit geringerem Effekt. Mit Variante V90 wurde die innere Fensterebene als absolut dicht angenommen, wodurch die relative Feuchte der Kavitätsluft über das Jahr gemittelt um 8,8% r.F. absinkt (Bild 91 Diagramm oben).

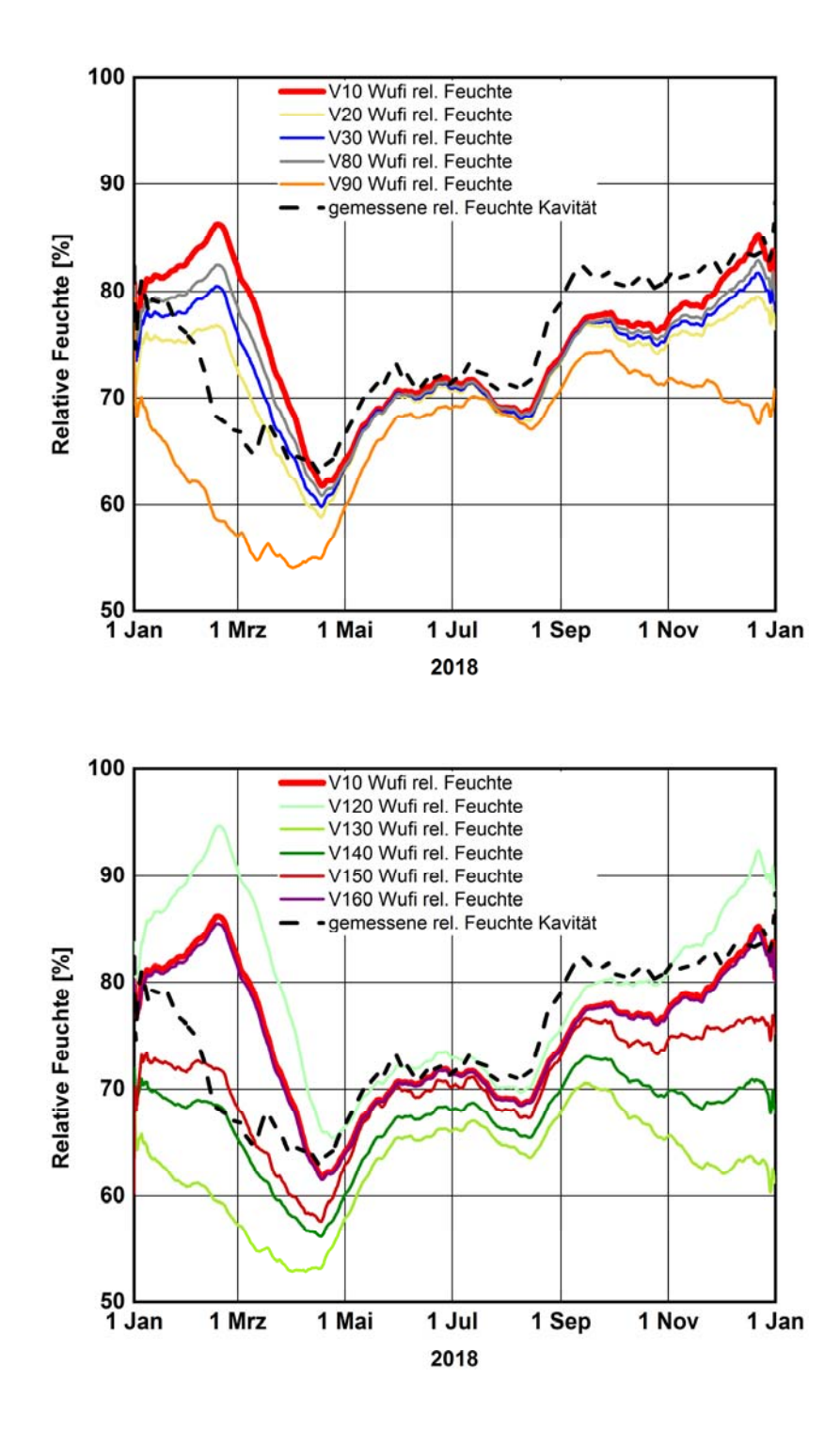

### Bild 91:

Verlauf der relativen Feuchte in der Kavität des Kastenfensters der simulierten Varianten V20, V30, V80 und V90 (Diagramm oben) sowie V120 bis V160 (Diagramm unten) im Vergleich zur Ausgangsvariante V10 und zum Messwert mit gleitenden Monatsmittelwert für das Jahr 2018.

Die Varianten V90 und V130 zeigen die größte Verringerung der relativen Feuchte (Bild 91). Im Vergleich dazu verringert sich bei V130 (Verbesserter U- Wert der äußeren Scheibe) die relative Feuchte sogar um 12,2 % r.F im Jahresmittel im Vergleich zur Ausgansvariante V10 (Bild 91 Diagramm unten). Dabei sinkt diese vor allem im Herbst deutlich ab, von ca. 85% r.F. auf ca. 63 % r.F im gleitenden Monatsmittel (Bild 92 Diagramme unten). Bei den Varianten V140 und V150 senkt sich im Vergleich zu den restlichen Varianten die relative Feuchte ebenfalls gegenüber der Ausgangsvariante deutlich ab (siehe Bild 91 und Bild 92 jeweils Diagramm unten). Dabei kann anhand des dreifachen Luftwechsels in V150, im Vergleich zu V10, eine Minderung im Jahresmittel von 75,0 % r.F auf 70,4 % r.F. erreicht werden. Eine stärkere Verbesserung stellt im Vergleich dazu V140 dar (beide Fensterebenen mit verbessertem U-Wert), bei der die relative Luftfeuchte im Jahresmittel auf 67,0 % r.F. sinkt.

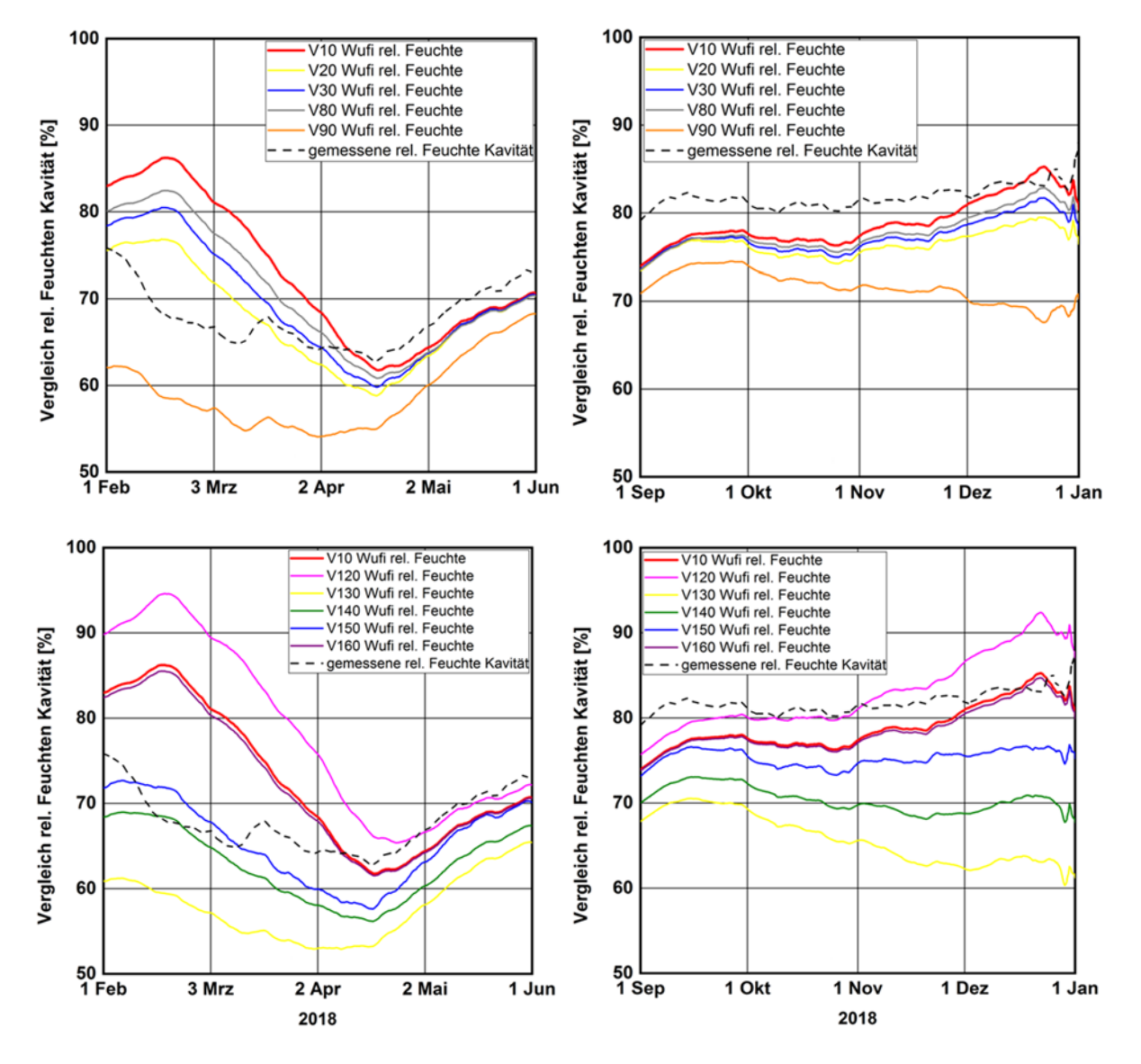

#### Bild 92:

Verlauf der relativen Feuchte in der Kavität des Kastenfensters der simulierten Varianten im Vergleich zum Messwert mit gleitendem Monatsmittelwert im Übergangszeitraum des Frühjahres von Februar bis Juni 2018 (linke Diagramme) und vom 1. September bis 31. Dezember 2018 (rechte Diagramme).

Bei der Variante V120 mit einem verbesserten U-Wert der inneren Fensterebene steigt die relativen Feuchte im Frühling über das Niveau der Ausgangsvariante V10 markant an, fällt dann wieder deutlich auf das Niveau der Messwerte ab, um dann wieder ab November, trotz gleichbleibender absoluten Feuchte, auf über 90 % r.F. anzusteigen. Aufgrund der zuvor ermittelten Temperatursenkung ergibt sich hierfür nachvollziehbar ein generell höheres Niveau der relativen Feuchte übers Jahr gemittelt auf 79,0 % r.F. Somit lässt sich für die V120 mit verbessertem Wärmedurchgangskoeffizienten für die innere Fensterebene von U<sub>Wi</sub> =1,48 W/m<sup>2</sup>K auf U<sub>Wi</sub> = 1,08 W/m<sup>2</sup>K eine generelle Verschlechterung (Erhöhung) der relativen Feuchte in der Kavität nachweisen.

Vergleicht man die beiden Faktoren, der absolut dichten inneren Fensterebene und dem Austausch der äußeren Scheibe, kann in Bezug auf die relative Feuchte durch den Scheibenaustausch eine deutlich stärkere Verbesserung des Kavitätsklimas zugeordnet werden. Eine weitere Verbesserung des U-Wertes der inneren Fensterebene, z. B. durch den Einbau einer Verglasung mit einem Ug-Wert von 0,6 W/m²K, führt zu einer Erhöhung der relativen Feuchte in der Kavität. Wird hingegen der U-Wert der äußeren Fensterebene verbessert, z. B. durch Einbau einer Wärmeschutzverglasung mit einem Ug-Wert von 1,3 W/m²K, verringert sich die relative Feuchte in der Kavität.

### **6.3.4 Vergleich der mittleren Oberflächentemperaturen an der der Kavität zugewandten Seite der Außenscheibe (Grenzschicht 1)**

Nach Ermittlung der Einflüsse auf das Kavitätsklima erfolgt nun die Betrachtung der Oberflächentemperatur an der Außenscheibe. Die gemessene Oberflächentemperatur der Außenscheibe ist schwarz gestrichelt im gleitenden Monatsmittelwert dargestellt, Bild 93. Bei einem Großteil der Varianten deckt sich der Verlauf der Oberflächentemperaturen mit dem der Ausgangsvariante und liegt nahe an den Messwerten. Lediglich die Varianten V130 und V140 zeigen eine veränderte Oberflächentemperatur an der Scheibenoberfläche. Bei diesen Varianten wurde der U-Wert der äußeren Fensterebene durch einen Austausch der Einfachverglasung gegen eine Wärmeschutzverglasung mit einem Ug-Wert von 1,3 W/m²K verbessert. Dadurch erhöht sich die Oberflächentemperatur der Scheibe. Die Verbesserung der Scheibe an der inneren Fensterebene oder die Veränderung der Luftwechselraten wirken sich in den Simulationen nicht signifikant auf die Oberflächentemperatur der äußeren Scheibe aus.

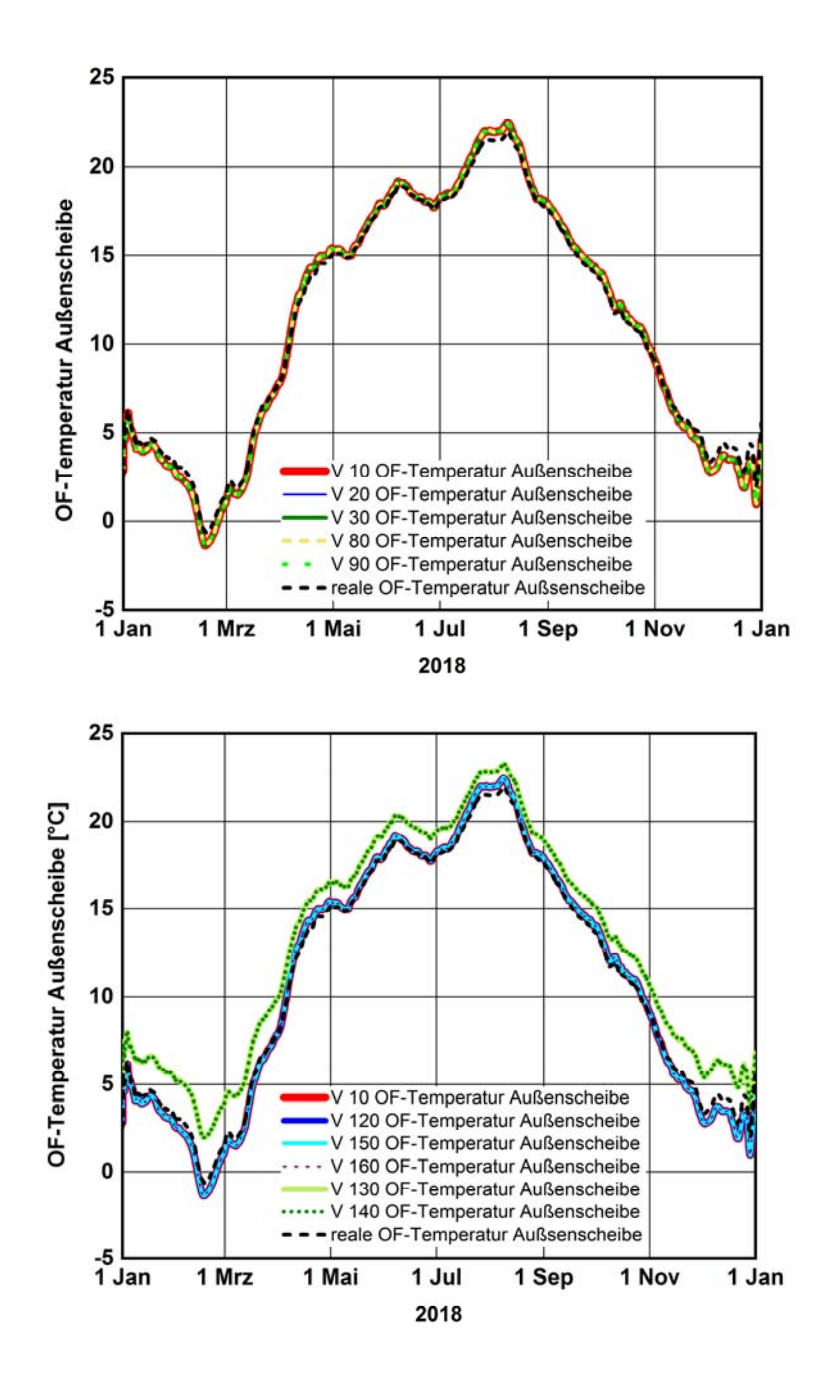

#### Bild 93:

Oberflächentemperaturen der simulierten Varianten an der der Kavität zugewandten Seite der Außenscheibe (Grenzschicht 1) sowie gemessene Oberflächentemperatur an der Grenzschicht 1 (Messposition 7) mit gleitendem Monatsmittel.

## **6.3.5 Vergleich unterschiedlicher Außenklimazonen (Variante V 110)**

Mit der Variante V110 wird der Außenklimaeinfluss am Beispiel der WUFI® Klimadatei Hamburg auf das Klima in der Kavität untersucht. Es werden die Temperatur, die relative Feuchte und die absolute Feuchte sowie die Differenzströmungen über die Fensterebenen betrachtet. Bild 94 zeigt dabei den Vergleich der Lufttemperatur und der relativer Luftfeuchte mit der Ausgangsvariante V10 (Klima Benediktbeuern). Dabei stellt sich über den Jahresverlauf eine um 0,3 °C geringere Lufttemperatur in der Kavität ein. Die relative Feuchte ist dagegen etwas deutlicher im Mittel um ca. 6 % r.F. geringer.

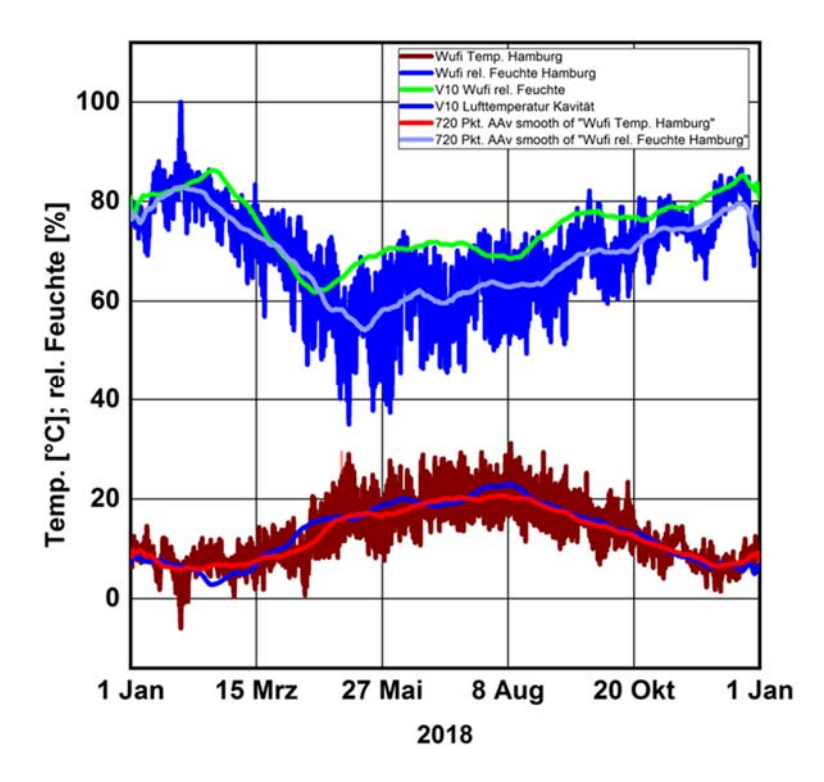

#### Bild 94:

Vergleich der Variante V110 (Klima Hamburg) mit der Ausgangsvariante V10 (Klima Benediktbeuern) mit Temperatur und relativer Luftfeuchte der Kavität.

Vergleich man die absoluten Feuchten (Bild 95) für die beiden Klimazonen, dann zeigt sich anhand der blauen Linie, dass für Hamburg eine um durchschnittlich 28 % geringere absolute Feuchte anfällt als für Benediktbeuern. Gerade in den Sommerzeiten wird der Feuchteanteil in der Kavität um bis zu ca. 7 g/m³ reduziert. Beim erneuten Vergleich der relativen Feuchten erklärt sich trotz des leichten Temperaturabfalls die deutlich geringere relative Feuchte innerhalb des Fensterzwischenraums.

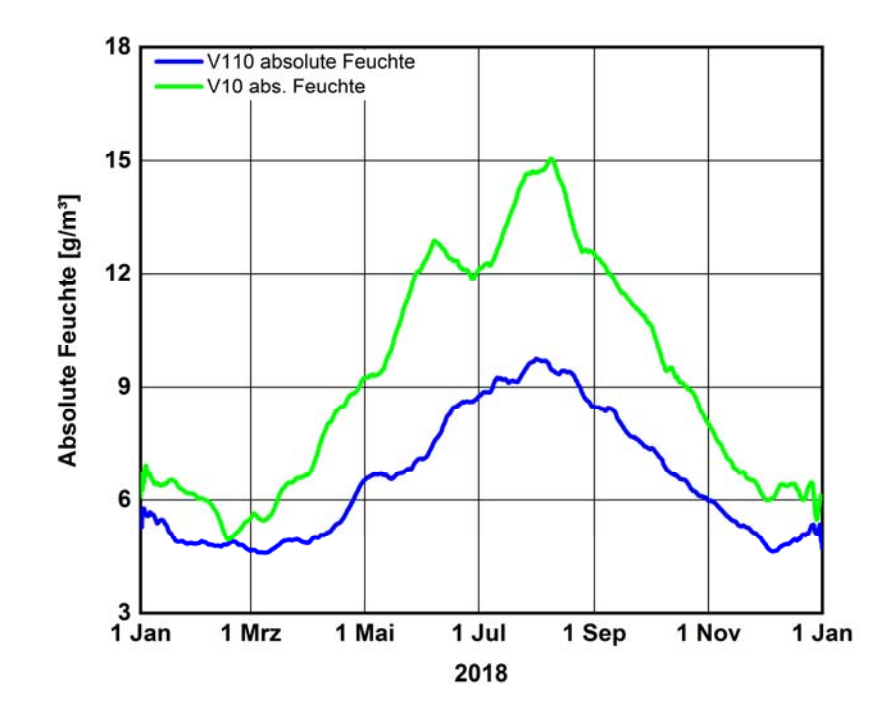

#### Bild 95:

Vergleich der Variante V110 (Klima Hamburg) mit der Ausgangsvariante V10 (Klima Benediktbeuern) mit absoluter Luftfeuchte der Kavität.

Beim Vergleich der Luftwechsel über die beiden Fensterebenen zeigt sich, dass es in Hamburg zu einem höheren Luftaustausch der Kavität zur Außenluft kommt als in Benediktbeuern. Die Einströmung über die innere Ebene bleibt übers Jahr gemittelt für beide Varianten gleich, jedoch erhöht sich der Luftwechsel nach außen deutlich um durchschnittlich 64 %, wodurch es zu einem dauerhaft trockeneren Klima kommt.

Im Vergleich dazu zeigt Bild 96 die Mischungsverhältnisse der Varianten mit Berücksichtigung der Variante V110 für Hamburg. Der direkte Abgleich zeigt die starke Abweichung der Mischungsverhältnisse, gerade für die Sommerzeit. Bei der Auswertung des Mischverhältnisses für V110 zeigt sich, dass trotz des hohen Mischungsverhältnisses im Sommer über das Jahr gemittelt ein Mischverhältnis der Luft von 1:3,4 ergibt.

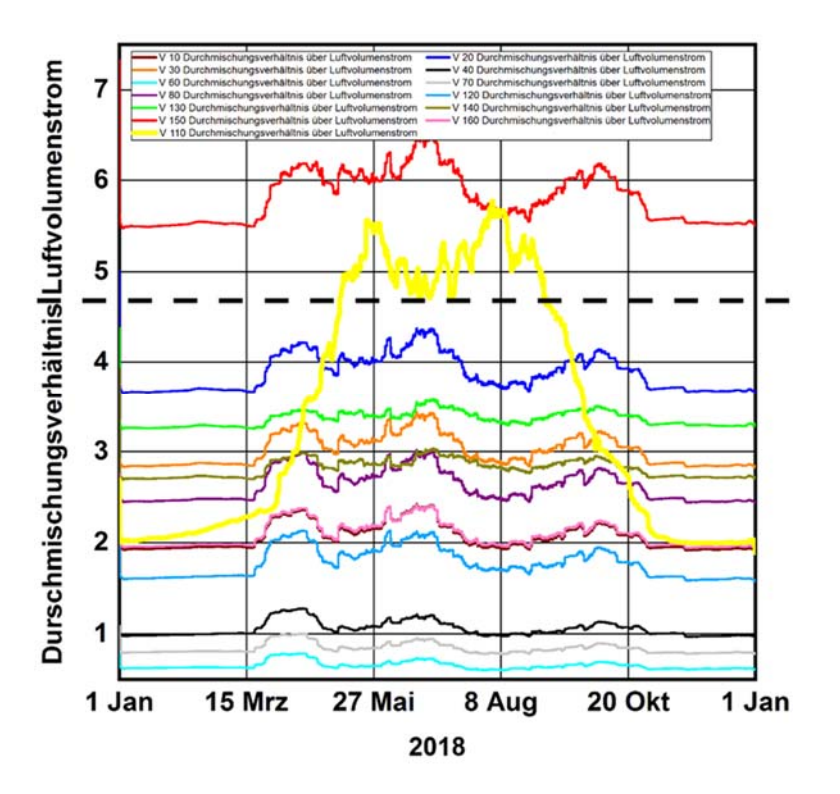

Bild 96:

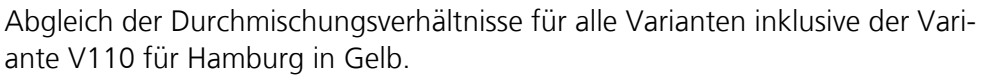

#### **6.4 Modellgrenzen und Probleme des Models**

Nach Abschluss der Simulationsauswertung soll nun eine Zusammenfassung der vorhandenen Probleme und Modellgrenzen erstellt werden. Hierbei zeigte sich von Anfang an bereits beim Erstellen der Modelle eine Problematik bezüglich der Kubatur. Aufgrund der vereinfachten Darstellung des Modells musste auf den Einfluss der Anströmung auf die Fassade durch Wind verzichtet werden. Um eine sinnvolle Anströmung der Fassade im Modell berücksichtigen zu können, müsste ein Modell des gesamten Gebäudes, oder zumindest eines wesentlichen Gebäudeteils, erstellt werden, wodurch die Winddrücke auf die Fassade und somit auch anteilhaft auf das simulierte Fenster berücksichtigt werden könnten. Durch das dynamische Verhalten der Windlast würde sich im Laufe der Zeit stets die Dichtheit der Fenster aufgrund kurzzeitig auftretender Überoder Unterdrücke verändern. In der Realität wäre dieser Effekt allgemein auf die Luv- und Lee-Seiten eines Gebäudes zu beziehen, wobei es jeweils zu einem Winddruck und einem Windsog kommt. Aufgrund dessen, dass diese Form der variablen Anströmung der Fenster nicht berücksichtigt wird, entfällt dadurch ein wichtiger Aspekt zur genauen Betrachtung des dynamischen Durchströmungsverhaltens der Fenster.

In dem verwendeten Modell kann lediglich die Druckdifferenz für die Zonen 1 und 2 dargestellt werden, wie der Volumenstromvergleich aus Kapitel 6.3.1 zeigt. Aufgrund der vereinfachten Betrachtung von nur zwei Zonen eines in der Realität wesentlich größeren Gebäudes, werden die Einflüsse der umliegenden Räumlichkeiten und deren Nutzverhalten auf die Druckdifferenz außen vor gelassen. Denn wie zuvor erwähnt, variiert die Druckdifferenz bei der Berechnung durch auftretende Einflüsse der Umgebung. Durch die Nutzung des Gebäudes, wie z. B. beim Öffnen und Schließen der Türen treten immer wieder Unter- und Überdrücke auf. Des Weiteren findet auch in den Räumen über die Geschosshöhe untereinander ständig eine durch hydrostatischen Druck angetriebene Luftströmung statt. Zudem besitzt das Gebäude im Obergeschoss eine Lüftungsanlage, was zusätzlich einen Einfluss auf die Druckdifferenz in der realen Strömung ausübt.

Bei dem Strömungsmodell selbst ergeben sich einige Probleme aufgrund der Funktion des hinterlegten Fugenmodells in der Software. Wie bereits unter Kapitel 6.2 angeführt, wurde für eine Durchmischung der einströmenden Luft in der Kavität eine Teilung der Fensterscheiben erforderlich. Hierdurch kann im Modell gewährleistet werden, dass es über die Höhe der seitlichen Fugen zu einem gleichzeitigen Ein- und Ausströmen der Luft kommt, was in der Realität dem natürlichen Druckausgleich geschuldet ist. Dabei werden die Strömungswege stets vom hydrostatischen Druck vorgegeben. Diese werden im Modell aufgrund der Höhenangabe der Fensterscheiben sowie der angesetzten Temperaturen für Zone 2 und dem Außenklima berücksichtigt. Zwar kommt es so zu einer durch den Druckausgleich erzeugten Strömung, allerdings kann es hier durch die künstliche Unterteilung der Fugen sowie durch die für die Scheibenelemente immer mittig angesetzte Höhenlage nur zu einer annähernden Berechnung der Strömung aufgrund des hydrostatischen Drucks kommen. Grund dafür ist unter anderem auch, dass die Unterschiede der Durchströmungseigenschaften der Fugen nicht betrachtet werden. Zudem können bauliche Einflüsse, wie besser oder schlechter anliegende Dichtungen, nicht mitberücksichtigt werden.

Für die Ausrichtung der untersuchten Fenster wurde sowohl für das reale Gebäude als auch für das Modell die Orientierung nach Norden gewählt. Die Idee bestand darin, dass der Einfluss durch solare Strahlung in die Kavität nahezu ausgeschlossen werden sollte. Allerdings erfolgt in der Realität auch auf einer Nordseite von Gebäuden ein gewisser Anteil solarer Erträge, in Form der diffusen bzw. reflektierten Strahlung aufgrund von Reflektionen durch umliegende Flächen. Bei Betrachtung der gemessenen und simulierten Temperaturwerte und Schwankungen der relativen Feuchte könnte ein Grund für die Abweichung der Werte daher auf diesen Effekt zurückzuführen sein. Des Weiteren zeigt sich gerade bei den Simulationsergebnissen des interzonalen Durchströmungsmodells ein verstärkter Einfluss der Temperaturänderungen zur Mittagszeit, welche vermutlich auf indirekte Strahlung zurückzuführen sind.

Generell gilt es zudem zu beachten, dass es vereinzelt immer wieder zu kurzen Messausfällen sowie zu ungeplanten Einflüssen am Innenraum- und Kavitätsklima aufgrund von Messversuchen, Montagearbeiten oder sonstiger Raumnutzung kam. Zwar wurden diese Messwerte bei der Auswertung immer mitberücksichtigt, allerdings können diese vereinzelten Eingriffe auch immer wieder

in der Summe zu kleinen Abweichungen der Simulation beitragen. Ein weiterer Faktor des Modells betrifft die erforderliche Volumenänderung der Kavität. Damit die Simulation mittels des Strömungsmodells generell funktionieren kann, musste die Kavität in Bezug auf das Volumen auf mindestens 1 m<sup>3</sup> erhöht werden. Zwar wurden alle davon abhängigen Größe und Faktoren mitberücksichtigt, allerdings kann ein Einfluss auf das Mischungsverhältnis oder eine eventuell daraus resultierende Trägheit der Durchmischung nicht ausgeschlossen werden.

Zusätzlich zum Durchströmungsmodell sollte das Kavitätsklima mit Hilfe des Modells zur interzonalen Durchströmung betrachtet werden. Hierbei zeigte sich an den einzeln betrachteten Tagen stellenweise zwar eine Deckungsgleichheit der Klimawerte jedoch kann aufgrund der begrenzten Einstellungsmöglichkeiten in Bezug auf die Strömung nur bedingt ein Rückschluss auf das tatsächliche Infiltrations- bzw. Strömungsverhalten gezogen werden.

## **6.5 Schlussfolgerung aus hygrothermischen Simulation**

Im Laufe der Simulationen mittels des Durchströmungsmodells mit WUFI® Plus, hat sich immer wieder gezeigt, dass sich anhand der real vor Ort gemessenen Klimadaten und Druckverhältnisse eine reale Klimasituation, wie für das untersuchte Kastenfenster, nur bedingt darstellen lässt. Zwar zeigt sich im Gesamtverlauf eine hohe Deckungsgleichheit, was die Temperatur betrifft, jedoch kann das Modell gerade zur Beurteilung einer möglichen Tauwasser- oder Schimmelgefahr für die Kavität nicht überzeugen. Grund hierfür ist vor allem die stellenweise um bis zu 8 % abweichende relative Feuchte für das simulierte Kavitätsklima. Generell kann im Jahresverlauf mit Hilfe der gemessenen Luftvolumenströme eine Deckungsgleichheit der absoluten Feuchte auf bis zu 0,78 g/m<sup>3</sup> Abweichung im Durchschnitt erzielt werden, doch zeigt sich der Einfluss bei gering abweichenden Temperaturen oft noch zu stark bei den relativen Feuchten. Indirekte solare Einträge aufgrund von Reflektionen umliegender Gebäude- und Bodenflächen und diffuser Strahlung etc. beeinflussen das Mikroklima in der Kavität auch auf der Nordseite. Hierbei zeigte sich vor allem bei den simulierten Frühlingstagen immer wieder ein Anstieg der Temperatur zur Mittagszeit, wenn die solare Strahlung am stärksten ist. Beim anschließenden Abgleich der relativen Feuchten zur Frühlingszeit des Grundmodells V10 zur Realität kommt es auch hier zu einer um bis zu 20 % zu hoch simulierten relativen Feuchte, was sich mitunter auf zu hohe absolute Feuchten und vereinzelt geringe Temperaturunterschreitungen im Modell beziehen lässt.

Eine weitere Schwäche des Modells sind die nicht berücksichtigten äußeren Druckeinflüsse in Form von Windlasten und der detaillierten Gebäudekubatur. Die in der Realität vorkommenden Druckabweichungen stellen in der Summe noch einmal einen wesentlichen Faktor dar, der das Durchströmen der Kavität beeinflusst. Hierdurch variiert natürlich der Feuchteeintrag, was sich beim Abgleich der absoluten Feuchten für die Grundvariante und die Realität gerade im Frühling stark abgebildet hat.

Trotzdem zeigt sich, dass sich eine simulierte Abbildung des Kavitätsklimas mit Hilfe des Simulationstools gerade für die Übergangszeit im Herbst gut mit realen Bedingungen vergleichen lässt. Die Simulationen können für ein allgemeines Verständnis für den zu untersuchenden Luftraum, im Rahmen einer Langzeitbetrachtung, verwendet werden. Daher können die Ergebnisse der durchgeführten Parameterstudie als Anhaltspunkt für zukünftige Verbesserungen von Kastenfenstern herangezogen werden. Zudem können die gewonnen Erkenntnisse dazu verwendet werden, die genutzte Software um strömungstechnische Besonderheiten des Kastenfenster weiterzuentwickeln. So könnte in Zukunft die Simulation eines Gebäudemodells mit weiterentwickelten detaillierten Fenstermodellen erfolgen, wodurch ältere Bestandsgebäude mit Kastenfenstern hygrothermisch optimiert werden könnten.

Eine wesentliche Erkenntnis aus den Simulationen ist, dass in Bezug auf die veränderten Eigenschaften der Fensterebenen die größte Verbesserung des Kavitätsklimas durch den Austausch der äußeren Scheibe erreicht wird. Die Strömungsverhältnisse sowie die sich einstellenden Temperaturen und Feuchten haben gezeigt, dass sich durch die energetische Verbesserung der äußeren Scheibe die Infiltration und somit auch der Wärmefluss über die innere Fensterebenen senken und zugleich die Taupunkttemperatur innerhalb der Kavität anheben lässt. Grund dafür ist der Temperaturanstieg der Kavitätsluft, wodurch sich zum einen die Temperaturdifferenz und somit auch der hydrostatische Druckunterschied zur Außenluft erhöht, gleichzeitig sich der Temperatur- und Druckunterschied zum Innenraum hin aber senkt. Hierdurch kann anhand des äußeren Scheibenaustausches das Mischungsverhältnis für die Strömung im Modell von 1:2,2 aus V10 auf 1:3,7 erhöht werden.

Durch eine Verbesserung der Dichtigkeit für die innere Fensterebene konnte im betrachteten Modell eine Minderung der absoluten bzw. relativen Feuchten erzielt werden. In den Simulationen ergaben sich jedoch keine signifikanten Einflüsse auf das thermische Verhalten in der Kavität. Die Verbesserung des Wärmedurchgangskoeffizienten für die innere Fensterebene, beispielsweise durch eine verbesserte dreifache Isolierverglasung mit eine U<sub>g</sub>-Wert von 0,6 W/m<sup>2</sup>K, führt zu einer klimatischen Verschlechterung der Kavität. Durch den verringerten Wärmestrom erhöht sich der Temperaturunterschied zwischen Kavität und Innenraum, wodurch die Strömung auf Grund des hydrostatischen Drucks erhöht und zugleich der Wärmefluss und Feuchteeintrag in die Kavität verstärkt wird. Durch die verringerte Temperatur in der Kavität steigt die relative Feuchte und damit auch die Gefahr von Tauwasserausfall an. Dadurch wird das Mischungsverhältnis für die Strömung für eine verbesserte Innenscheibe auf 1:1,8 verringert. Daher erhöht sich bei einer Verbesserung des U-Wertes der Innenscheibe die Anforderung an die Dichtigkeit der innere Fensterebenen.

Durch das Verdreifachen des Luftwechsels über die äußere Scheibe in der Variante V150 konnte das Mischungsverhältnis auf 1:5,5 angehoben werden, was sich auf eine Reduzierung der relativen Feuchte innerhalb der Kavität um ca. 5 % r.F. ausgewirkt hat. Bei der Betrachtung der Simulation im Jahresverlauf

hat sich gezeigt, dass durch den höheren Luftwechsel von außen die Problematik des Tauwasserausfalls vermeiden lässt. Vergleicht man hierzu das Mischungsverhältnis des in der Realität gemessen Fensters F.1.26, welches ebenfalls keinen Tauwasserausfall vorweist, zeigt sich auch hier das Mischverhältnis von ca. 1:5. Zwar lässt sich anhand der betrachteten Modelle kein konkretes Verhältnis der Durchmischung zur Vermeidung von Tauwasser festlegen, allerdings lässt sich aufgrund der Varianten ohne Tauwasserausfall, V140, V130 und V150 ein Mischungsverhältnis von mindestens ca. 1:3,7 ableiten.

# 7 Zusammenfassung und Ausblick

Historische und erhaltenswerte Fenster sind für ein Stadtbild mitprägend und gestalten das Umfeld eines Stadtteils mit. Dabei sind die Wünsche der Hausnutzer (Mieter, Eigentümer) nach Komfort und Energieeinsparung sowie die politischen Ziele der Bundesregierung zur Energieeinsparung (z. B. Energie Einsparverordnung EnEV) wichtige Rahmenbedingungen. Die Erhaltung und Sanierung bestehender Fenster hängt vor allem von der Dauerhaftigkeit und Gebrauchstauglichkeit der Sanierungsmaßnahme und dem erreichten energetischen Standard ab. Bei Sanierungen von Bestandsfenstern mit Einscheibenverglasung kommen unterschiedliche Sanierungsvarianten zum Einsatz. Die effektivste Methode zur Steigerung des Wohnkomforts und der Energieeinsparung ist der zusätzliche Einbau eines zweiten Fensters. Die gebräuchlichste Methode ist der Einbau des zusätzlichen Fensters als Innenvorfenster. Die Ausführungen können als Kastenfenster mit verkleideter Laibung erfolgen oder mit sichtbarer Laibung.

Die Ausführungen mit zwei Fensterebenen führen immer wieder zu hygrischen Problemen in der angrenzenden Bausubstanz bzw. am Fensterrahmen. Die Ausgestaltung der Luftdichtheit und der U-Werte des Bestandsfensters sowie des neu eingebauten zusätzlichen Fensters wirken entscheidend auf den Feuchtehaushalt im Zwischenraum ein. Häufig kommt es trotz vermeintlich sorgfältiger Ausführung immer wieder zu Einschränkungen in der Gebrauchstauglichkeit (Betauung der Scheiben im Zwischenraum) bis hin zu Schadensfällen (Schimmelpilz, holzzerstörende Pilze), da die beeinflussenden Parameter bisher nicht quantifizierbar waren.

Am Fraunhofer-Zentrum für energetische Altbausanierung und Denkmalpflege in der Alten Schäfflerei am Kloster Benediktbeuern werden hierzu umfangreiche Messungen in situ an zu Kastenfenster erweiterten historischen Einfachfenstern durchgeführt. Bei der energetischen Sanierung der Bestandsfenster mit Erweiterung zu Kastenfenstern an drei Fenstern werden neben Dauermessungen von Temperatur, relativer Feuchte und Wärmestrom zusätzliche Messungen zur Luftdichtheit der Fenster durchgeführt.

Von entscheidender Bedeutung für die Feuchteverhältnisse im Kastenzwischenraum (Kavität) sind neben dem Raum – und Außenklima die Luftdichtheit der beiden Fensterebenen. Zur Bestimmung der Luftaustauschverhältnisse zwischen Raumluft und Kavität sowie Kavität und Außenluft werden die Feuchtegehalte

des Innen- und Außenklimas sowie der Kavität gemessen. Anhand des absoluten Feuchtegehaltes kann über eine Anwendung der Mischungsregel das Mischungsverhältnis zwischen Raum- und Außenluft bestimmt werden. Die zusätzliche Messung der Luftwechselrate anhand einer Tracergasmessung quantifiziert dabei die tatsächliche Luftaustauschmenge an den sanierten Fenstern. Aus dem Vergleich der drei detailliert messtechnisch erfassten Kastenfenster ergeben sich je nach Dichtheit unterschiedliche Mischungsverhältnisse. Dabei kann anhand der Bestimmung der ausgetauschten Luftmenge mit Tracergasmessung das berechnete Mischungsverhältnis aus der Feuchtemessung bestätigt werden.

Die durchgeführte detaillierte Berechnung der Wärmebrücken und daraus resultierenden U-Werte der Gesamtkonstruktion sowie der linearen Wärmebrückenverlustkoeffizienten (Psi-Werte) ergeben eine verlässliche Einschätzung des tatsächlichen thermischen Verhaltens der Fenster. Die Auswirkungen der Wärmebrücken der Einbausituation wirken sich je nach Sanierungsvariante, mit und ohne Innendämmung, auf das energetische Gesamtniveau aus. Je nach baulicher Ausführung sind auch wärmebrückenfreie Einbausituationen trotz Innendämmanwendung denkbar. Bei dem tatsächlich vorliegenden Fall wirken sich die berechneten Wärmebrückenverluste wesentlich geringer aus, als nach der Energieeinsparverordnung im pauschalierten Ansatz vorgegeben wird. Eine detaillierte Wärmebrückenberechnung bringt daher auch bei der Altbausanierung Vorteile bei der energetischen Bilanzierung des Gebäudes. Für die tatsächliche Einbausituation der sanierten Kastenfenster in der Alten Schäfflerei mit Innendämmung ergibt sich bezogen auf die dazugehörige Außenwandfläche ein Wärmebrückenaufschlag von lediglich 0,04 W/m²K.

Für die Auswirkungen unterschiedlicher Sanierungsvarianten zu einem Kastenfenster werden hygrothermische Berechnungen mit WUFI® Plus durchgeführt. Anhand der Messwerte wird ein Kastenfenstermodell erstellt, indem das lokale Klima im Kastenfenster (Kavität) in Abhängigkeit der Strömungsverhältnisse und des Raum- und Außenklimas berechnet wird. Bei der detaillierten Ausarbeitung werden jedoch immer wieder die Grenzen des derzeit implementierten Rechenmodells in der Software erkennbar. Die Einschränkungen machten Anpassungen an den Untersuchungen erforderlich. Einige Untersuchungen, wie z. B. Tauwasserausfall im Kastenfenster, konnten dadurch nur eingeschränkt durchgeführt werden. Die wesentlichen Untersuchungen wurden auf die generelle Auswirkung der Feuchteverhältnisse in der Kavität abgestellt. Die anhand der Messwerte bestimmten Mischungsverhältnisse werden rechnerisch variiert. Die generelle Wirkung veränderter Dichtheit auf die Feuchteverhältnisse in der Kavität kann damit bestätigt werden. Die rechnerischen Untersuchungen der Auswirkungen der U-Werte der Fensterebenen auf die Feuchteverhältnisse ergeben neue Erkenntnisse. Mit zunehmender Verbesserung des U-Wertes der inneren Fensterebene erhöht sich die Anforderung an die Dichtheit, um kritische Feuchteverhältnisse in der Kavität zu vermeiden. Bei einer Verbesserung des U-Wertes der äußeren Fensterebene entspannt sich hingegen die klimatische Situation in der Kavität durch Erhöhung der Oberflächentemperaturen.

Generell sollte die Bestimmung eines konkreten Mischungsverhältnisses weiter vertieft mit einem detaillierteren Rechenmodell betrachtet werden. Zudem empfiehlt es sich, das Originalfenster F.1.26 mit Druckdifferenzmessungen zu untersuchen, um mithilfe eines verfeinerten Modells, unter Berücksichtigung der bisher fehlenden Einflüsse wie zum Beispiel Windlasten etc., eine weitere Simulationsstudie durchzuführen. Zudem könnten so gerade im Bezug zum baugleichen Fenster F.1.27 ein konkreter Abgleich erfolgen und auch evtl. bauliche Unstimmigkeiten, welche evtl. einen Einfluss ausüben, ermittelt werden.

# Literaturverzeichnis

### Bessel 2016

Bessel, Torsten: Berliner Kastenfenster. Instandsetzung, Modernisierung, Austausch. Dokumentation und Arbeitshilfe im Auftrage der Senatsverwaltung für Stadtentwicklung und Umwelt (Oberste Denkmalschutzbehörde), Berlin, 2016

### Devriese 2018

Devriese, Julie: Sanierung von Fenstern im Bestand in Kooperation mit dem Fraunhofer-Institut für Bauphysik. Projektarbeit Master FS 2018. ETH Zürich – Institut für Bau- und Infrastrukturmanagement, Fraunhofer-Institut für Bauphysik IPB Holzkirchen. 2018.

DIN EN 12207 Fenster und Türen – Luftdurchlässigkeit – Klassifizierung. 2017.

DIN EN ISO 6946

Bauteile – Wärmedurchlasswiderstand und Wärmedurchgangskoeffizient – Berechnungsverfahren. 2008.

## DIN EN ISO 9346

Wärme- und feuchtetechnisches Verhalten von Gebäuden und Baustoffen – Physikalische Größen für den Stofftransport – Begriffe. 2008.

## DIN EN ISO 12569

Wärmetechnisches Verhalten von Gebäuden und Werkstoffen – Bestimmung des spezifischen Luftvolumenstroms in Gebäuden – Indikatorgasverfahren. 2010.

DIN EN ISO 10077-1 Wärmetechnisches Verhalten von Fenstern, Türen und Abschlüssen – Berechnung des Wärmedurchgangskoeffizienten – Teil 1: Allgemeines. 2006.

DIN EN ISO 10077-2 Wärmetechnisches Verhalten von Fenstern, Türen und Abschlüssen – Berechnung des Wärmedurchgangskoeffizienten – Teil 2: Numerisches Verfahren für Rahmen. 2008.

DIN EN ISO 10211 Wärmebrücken im Hochbau – Wärmeströme und Oberflächentemperaturen – Detaillierte Berechnungen. 2018.

Heinrich, 2012

Heinrich, Stephanie: Bestandsfenster der Alten Schäfflerei im Kloster Benediktbeuern. Potentiale energetischer Ertüchtigungen von Bestandsfenstern am Beispiel der Alten Schäfflerei im Kloster Benediktbeuern. Masterarbeit, HS Augsburg, 2012

Flixo

Flixo. Software. Flixo-Handbuch. Infomind GmbH 2018. https://www.flixo.de/media/1350/flixo-handbuch.pdf

#### Holm et al 2004

Holm, A.; Radon, J.; Künzel, H.M.; Sedlbauer, K.: Berechnung des hygrothermischen Verhaltens von Räumen. WTA-Schriftenreihe (2004), H. 24, S. 81 – 94. Hrsg.: WTA-Publications, München.

#### ISO 9869-1

Wärmeschutz – An der Verwendungsstelle durchgeführte Messung des Wärmewiderstandes und der Wärmeübertragung. 2014.

#### Jehl et al 2002

Jehl, W.; Feldmeier, F.; Straßer, G.; Sieberath, U.: Fenstermontage: Planung und Ausführung von Fensteranschlüssen – Teil 1. Institut für Fenstertechnik e.V. ift. 2018.

#### Kilian et al 2017

Kilian, R.; Krus, M.; Milch, C.; Bichlmair, S.; Thiel, A.; Rösler, D.; Beck, T.; Conrad, S.; Schneider, S.; Pfundstein, B.: Energetische Untersuchungen und Optimierung von Innendämmungen. Fraunhofer IBP Holzkirchen, IBP-Bericht HTB-003/2017.

#### Lengsfeld et al 2007

Lengsfeld, K.; Holm, A.: Entwicklung und Validierung einer hygrothermischen Raumklima-Simulationssoftware WUFI® Plus. Bauphysik 29 (2007), Heft 3, Seite 178 – 186. Ernst & Sohn Verlag Berlin.

Rietschel 2008 Rietschel, H.; Esdorn, H. (Hrsg.): Raumklimatechnik. Band 1: Grundlagen. Springer Verlag 2008.

### Widl 2014

Widl, Johannes: Bestandsanalyse und Ausarbeitung energetischer Sanierungsmaßnahmen denkmalgeschützter Fenster am Beispiel der Alten Schäfflerei im Kloster Benediktbeuern. Bachelorarbeit, HS Rosenheim, 2014

#### Window

WINDOW. Software. Window 7 User Manual. Lawrence Berkeley National Laboratory 2019. https://windows.lbl.gov/sites/default/files/software/WINDOW/WINDOW7UserManual.pdf

#### WUFI®

WUFI® Plus. Software. Fraunhofer-Institut für Bauphysik IBP Holzkirchen . https://wufi.de/de/software/wufi-plus/

# Anhang

# A.1 Verwendete Materialien mit Wärmeleitfähigkeit (Flixo)

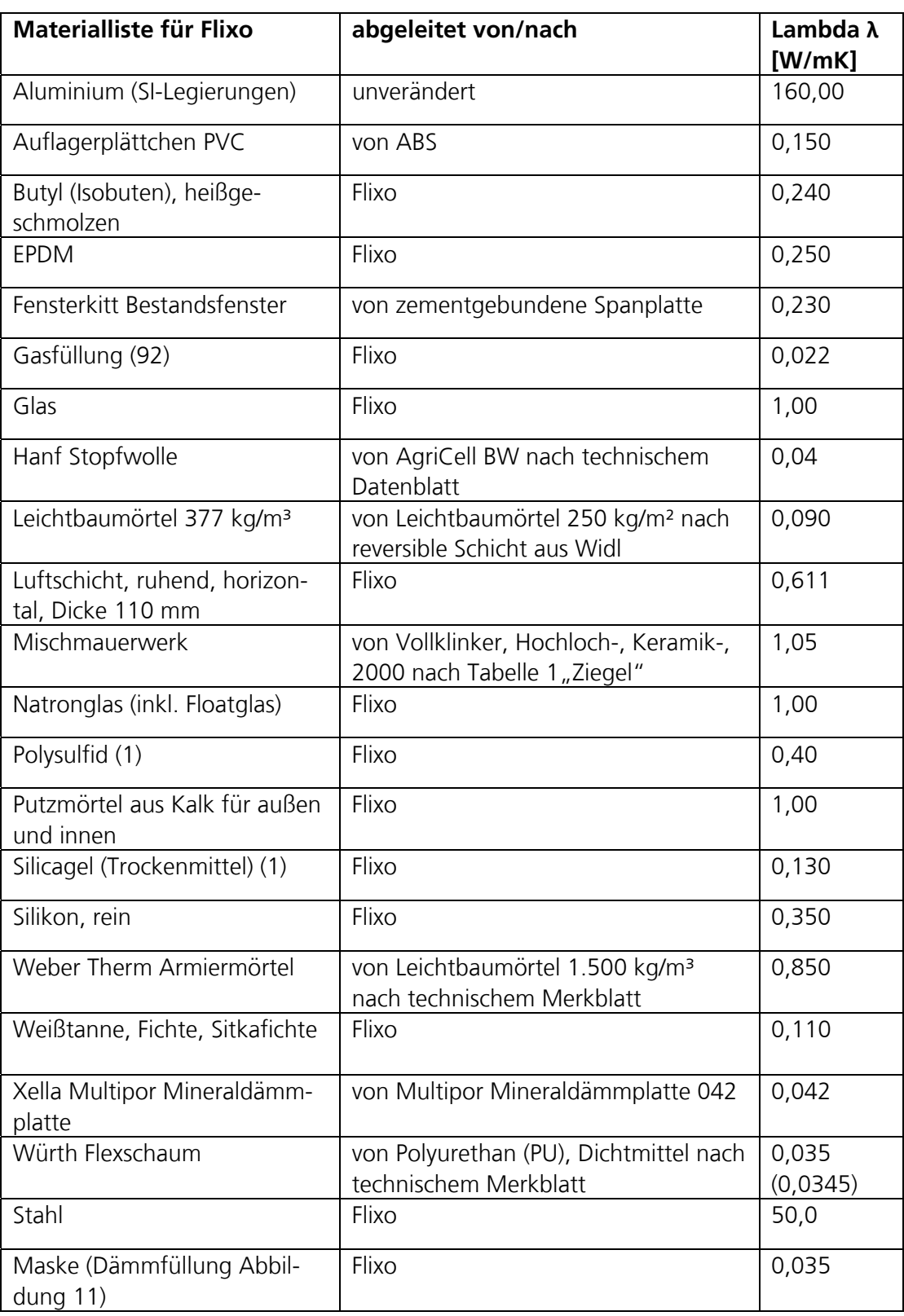
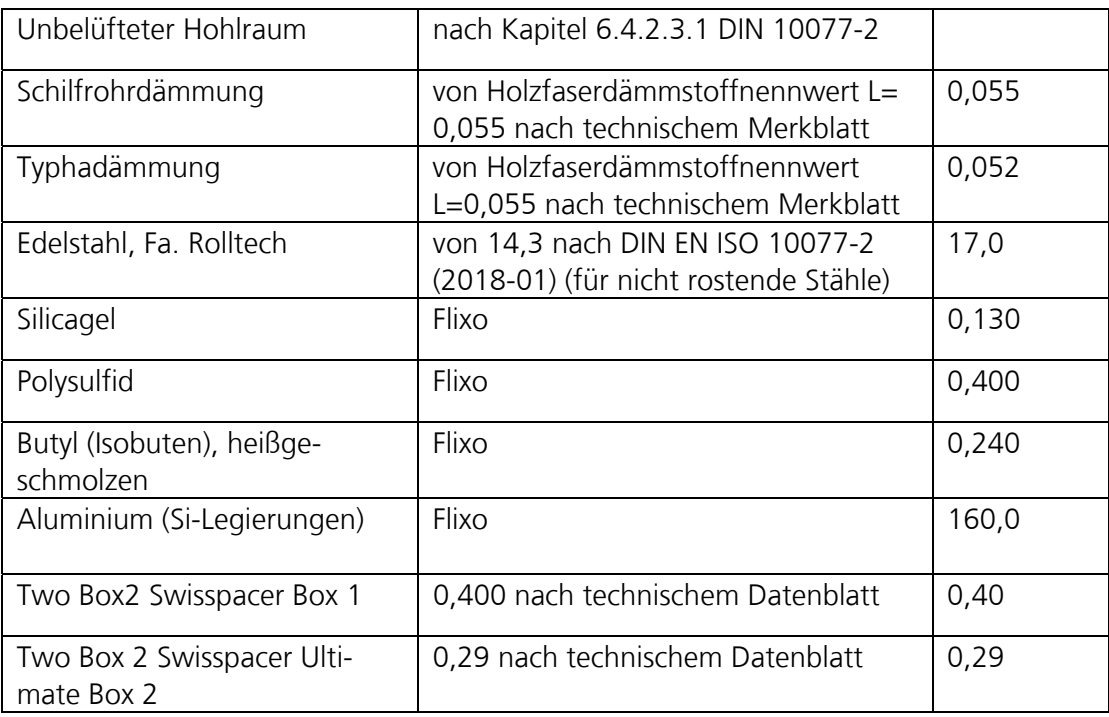